# Compilerbau Vorlesung – Prof. Dr. K. Indermark – Sommersemester 2004

geTEX't von Matthias Hensler (matthias@wspse.de)

Dank an Frank Häßler (kni\_ght@gmx.de) für die Korrekturen und Überarbeitung des Skriptes

13. August 2005

# **Inhaltsverzeichnis**

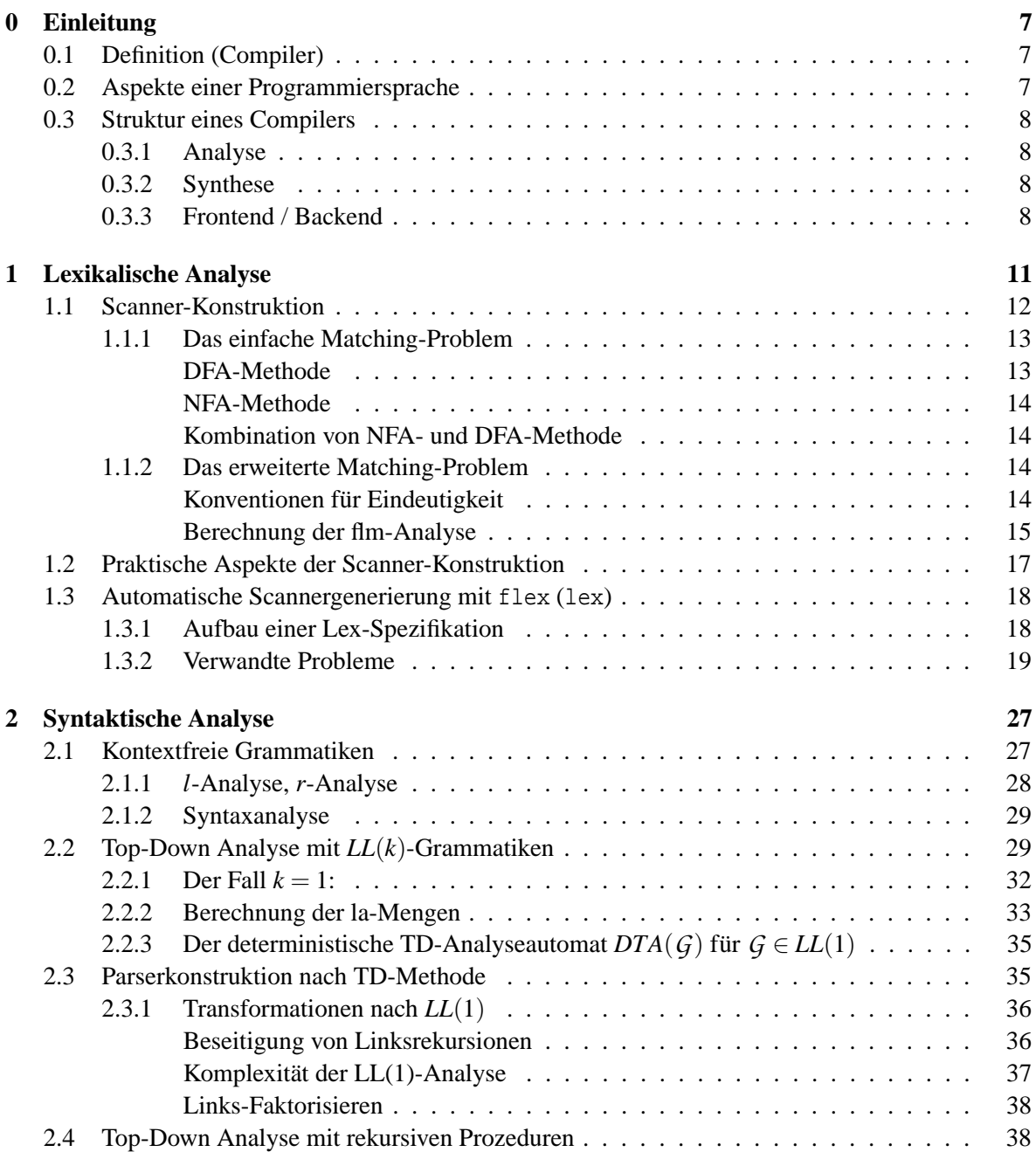

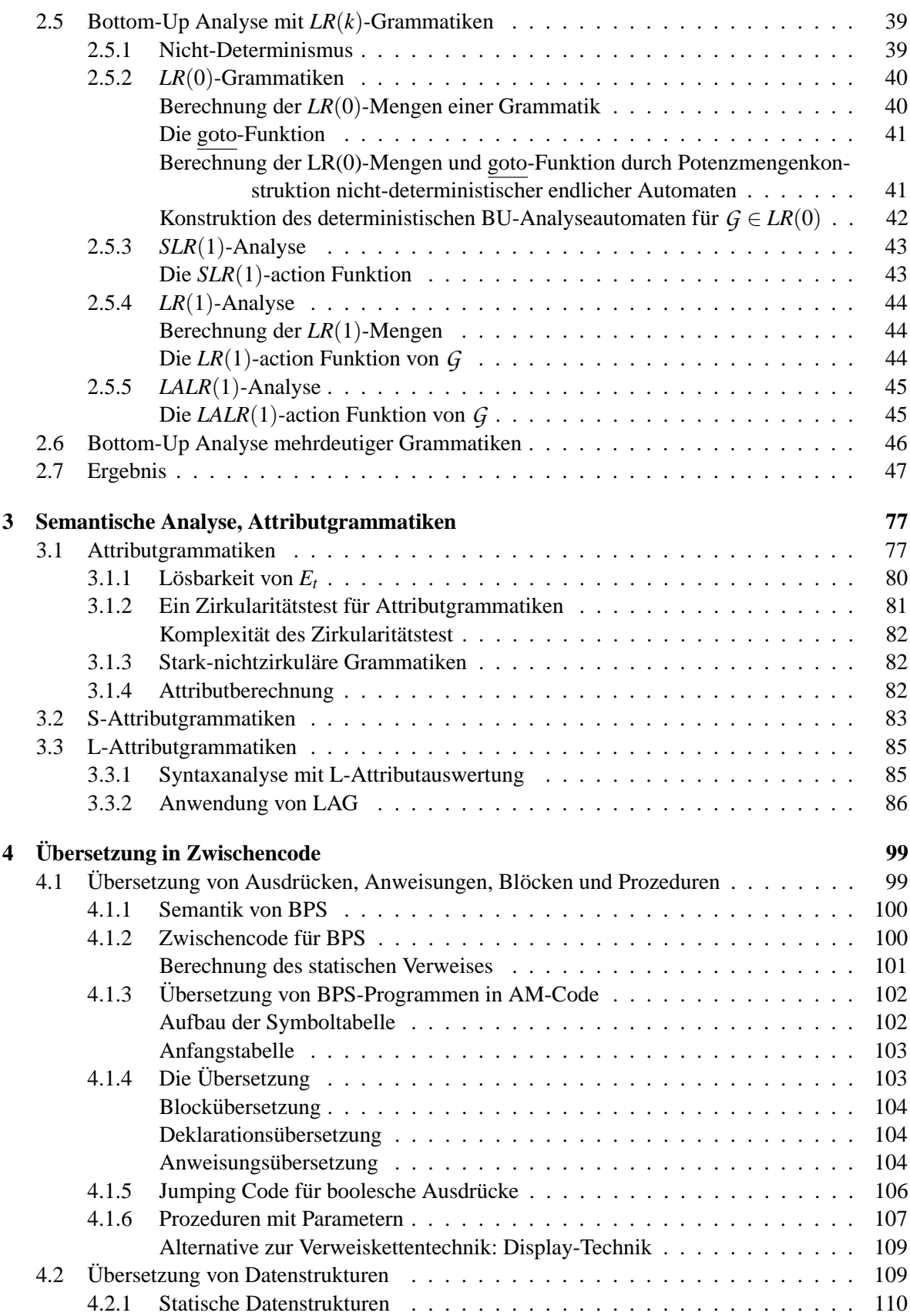

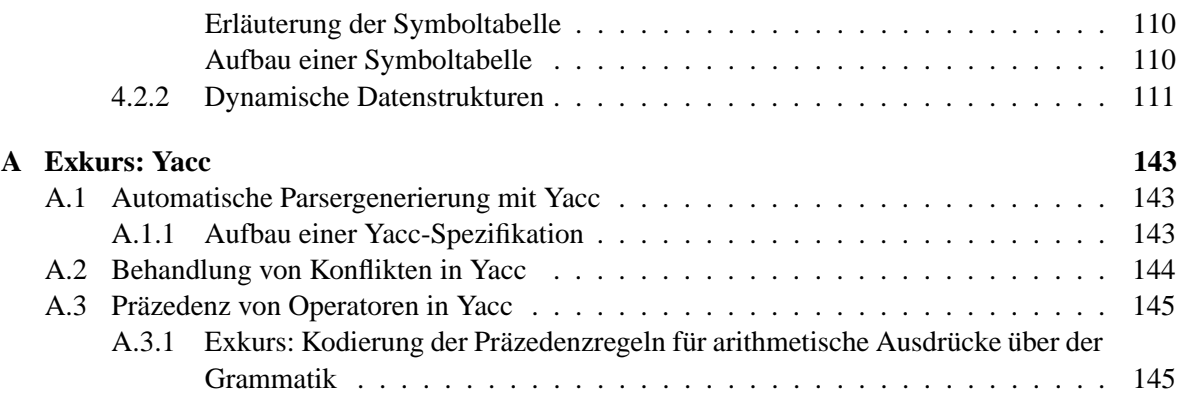

# **Kapitel 0**

# **Einleitung**

# **0.1 Definition (Compiler)**

[20.04.2004]

Ein Compiler ist ein Programm zur Übersetzung von PS-Programmen (Quellprogramme) in äquivalente *MS-Programme* (Zielprogramme). Wir fordern hierbei, daß der Compiler korrekt arbeitet. PS bezeichne hierbei eine höhere Programmiersprache, bei denen wir folgende Typen unterscheiden:

**imperative PS:** Variablen, Wertzuweisungen, Kontrollstrukturen, Datenstrukturen

**deklarative PS:** funktionale und logische Sprachen (→ Vorlesung "Formale Sprachen")

**nebenläufige PS:** kommunizierende Prozesse, verteilte Systeme

**objektorientierte PS:** Klassen, Vererbung

Wir betrachten hier *imperative* Programmiersprachen. MS bezeichne die Maschinensprache auf dem Grundkonzept des *von-Neumann-Rechners*. Die Menge der elementaren Maschinenbefehle läßt sich dabei wie folgt aufteilen:

**RISC: R**educed **I**nstruction **S**et **C**omputer

**CISC: C**omplex **I**nstruction **S**et **C**omputer

# **0.2 Aspekte einer Programmiersprache**

- 1. *Syntax*: formaler hierarchischer Aufbau eines Programms aus strukturellen Komponenten
- 2. *Semantik*: Bedeutung eines Programms, Zustandstransformation einer abstrakten Maschine
- 3. *Pragmatik*: benutzerfreundliche Formulierung, natürliche Sprache, Maschinenabhängigkeiten (compiler options)

**Definition:** *Äquivalenz von Programmen*: Zwei Programme sind äquivalent, wenn sie semantisch gleich sind.

# **0.3 Struktur eines Compilers**

Ein Compiler ist in logisch unabhängige Phasen aufgeteilt, die aber verzahnt als *Passes* (Läufe) ablaufen. Wir unterscheiden die *Analysephase* und die *Synthesephase*. Eine Übersicht über das Zusammenspiel der einzelnen Phasen gibt Abbildung 1.

# **0.3.1 Analyse**

Bei der Analyse wird die syntaktische Struktur bestimmt und Fehler erkannt. Sie wird unterteilt in folgende Schritte:

- **lexikalische Analyse:** Erkennung von Symbolen, Trennzeichen und Kommentaren (implementierbar durch endliche Automaten durch Erkennung von regulären Ausdrücken)
- **syntaktische Analyse:** Erkennung des hierarchischen Programmaufbaus und Darstellung des Aufbaus durch einen Ableitungsbaum (implementierbar durch CFGs (kontextfreie Grammatiken) und Kellerautomaten)
- semantische Analyse: Kontextabhängigkeiten, statische Semantik, Typinformationen, attributierte Grammatiken ergeben dann eine Attributierung des Ableitungsbaums

# **0.3.2 Synthese**

Die Synthese erzeugt MS-Code aus dem attributierten Ableitungsbaum, und läßt sich in die folgenden Schritte unterteilen:

**Zwischencodeerzeugung:** Übersetzung in Zwischencode für eine abstrakte Maschine (kann auch fehlen, erhöht bei Vorhandensein die Portabilität)

**Optimierung:** Verbesserung von Laufzeit und Speicherbedarf

**Codegenerierung:** effiziente Verwendung von Registern und MS-Befehlssatz zur Erzeugung von MS-Code

### **0.3.3 Frontend / Backend**

Beim Compiler unterscheiden wir zwischen dem *Frontend*, welches MS-unabhängig arbeitet und dem MS-abhängigen *Backend*. Das Frontend ist zuständig für die Analyse und die Zwischencodeerzeugung. Ggf. wird eine MS-unabhängige Optimierung vorgenommen. Das Backend schließlich generiert dann den MS-Code und nimmt MS-abhängige Optimierungen vor.

Definition: One-Pass, *n*-Pass-Compiler, wobei n ist die Anzahl der Läufe durch das Quellprogramm ist

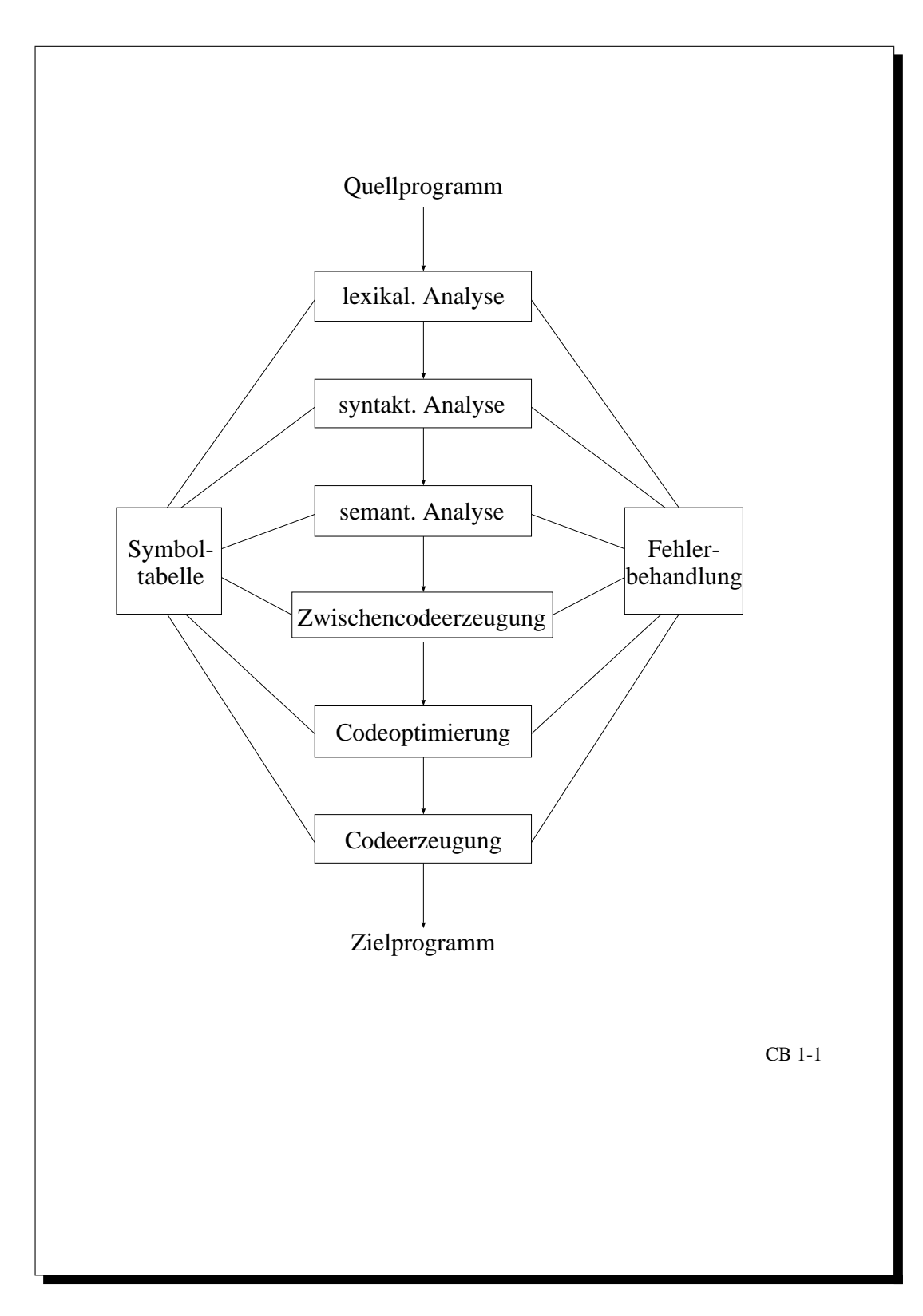

Abbildung 1: Struktur eines Compilers

- -
- 
- 
- 10 0.3 Struktur eines Compilers COMPILERBAU <sup>2004</sup> **<sup>2</sup>** Literatur 1. Wirth: *Compilerbau*, Teubner Studienbücher, <sup>1977</sup> (Pascal) 4. Auflage, <sup>1986</sup> (Modula-2) 2. Aho/Sethi/Ullman: *Compilers — Principles, Techniques, and Tools*, Addison-Wesley, <sup>1986</sup> 3. Waite/Goos: *Compiler Construction*, Springer, <sup>1985</sup> 4. Wilhelm/Maurer: *Übersetzerbau: Theorie, Konstruktion, Generierung*, Springer-Lehrbuch, 2. überarb. u. erw. Aufl., <sup>1997</sup> 5. Wirth: *Grundlagen und Techniken des Compilerbaus*, Addison–Wesley, <sup>1996</sup> 6. Levine et al.: *lex&yacc*, O'Reilly, 2. Aufl., <sup>1992</sup> 7. Schöning: *Theoretische Informatik – kurzgefaßt*, Spektrum, <sup>2001</sup> CB 0-2
	-
	-
	-

# **Kapitel 1**

# **Lexikalische Analyse**

Im Folgenden wird davon ausgegangen, daß das zu übersetzende Programm als Characterstring vorliegt. Wichtig ist hier die Unterscheidung zwischen Zeichen und Symbolen.

**Ausgangspunkt:** Quellprogramm *P* als Zeichenfolge, mit:

- $\Sigma_0$ : Zeichensatz (ASCII, Unicode)
- $a \in \Sigma_0$ : Zeichen, lexikalisches Atom
- $P \in \Sigma_0^*$ : Quellprogramm

*P* ∈ Σ ∗ 0 besitzt aufgrund der Pragmatik von PS eine *lexikalische Struktur*:

- natürliche Sprache für Bezeichner und Schlüsselwörter
- mathematische Formelsprache für Zahlen, Formeln
- Leerzeichen, Zeilenwechsel, Einrückungen (Tabulatoren), ...
- Kommentare, als auch direkte Compileranweisungen (Pragmas)

Der syntaktische Aufbau ermöglicht eine gute Lesbarkeit und Wartbarkeit, die für den Compiler allerdings irrelevant ist.

Die Semantik von *P* und damit die Übersetzung (als Semantik erhaltender Prozess) ist syntaxorientiert: sie folgt dem hierarchischen Programmaufbau. Dabei ist der pragmatische Aspekt irrelevant.

**1. Beobachtung:** Syntaktische Atome (*Symbole*) werden dargestellt als Folgen lexikalischer Atome, sogenannter *Lexeme* (Zeichenreihen die Symbole darstellen). Die erste Aufgabe der lexikalischen Analyse ist damit die Zerlegung des Quellprogramms *P* in eine Folge von Lexemen.

**2. Beobachtung:** Für die syntaktische Analyse ist der Unterschied von Lexemen oft irrelevant (z.B. Bezeichner). Lexeme werden daher zu *Symbolklassen* zusammengefaßt. Diese Symbolklassen werden dann als *Token* (zum Beispiel id, num) dargestellt. Es ist beispielsweise unerheblich, ob an einer Stelle der Wert 10 oder der Wert 20 steht, lediglich die Symbolklasse (beispielsweise Zahlwort, Bezeichner, etc.) ist relevant. Bezeichner müssen nicht unterschieden werden.

**1. Aufgabe:** Zerlegung des Quellprogramms in eine Folge von Lexemen.

Die syntaktische Analyse bearbeitet eine Tokenfolge. Ein Symbol wird durch ein zusätzliches Attribut für die semantische Analyse und die Codegenerierung identifiziert. Symbol = (Token, Attribut).

**2. Aufgabe:** Transformation einer Lexem-Folge in eine Symbolfolge.

**Definition:** *Lexikalische Analyse*: Zerlegung eines Quellprogramms in eine Folge von Lexemen und deren Transformation in eine Folge von Symbolen.

**Definition:** *Scanner* (in der Literatur auch *Lexer*): Der Scanner ist ein Programm für die lexikalische Analyse (siehe Abbildung 1.1).

Wichtigste Symbolklassen (Lexemklassen):

- Bezeichner (Zeichenreihen mit Ausnahme von Schlüsselwörter)
- *Zahlwörter*
- *Schlüsselwörter* (Identifizierung über Symboltabelle)
- *Einfache Symbole*: ein Sonderzeichen (+,−,∗,(,.,;,...), bildet jeweils eine Symbolklasse
- *Zusammengesetzte Symbole*: Folge von zwei oder mehr Symbolzeichen (:=,∗∗,<=,...), bilden ebenfalls eine Symbolklasse
- $\bullet$  *Leerzeichen*:  $\Box$ ,  $\Box \ldots \Box$
- *Spezielle Symbole*: Kommentare, Pragmas von Compileroptionen

**Definition:** *Token*: *id*, *const*,*divsym*,*semsym*,*leer*

Definition: Attribute: Zeiger in Symboltabelle, Binärdarstellung einer Zahl, leer bei Symbolklassen mit einem Symbol

**Feststellung:** Symbolklassen sind reguläre Mengen → Beschreibung durch reguläre Ausdrücke; Erkennung durch endliche Automaten. Automatische Scannergenerierung, z.B. mit lex (UNIX).

# **1.1 Scanner-Konstruktion**

#### [21.04.2004]

(Hinweis: in früheren Vorlesungen wurden reguläre Ausdrücke mit "RA" bezeichnet)

**Definition:** *reguläre Ausdrücke*: Für ein Alphabet Σ ist die Menge RegE(Σ) der regulären Σ-Ausdrücke definiert durch:

- $\Lambda \in \text{RegE}(\Sigma), \Sigma \subseteq \text{RegE}(\Sigma)$
- $\alpha, \beta \in \text{RegE}(\Sigma) \sim (\alpha \vee \beta), (\alpha \cdot \beta), (\alpha^*) \in \text{RegE}(\Sigma)$

Ihre Semantik:

- $\llbracket . \rrbracket : \text{RegE}(\Sigma) \rightarrow \mathfrak{p}(\Sigma^*)$
- $\mathbb{I}\Lambda\mathbb{I} := \emptyset$
- $[a] := \{a\}$
- $[(\alpha \vee \beta)] := [\alpha] \cup [\beta]$
- $[(\alpha \cdot \beta)] := [\alpha] \cdot [\beta]$
- $[(\alpha^*)] := [\![\alpha]\!]^* = \bigcup_{n=0}^{\infty} [\![\alpha]\!]^n$

Der folgende Teil bis zum einfachen Matching Problem ist nicht Bestandteil der Vorlesung im Sommersemester 2004.

$$
\bullet~~[\![\Lambda^*]\!]:=[\![\Lambda]\!]^*=\emptyset^*
$$

•  $L^* = \bigcup_{n=0}^{\infty} L^n, L^n = \{w_1w_2...w_n|w_i \in L\}$ *n*  $\overline{L \cdot L \cdot L \cdot \ldots \cdot L}$ •  $L^n \cdot L^m = L^{n+m}, L^0 \cdot L^m = L^m, L^0 := \{\epsilon\}$ 

### **1.1.1 Das einfache Matching-Problem**

Entscheide für  $\alpha \in \text{RegE}(\Sigma)$  und  $w \in \Sigma^*$  ob  $w \in [\![\alpha]\!]$  oder  $w \notin [\![\alpha]\!]$ . Hilfsmittel hierzu sind endliche Automaten

$$
\mathfrak{A} = <\mathcal{Q}, \Sigma, \delta, q_0, F> \in \mathrm{NFA}(\Sigma)
$$

mit  $\delta: Q \times (\Sigma \cup {\{\epsilon\}}) \to \mathfrak{p}(Q), \Sigma_{\epsilon} := \Sigma \cup {\{\epsilon\}}$  (Epsilon-Transitionen sind zugelassen) und  $q_0 \in Q, F \subseteq Q$ .

**Definition:** Für  $T \subseteq Q$  ist die  $\varepsilon$ -Hülle  $\varepsilon(T)$  definiert durch

 $\bullet$   $T \subset \varepsilon(T)$ 

• 
$$
q \in \varepsilon(T) \cap \delta(q, \varepsilon) \subseteq \varepsilon(T)
$$

**Definition:** Die *erweiterte Transitionsfunktion* δ : *P*(*Q*)×Σ <sup>∗</sup> → *P*(*Q*) ist definiert durch:

- $\cdot \overline{\delta}(T,\varepsilon) := \varepsilon(T)$
- $\bullet \ \overline{\delta}(T, wa) := \varepsilon(\bigcup_{q \in \overline{\delta}(T, w)} \delta(q, a))$

 $\mathfrak{A}$  erkennt die Sprache  $L(\mathfrak{A}) := \{ w \in \Sigma^* | \delta(\{q_0\}, w) \cap F \neq \emptyset \}$ 

#### **DFA-Methode**

Die DFA-Methode zur Lösung des Matching-Problems (bekannt aus der ATFS-Vorlesung) ist wie folgt definiert:

$$
\alpha \in RegE(\Sigma) \xrightarrow{(1)} \mathfrak{A}(\alpha) \in NFA(\Sigma) \xrightarrow{(2)} \mathfrak{A}(\alpha)^P \in DFA(\Sigma)
$$

mit  $[\![\alpha]\!] = L(\mathfrak{A}(\alpha)) = L(\mathfrak{A}(\alpha)^P).$ 

(1) Methode von Thompson (Satz von Kleene), linearer Platz und Zeitbedarf

(2) Potenzmengenkonstruktion, exponentieller Platz und Zeitbedarf

Trotz aufwendiger Konstruktion, entscheidet  $\mathfrak{A}(\alpha)^P$  in  $|w|+1$  Schritten ob  $w \in [\![\alpha]\!]$  oder nicht.

#### **NFA-Methode**

Die NFA-Methode zur Lösung des Matching-Problems verbessert den Platzbedarf, benötigt dafür jedoch eine längere Laufzeit. Der Automat wird in Bezug auf die zu prüfende Eingabe *w* konstruiert, durch Verzicht auf volle Potenzmengen-Konstruktion. Da die Eingabe *w* ∈ Σ ∗ bekannt ist, reicht die Potenzmengen-Konstruktion für den "Lauf von *w* durch  $\mathfrak{A}(\alpha)^{u}$ .<br>Der Alexaidanus ist in Albildanus 1.2 verskan

Der Algorithmus ist in Abbildung 1.3 gegeben.

Die Komplexität des Algorithmus ist wie folgt gegeben:

**Platz:**  $O(|\alpha|+|w|)$ 

**Zeit:**  $O(|\alpha| \cdot |w|)$ 

### **Kombination von NFA- und DFA-Methode**

Es ist eine Optimierung möglich, indem bereits berechnete Transitionen  $\overline{\delta}(T,a)$  im Cache zwischengespeichert werden.

#### **1.1.2 Das erweiterte Matching-Problem**

**Definition:** Seien  $\alpha_1, \dots, \alpha_n \in \text{RegE}(\Sigma)$  und  $w \in \Sigma^*$ .

Sei ferner  $\Delta := \{T_1, \ldots, T_n\}$  ein Alphabet von Token zur Beschreibung der Zugehörigkeit zu einem Ausruck.

Wenn  $w = w_1w_2...w_k$  und  $w_j \in [\![\alpha_{i_j}]\!]$  mit  $1 \leq i_j \leq n$  für  $j = 1...k$ , dann heißt  $(w_1,...,w_k)$  eine Zerlegung von w bezüglich  $\alpha_1,\ldots,\alpha_n$  und  $v=T_{i_1}\ldots T_{i_k}$  eine Analyse von w bezüglich  $\alpha_1,\ldots,\alpha_n$ . v repräsentiert die lexikalische Struktur von *w* bezüglich  $\alpha_1, \ldots, \alpha_n$ .

**Aufgabe:** Analyse bestimmen bzw. Fehler melden.

Hinweis: Weder die Analyse noch die Zerlegung sind eindeutig bestimmt.

#### **Konventionen fur¨ Eindeutigkeit**

1. Prinzip des längsten Match (*maximal munch*) für die Eindeutigkeit der Zerlegung.

**Definition:** Eine Zerlegung  $(w_1, \ldots, w_k)$  von *w* bezüglich  $\alpha_1, \ldots, \alpha_n$  heißt *lm-Zerlegung* ("longest match"), wenn für alle  $j = 1...k$  und  $x, y \in \Sigma^*$  und  $p, q \in \{1,...,n\}$  gilt:

 $w = w_1 w_2 \ldots w_j x y, w_j \in [\![\alpha_p]\!], w_j x \in [\![\alpha_q]\!] \cap x = \varepsilon$ 

**Folgerung:** Für  $w, \alpha_1, \ldots, \alpha_n$  gibt es höchstens eine lm-Zerlegung. Motivation für die lm-Zerlegung ist unter anderem das Finden des längsten Bezeichners.

2. Prinzip des ersten Match (bzgl.  $\alpha_1, \ldots, \alpha_n$ ) für die Eindeutigkeit der Analyse.

Trotz der Eindeutigkeit der lm-Zerlegung sind mehrere Analysen möglich, weil  $[\![\alpha_n]\!] \cap [\![\alpha_n]\!] \neq \emptyset$ möglich.

*Konvention:* der erste Match in der *Folge*  $\alpha_1, \ldots, \alpha_n$  zählt.

**Definition:** Sei  $(w_1, \ldots, w_k)$  eine lm-Zerlegung und  $v = T_{i_1} \ldots T_{i_k}$  eine (zugehörige) Analyse von *w* bezüglich  $\alpha_1 \dots \alpha_n$ . Dann heißt *v* eine *flm-Analyse* ("first longest match"), falls für alle  $j = 1, \ldots, k$  und  $\mu = 1, \ldots, n$  gilt:

$$
w_j\in[\![\alpha_\mu]\!]\cap i_j\leq\mu
$$

**Folgerung:** Für  $w, \alpha_1, \ldots, \alpha_n$  gibt es höchstens eine flm-Analyse. Sie existiert genau dann, wenn die lm-Zerlegung existiert.

#### **Berechnung der flm-Analyse**

Als Voraussetzung gelte im Folgenden:  $\alpha_1, \ldots, \alpha_n \in \text{RegE}(\Sigma)$ , o.B.d.A.  $\epsilon \notin [\![\alpha_i]\!] \neq \emptyset$ , für  $i = 1, \ldots, n$ . Sei ferner  $w \in \Sigma^*$  und  $\Delta = \{T_1, \ldots, T_n\}$  das Tokenalphabet.

1. Konstruiere für  $i = 1, \ldots, n$ :

$$
\mathfrak{A}_i =  \in \text{DFA}(\Sigma)
$$

so daß  $\llbracket \alpha_i \rrbracket = L(\mathfrak{A}_i)$ 

2. Bilde aus diesen den Produktautomaten  $\mathfrak{A} = \langle Q, \Sigma, \delta, q_0, F \rangle \in \text{DFA}(\Sigma)$ , mit

$$
Q := Q_1 \times \dots \times Q_n
$$
  
\n
$$
q_0 := (q_0^{(1)}, \dots, q_n^{(n)})
$$
  
\n
$$
\delta((q^{(1)}, \dots, q^{(n)}), a) := (\delta_1(q^{(1)}, a), \dots, \delta_n(q^{(n)}, a))
$$
  
\n
$$
(q^{(1)}, \dots, q^{(n)}) \in F : \curvearrowright \exists i \in \{1, \dots, n\}, q^{(i)} \in F_i
$$

Dann gilt:  $L(\mathfrak{A}) = \bigcup_{i=1}^n \llbracket \alpha_i \rrbracket$ 

Zerlege *F* wegen der Eigenschaft "first match" in  $F = \bigcup_{i=1}^{n} F^{(i)}$  durch die Forderung

$$
(q^{(1)},...,q^{(n)}) \in F^{(i)} : \bigcirc q^{(i)} \in F_i \text{ und } q^{(j)} \notin F_j \ \forall 1 \leq j < i
$$

Dann gilt:

$$
\overline{\delta}(q_0, w) \in F^{(i)} \cap W \in [\![\alpha_i]\!]
$$
 und  $w \notin \bigcup_{j=1}^{i-1} [\![\alpha_j]\!]$ 

**Definition:**  $q \in Q$  heißt *produktiv* :  $\curvearrowleft \exists v \in \Sigma^* : \delta(q, v) \in F$ 

*P* ist die Menge der produktiven Zustände, also:  $F \subseteq P$ .

Bei der Minimierung des Automaten gibt es höchstens einen unproduktiven Zustand, nämlich den, der die leere Sprache akzeptiert.

Minimierung des Automaten: Einteilung in Äquivalenzklassen

[23.04.2004]

3. Erweitere  $\mathfrak{A} = <\mathcal{Q}, \Sigma, \delta, q_0, F > z_0$  dem *Backtrack-DFA*  $\mathfrak{B}$  mit Ausgabe.

*Idee:* Einweg-Leseband mit zwei Köpfen:

- Backtrack Kopf *b* zur Markierung eines Matches
- Lookahead-Kopf *l* zur Bestimmung des längsten Matches

Konfigurationsmenge von B: ({*N*}∪∆) | {z } *Mode* ×Σ ∗*Q*Σ ∗ | {z } *Eingabe* ×∆ ∗ {ε,*lexerr*} | {z } *Ausgabe*

Anfangskonfiguration für  $w \in \Sigma^*$ :  $(N, q_0w, \varepsilon)$ 

Transitionen:  $q' := \delta(q, a)$ 

(a) normal mode (Match suchen):

$$
(N,qaw,W) \vdash \left\{ \begin{array}{lll} (N,q'w,W) & \text{falls} & q' \in P \backslash F \\ (T_i,q'w,W) & \text{falls} & q' \in F^{(i)} \\ \text{Ausgabe : } W \cdot \text{lexerr} & \text{falls} & q' \notin P \end{array} \right.
$$

(b) backtrack mode (längsten Match suchen):

$$
(T, vqaw, W) \vdash \left\{ \begin{array}{lll} (T, vaq'w, W) & \textrm{falls} & q' \in P \backslash F \\ (T_i, q'w, W) & \textrm{falls} & q' \in F^{(i)} \\ (N, q_0vaw, WT) & \textrm{falls} & q' \not\in P \end{array} \right.
$$

(c) Eingabeende

$$
(N, q, W)
$$
  $\vdash$  Ausgabe :*W ! ! ! ! ! ! ! ! ! ! ! ! ! ! ! ! ! ! ! ! ! ! ! ! ! ! ! ! ! ! ! ! ! ! ! ! ! ! ! ! ! ! ! ! ! ! ! ! ! ! ! ! ! ! ! ! ! ! ! ! ! ! ! ! ! ! ! ! ! ! ! ! ! ! ! ! ! ! ! ! ! ! ! ! ! ! ! ! ! ! ! ! ! ! ! ! ! ! ! ! ! ! ! ! !* <

Dann gilt für  $w \in \Sigma^*$ :

$$
(N, q_0 w, \varepsilon)
$$
  $\xrightarrow{\ast}$   $W \in \Delta^*$   $\curvearrowright$  W ist film – Analyse von w  
\n $(N, q_0 w, \varepsilon)$   $\xrightarrow{\ast}$  W *-lexerr*  $\curvearrowleft$  es gibt keine film – Analyse von w

Der Zeitaufwand beträgt im worst-case  $O(|w|^2)$ .

*Beispiel:*  $\alpha_1 = abc \quad \alpha_2 = (abc)^*d \quad w = (abc)^m$  erfordert  $O(m^2)$  Schritte.

Verbesserung durch Tabular-Methode (vgl. KMP für string pattern matching) in Linearzeit. Lit: TH. Raps "Maximal Munch Tokenization in Linear Time" ACM-TOPLAS 20(1998)

# **1.2 Praktische Aspekte der Scanner-Konstruktion**

[27.04.2004]

Unterscheide

- automatische Scannererzeugung (lex, u.a.) mit bel.  $\alpha_1, \ldots, \alpha_n$
- Scanner-Konstruktion für eine PS mit speziellem  $\alpha_1, \ldots, \alpha_n$
- Spracherweiterung von RegE $(\Sigma)$  zur einfacheren Beschreibung von Symbolklassen (Abkürzungen, reguläre Definition)
	- a. Vereinfachende Bezeichnungen:
		- Präzedenzregeln zur Vermeidung von Klammern: ∗ > · > ∨ (\* bindet stärker als ·)
			- \* · und ∨ sind linksassoziativ
			- \* · wird weggelassen, | statt ∨
			- *\* Beispiel*: :  $(a \vee ((b^*) \cdot c))$ , einfacher:  $a|b^*c$
		- **–** Abkurzungen: ¨
			- $* \alpha^+ := \alpha \alpha^*$  ("einmal oder mehrmals")
			- $* \alpha$ ? :=  $\alpha|\Lambda^*$  (,einmal oder keinmal")
			- $*$  [ $abc$ ] :=  $a|b|c$
			- \* [*a*−*z*] := *a*|*b*|*c*|...|*z*
			- \* . :=  $a$ |... $|z|$  ( $\Sigma = \{a, ..., z\}$ ) Der Punkt steht für alle Zeichen
	- b. Reguläre Definitionen: Schrittweise Beschreibung von Symbolklassen durch zusätzliche  $\underline{id}_1 = \alpha_1 \quad \text{mit } \underline{id}_1, \dots, \underline{id}_n \notin \Sigma$

freigewählte Bezeichner. :

 $\underline{id}_n = \alpha_n \quad \text{und } \alpha_i \in \text{RegE}(\Sigma \cup \{\underline{id}_1, \ldots, \underline{id}_{i-1}\})$ 

Beachte: keine Rekursion, Entschachtelung möglich (Rekursion  $\Rightarrow$  EBNF)

- Scannereffizienz wichtig: häufiger Aufruf des Scanners bei der syntaktischen Analyse durch "nexttoken".
	- **–** Programmierung des Scanners in Assembler
	- **–** Erzeugung durch Scannergenerator (z.B. lex)
- Prinzip des längsten Match. Allgemein: beliebig langer look-ahead (Backtrack-Phase erforderlich). Look-ahead von 2 Zeichen in Pascal, allerdings kann diese Beschränkung die lexikalische Analyse verändern.

Abweichungen vom lm-Prinzip möglich, z.B. in lex:  $\alpha/B$  Match von  $\alpha$  erfordert zusätzlich einen look-ahead-string, welcher β matcht.

- Besondere Rolle von "blanks" (Whitespace): Trennung von eigentlichen Lexemen, um mit 1lookahead auszukommen.
- Attributberechnung:
	- **–** erneutes Lesen des Eingabestrings
- **−** Dezimalzahl ↔ Binärzahl (Lex: install\_num)
- **–** Bezeichner: Gleichheit prüfen, Verwendung einer Symboltabelle (Lex: install\_id), Eintrag eines Bezeichers in LexTab, Zeiger als Attribut.
- Schlüsselwörter (alternativ) zunächst als Bezeichner behandeln, Symboltabelle mit Schlüsselwörtern initialisieren. Die Attributberechnung (install id) liefert dann den Schlüsselwerttoken (z.B. (if, ) statt (id,  $\rightarrow$  SymTab)).

# **1.3 Automatische Scannergenerierung mit flex (lex)**

Linux: > man flex, Unix-Tool (,, **f**ast **lex**ical analyser")

scan.l <sup>|</sup> {z } Lex−Spezifikation  $\frac{lex}{max}$  **lex.** yy.c <u>lex.yy.c<sup>cc</sup></u> a.out<br>
Scanner in C Ausführbarer Scanner

Programm <sup>a.out</sup> Symbolfolge Tokenfolge mit Atributberechnung

## **1.3.1 Aufbau einer Lex-Spezifikation**

```
Definitionen
\stackrel{9}{\pi}Regeln
%%
C Hilfsprozeduren
```
#### **Definitionen (optional)**

- 1. Direkter C-Code %{...C-Code ...%{
- 2. Substitutionen (reguläre Definition)
- 3. Startzustände (zur Einleitung von besonderen Phasen)

#### **Regeln**

```
muster {aktion}
```
muster von der Form regexp[/regexp] aktion: C-Code zur Berechnung von <Token, Attr>

Finden der passenden Regel:

- longest match
- first match
- kein match  $\longrightarrow$  abfangen mit .  $|\n\angle$ n  $\rightarrow$  Fehlerausgabe

*Token* werden als ganze Zahlen kodiert. *Attribute* werden über die globale Variable yylval weitergeleitet. Am Fileende wird die benutzerdefinierte Prozedur "int yywrap (void)" aufgerufen. Beim Rückgabewert 1 liefert lex eine "0" um zu charakterisieren, daß kein Token mehr folgt. Ist der Rückgabewert 0, so scannt lex weiter.

### **1.3.2 Verwandte Probleme**

Teilwortsuche in Texten, Dokumenten, Dateien *Beispiel:* (Unix) grep: **G**et **R**egular **E**xpression **P**rint Syntax: grep expr files Ausgabe: Zeilen der Dateien, in denen ein Match von expr vorkommt.

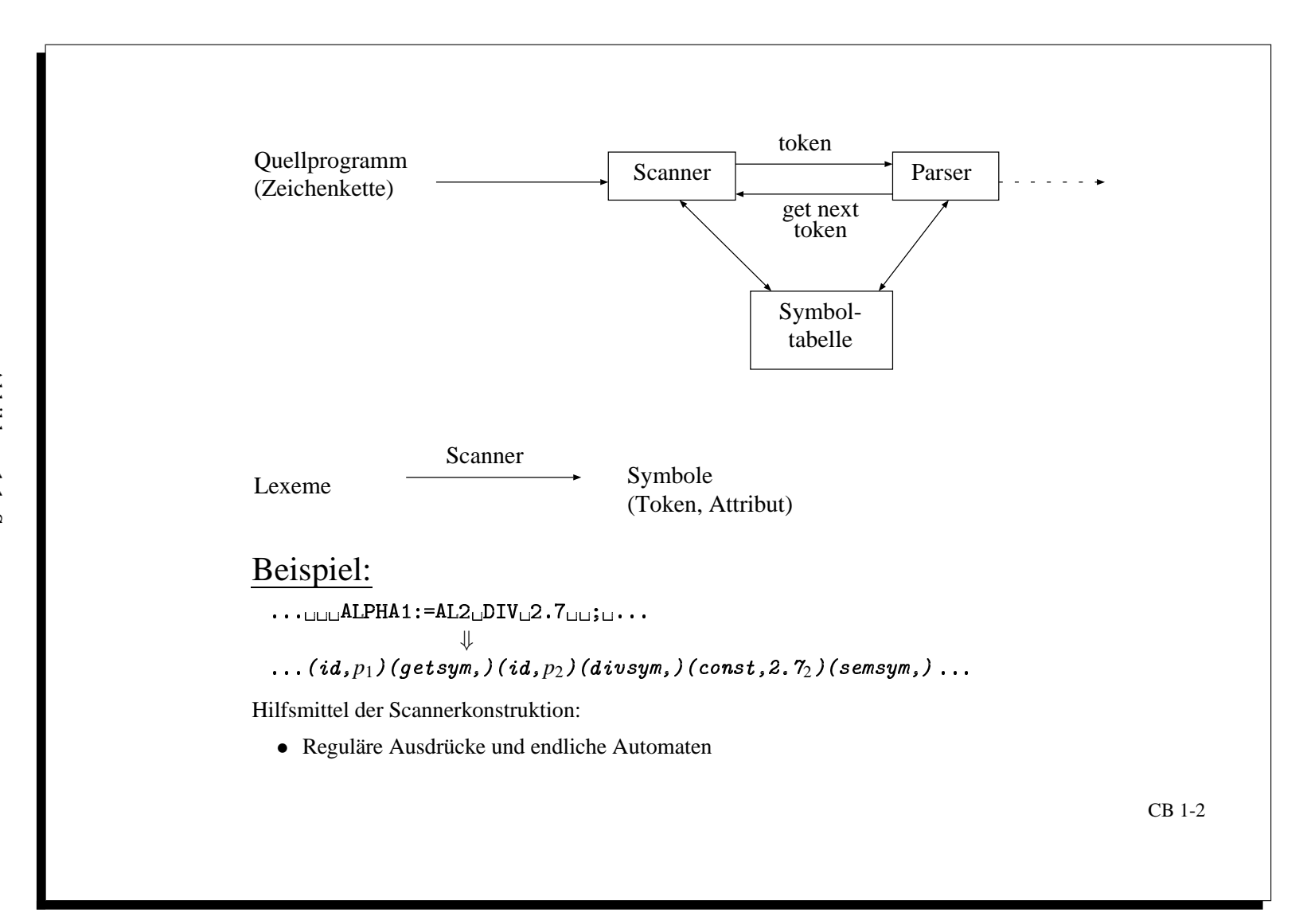

Abbildung 1.1: Scanner

 $\vec{3}$ Automatische Scannergenerierung ≞ flex (lex )

20

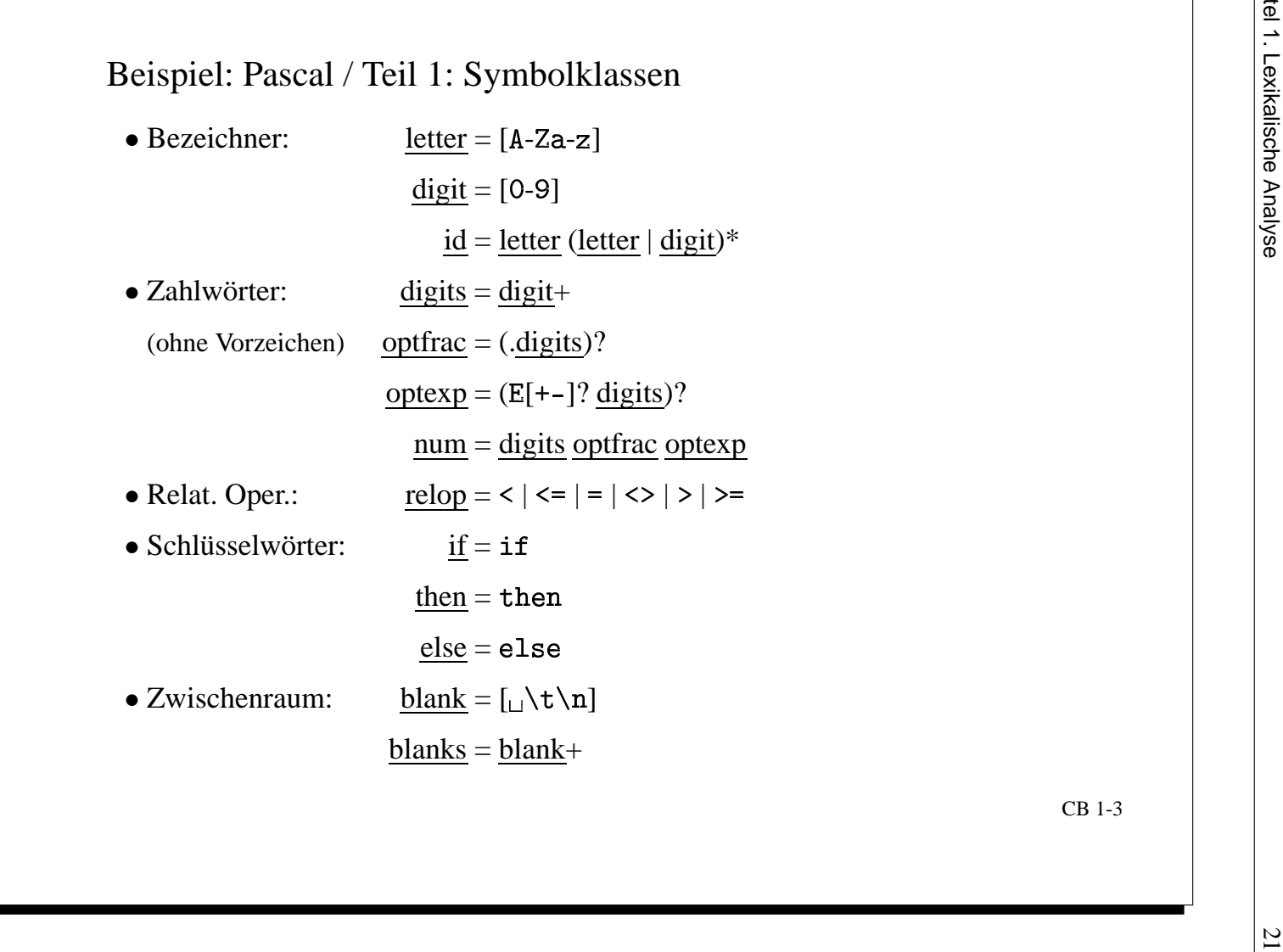

Abbildung 1.2: Symbolklassen in Pascal, Teil I

CB 1-3

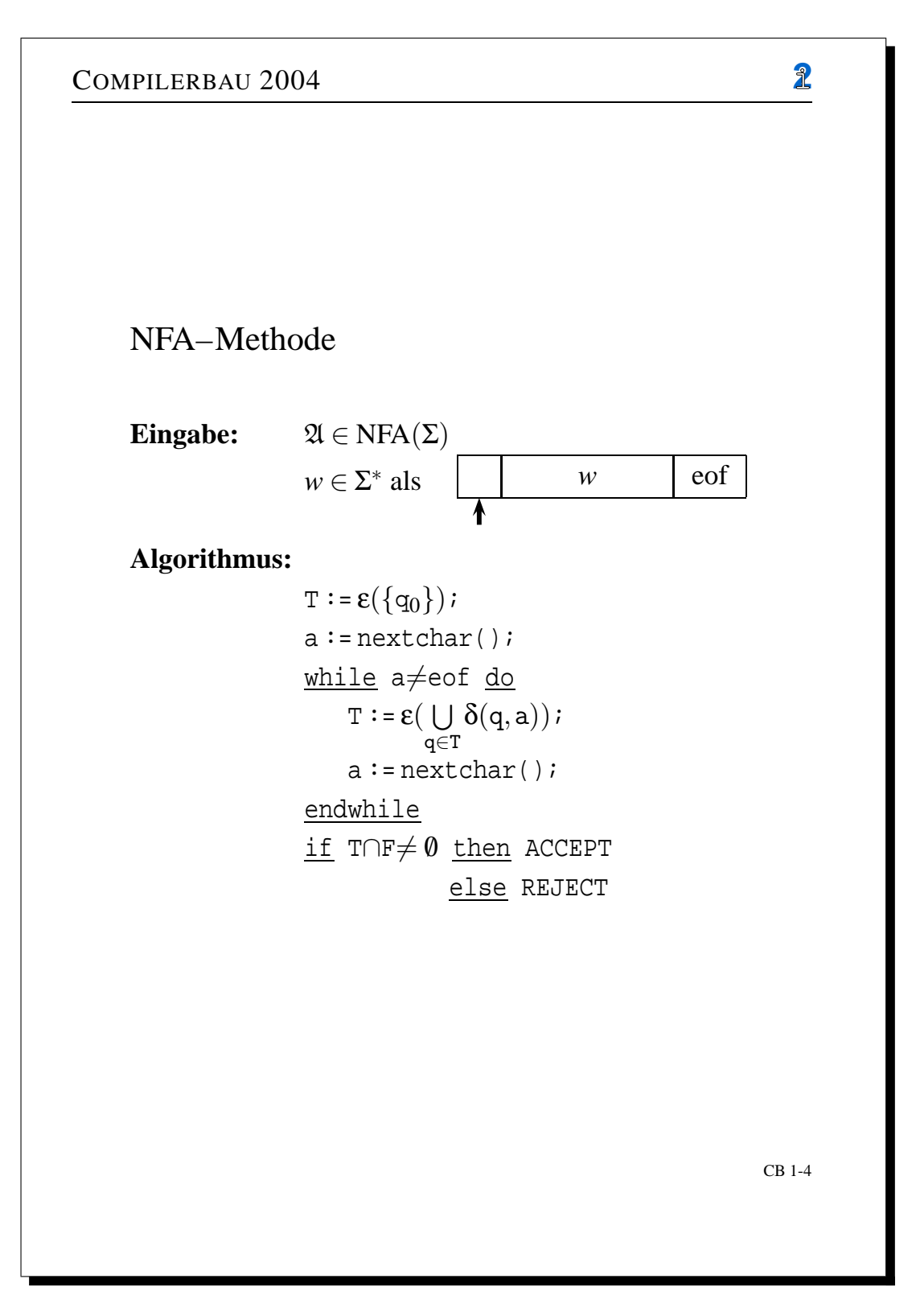

Abbildung 1.3: NFA-Methode

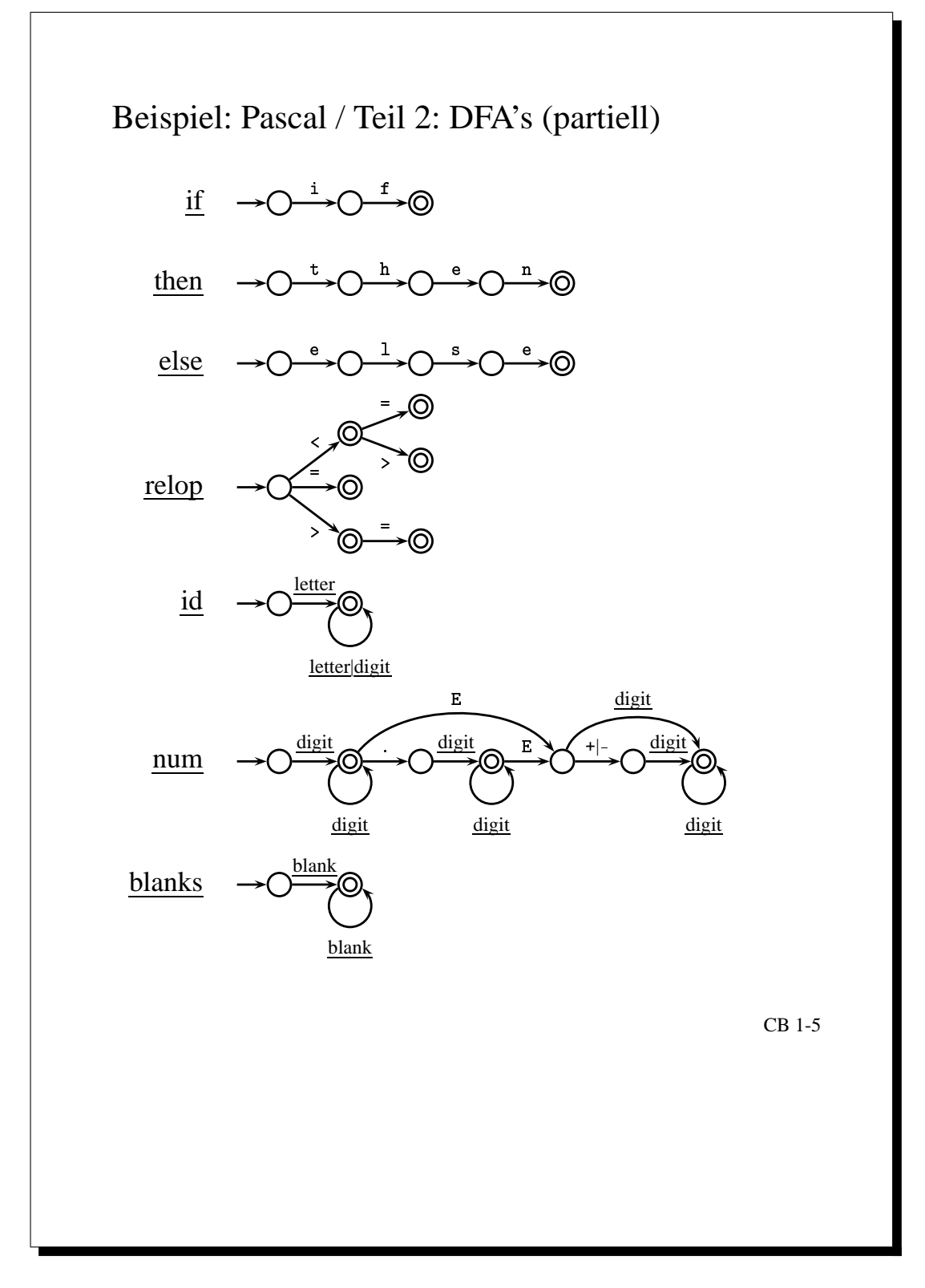

Abbildung 1.4: Pascal, Teil II

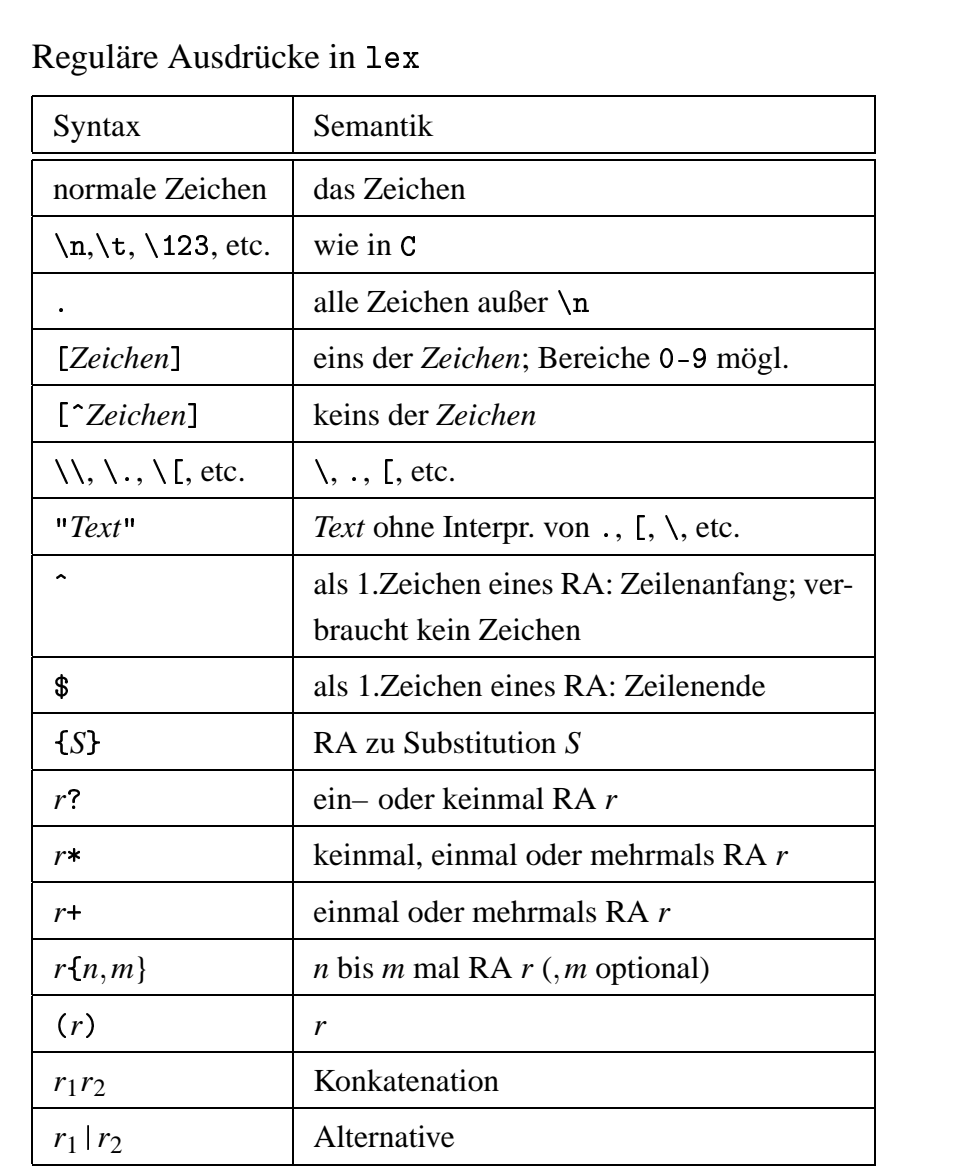

Präzedenzregeln wie üblich

CB 1-6

Abbildung 1.5: reguläre Ausdrücke in lex

```
%include <stdio h
    \frac{1}{2} and \frac{1}{2} are \frac{1}{2} and \frac{1}{2} and \frac{1}{2} are \frac{1}{2} and \frac{1}{2} are \frac{1}{2} and \frac{1}{2} are \frac{1}{2} and \frac{1}{2} are \frac{1}{2} and \frac{1}{2} are \frac{1}{2} and \frac{1}{2} are \frac{1}{2} a
  \texttt{ETTER} \quad \texttt{[A-Za-z]}[0 - 9]enum token \{IF=1, ID, RELOP, LT, ... \}\chi. .
"0(*1LOR_D {LETTER}|{DIGIT}
  . .
  \ddot{\phantom{0}}- -
 \{LETTER\} \{L_QR_D\} * \{ \text{ install_id(); return ID; } \}\int instrument \mathsf{TP}, \mathsf{CP}\{ fprintf(stderr."Ungültiges Zeichen'%c'\n".vvtext[0]): \}.\|n\{ vvlval = LT: return RELOP: \}int yywrap() { return 1; }
                   \overline{a}while (t\text{oken=yylex}() printf("Token \lambda\d\n", token);
 8
8

    والمستمر والمراسات الطريقية
 \dots install_id() \{ \dots \} /* Zugriff auf Bezeichner: Stringvariable yytext. */
)
```
CB 1-7

1.3 Automatische Scannergenerierung mit flex (lex)

# **Kapitel 2**

# **Syntaktische Analyse**

[30.04.2004] **Aufgabe:** Zerlegung der Symbolfolge, die der Scanner ausgibt, in syntaktische Einheiten, bzw. (wenn das nicht möglich ist) Behandlung syntaktischer Fehler.

*Syntaktische Einheiten*: Variablen, Ausdrücke, Anweisungen, ...

*Beachte:* Schachtelung syntaktischer Einheiten, Baumstruktur im Unterschied zur linearen Symbolfolge (linearen Strukturfolge).

**Definition:** *Parser*: Ein Parser ist ein Programm für die syntaktische Analyse.

*Schnittstellen*: siehe Abbildung 2.4

Beschreibung der syntaktischen Struktur durch eine *kontextfreie Grammatik* (BNF, EBNF, Syntaxdiagramme). Erkennung und Analyse durch *Kellerautomaten* mit Ausgabe.

Problem: deterministische Simulation.

Allgemeiner Fall: beliebige CFG (kontextfreie Grammatik): Tabularverfahren von Cocke, Yonnger, Kasami (CYK) mit  $O(n^2)$  Platz- und  $O(n^3)$  Zeitbedarf.

Im Fall einer Programmiersprache: spezielle CFG: Analyse durch deterministische Kellerautomaten mit "input look-ahead", bei linearem Platz- und Zeitbedarf.

- a. Top-Down-Analyse: Konstruktion des Ableitungsbaums, von der Wurzel zu den Blättern hin, in Form einer *Linksanalyse*.
- b. *Bottom-Up-Analyse*: umgekehrt, gespiegelte *Rechtsanalyse*

# **2.1 Kontextfreie Grammatiken**

Für kontextfreie Grammatiken  $G = \langle N, \Sigma, P, S \rangle \in \text{CFG}(\Sigma)$  gelten im weiteren Verlauf folgende Bezeichnungskonventionen:

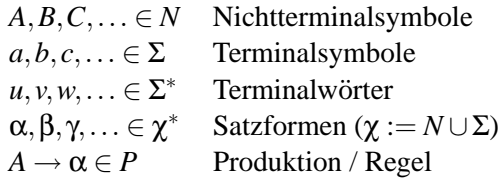

**Definition:** Die *Ableitungsrelation* ⇒⊆ (χ ∗ ) 2 ist definiert durch

$$
\alpha \Rightarrow \beta \quad : \curvearrowleft \quad \alpha = \alpha_1 A \alpha_2, A \rightarrow \gamma \in P
$$

$$
\beta = \alpha_1 \gamma \alpha_2
$$

(Ein Nichtterminalsymbol in *a* wird ersetzt durch die rechte Seite)

Gilt außerdem:  $\alpha_1 \in \Sigma^*$ , bzw.  $\alpha_2 \in \Sigma^*$ , so

$$
\alpha \underset{l}{\Rightarrow} \beta \qquad \text{bzw.} \qquad \alpha \underset{r}{\Rightarrow} \beta
$$

Sprechweise: Ableitungsschritt; Links-, bzw. Rechtsableitungsschritt

Erzeugte Sprache:  $L(G) := \{ w \in \Sigma^* | S \stackrel{*}{\Rightarrow} w \}$ 

Offensichtlich gilt  $L(G) = \{w \in \Sigma^* | S \stackrel{*}{\Rightarrow} w\}$  und  $L(G) = \{w \in \Sigma^* | S \stackrel{*}{\Rightarrow} w\}$ *Beispiel:*  $G : S \rightarrow aSb \mid \varepsilon$  $S \Rightarrow aSb \Rightarrow aaSbb \stackrel{*}{\Rightarrow} a^nSb^n \Rightarrow a^n \cdot \varepsilon \cdot b^n = a^n b^n$ 

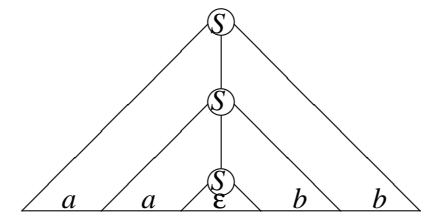

Abbildung 2.1: Der Ableitungsbaum, der die syntaktische Struktur von  $a^2b^2$  bezüglich  ${\cal G}$  repräsentiert

**Definition:** *G* heißt *eindeutig*, wenn es für jedes  $w \in L(G)$  genau einen Ableitungsbaum gibt.

**Folgerung:** *G* ist eindeutig, wenn es für jedes  $w \in L(G)$  genau eine Linksableitung (bzw. Rechtsableitung) gibt. In der Regel gibt es zu einem Ableitungsbaum mehrere Ableitungen, aber nur genau eine Links- bzw. Rechtsableitung.

**Definition:** *G* ist *mehrdeutig*, wenn *G* nicht eindeutig ist.

### **2.1.1** *l***-Analyse,** *r***-Analyse**

Darstellung von l/r-Ableitungen durch Nummernfolgen

$$
|P|=p, [p]:=\{1,2,\ldots,p\}, \Pi : [p] \stackrel{\text{bijektiv}}{\longrightarrow} P
$$

Sei *i* ∈  $[p]$ :

$$
wA\alpha \stackrel{i}{\Rightarrow} w\gamma\alpha \text{ bzw. } \alpha Aw \stackrel{i}{\Rightarrow} \alpha\gamma w \text{ falls } \Pi_i := \Pi(i) = A \rightarrow \gamma
$$

Für  $z = i_1 \dots i_n \in [p]^+$  soll für passende  $\alpha_1 \dots \alpha_{n-1}$  gelten:

$$
\alpha \stackrel{z}{\Rightarrow} \beta : \curvearrowleft \alpha \stackrel{i_1}{\Rightarrow} \alpha_1 \stackrel{i_2}{\Rightarrow} \alpha_2 \dots \stackrel{i_n}{\Rightarrow} \alpha_n = \beta
$$

und  $\alpha \stackrel{\varepsilon}{\Rightarrow} \alpha$  (ein "leerer" l-Ableitungsschritt)

**Definition:** *z* heißt *l-Analyse* von  $\alpha : \mathcal{S} \stackrel{z}{\Rightarrow} \alpha$ .

**Definition:** *z* heißt *r-Analyse* von  $\alpha$  :  $\curvearrowleft$  *S*  $\frac{z}{r}$   $\alpha$ .

Bezeichnungskonvention:  $i \in [p], z \in [p]^*$ 

*Beispiel:* siehe Abbildung 2.5

### **2.1.2 Syntaxanalyse**

Gegeben ist eine Grammatik  $G \in \text{CFG}(\Sigma), w \in \Sigma^*$ . Dafür: Berechnung einer l- bzw. r-Analyse, falls *w* ∈ *L*(*G*), andernfalls Bestimmung der syntaktischen Fehler.

Generalvoraussetzung:  $G \in \text{CFG}$  ist *reduziert*, dh. für jedes  $A \in N$  gibt es  $\alpha, \beta \in \chi^*$  und  $w \in \Sigma^*$ , so daß *S* <sup>∗</sup><sup>⇒</sup> <sup>α</sup>*A*<sup>β</sup> (*<sup>A</sup>* ist erreichbar) und *<sup>A</sup>* <sup>∗</sup><sup>⇒</sup> *<sup>w</sup>* (*<sup>A</sup>* ist produktiv)

# **2.2 Top-Down Analyse mit** *LL*(*k*)**-Grammatiken**

 $[04.05.2004]$ **Definition:** Sei  $G \in \text{CFG}(\Sigma)$ . Der (nicht-deterministische) *TD-Analyseautomat* von  $G \in \text{CFG}$ , (bezeichnet als *NTA*(*G*)) ist gekennzeichnet durch:

Eingabealphabet: Σ (Zustandsalphabet entfällt, "nur ein Zustand") Kelleralphabet: Ausgabealphabet:  $[p] = \{1, ..., p\}$  (falls p Regeln) Konfigurationsmenge:  $\Sigma^* \times \chi^* \times [p]^*$ (Kellerspitze links)

sowie Transitionen wie folgt:

- Ableitungsschritte (nicht deterministisch):  $(w, A\alpha, z) \vdash (w, \beta\alpha, zi)$  falls  $\Pi_i = A \rightarrow \beta$
- Vergleichsschritte (deterministisch):  $(aw, a\alpha, z) \vdash (w, \alpha, z)$  für  $a \in \Sigma$

Anfangskonfiguration für ein  $w \in \Sigma^*$ :  $(w, S, \varepsilon)$ . erfolgreiche Endkonfiguration: (ε, ε,*z*).

*Beachte:* Nichtdeterminismus wegen Mehrdeutigkeit (*A* → β|γ)

**Satz:** Der  $NTA(G)$  berechnet l-Analysen, dh.  $(w, S, \varepsilon) \stackrel{*}{\vdash} (\varepsilon, \varepsilon, z) \curvearrowleft z$  ist l-Analyse von *w*.

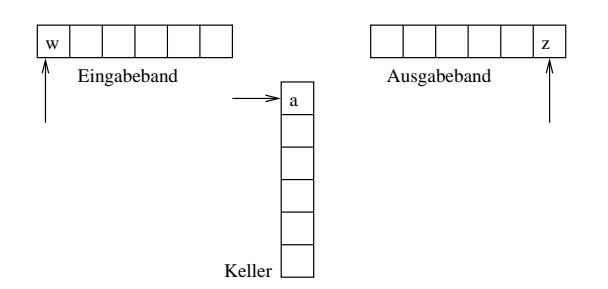

Abbildung 2.2: Analyseautomat

*Beispiel:* siehe Abbildung 2.2 und Ausführung in Abbildung 2.6.

*Beweis:* " $\sim$ " Automat arbeitet korrekt:

$$
(*) \qquad (w,\alpha,y) \stackrel{*}{\vdash} (\varepsilon,\varepsilon,yz) \curvearrowright \alpha \stackrel{z}{\Rightarrow} w
$$

Beweis von (\*) durch Induktion über  $k := |z|$ 

Induktionsanfang  $k = 0$ :  $(w, \alpha, y) \overset{*}{\vdash} (\epsilon, \epsilon, y)$ : nur Vergleichsschritte, also  $w = \alpha$ , es gilt  $(*)$  mit  $w \overset{\epsilon}{\Rightarrow} w$ .

Induktionsschritt  $k \rightsquigarrow k+1$  :  $z = iz', \alpha = uA\beta, w = uv, \Pi(i) = A \rightarrow \gamma$ 

$$
(w, \alpha, y) = (uv, uA\beta, y) \stackrel{*}{\vdash} (v, A\beta, y) \vdash (v, \gamma\beta, yi) \stackrel{*}{\vdash} (\varepsilon, \varepsilon, yiz')
$$

Nach Induktionsvoraussetzung:  $\gamma\beta \stackrel{z'}{\stackrel{\sim}{\rightarrow}} v$ , und damit folgt (\*) wegen:

$$
\alpha = uA\beta \stackrel{i}{\Rightarrow} u\gamma\beta \stackrel{z'}{\Rightarrow} uv = w, \, also \, \alpha \stackrel{iz'}{\Rightarrow} w
$$

*Beweis:* "
s<sup>\*</sup> ähnlich.

 $\Box$ 

*Ziel:* Nichtdeterminismus des TD-Analyseautomaten von *G* durch *k-look-ahead* auf der Eingabe beseitigen,  $k \in \mathbb{N}$ .

**Definition:** (first-Mengen). Sei  $G \in \text{CFG}, \alpha \in \chi^*$  und  $k \in \mathbb{N}$ . Dann definieren wir first $_k(\alpha) \subseteq \Sigma^*$  durch  $\frac{\operatorname{first}_k(\alpha)}{=} \{v \in \Sigma^* | \exists w \in \Sigma^* : \alpha \stackrel{*}{\Rightarrow} vw, |v| = k\} \cup \{v \in \Sigma^* | \alpha \stackrel{*}{\Rightarrow} v, |v| < k\}$ 

#### **Folgerung:**

- i.  $\frac{\text{first}_k(\alpha)}{f} \neq 0$ , weil *G* reduziert.
- ii.  $\varepsilon \in \underline{\text{first}}_k(\alpha) \bigtriangleup k = 0$  oder  $\alpha \stackrel{*}{\Rightarrow} \varepsilon$

iii. 
$$
\alpha \stackrel{*}{\Rightarrow} \beta \curvearrowright \underline{\text{first}}_k(\beta) \subseteq \underline{\text{first}}_k(\alpha)
$$

iv.  $v \in \underline{\text{first}}_k(\alpha) \curvearrowleft \exists x \in \Sigma^* : \alpha \stackrel{*}{\Rightarrow} x, \{v\} = \underline{\text{first}}_k(x)$ 

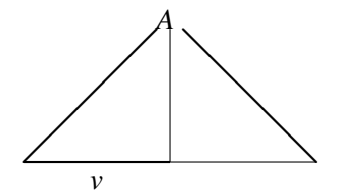

Abbildung 2.3:  $|v| = k \wedge v \in \underline{\text{first}}_k(A)$ 

*LL*(*k*): Lesen der Eingabe von **l**inks nach rechts mit **k**-Lookahead. Berechnung einer **L**inksanalyse.

**Definition:** (*LL*(*k*)*-Grammatik*). Sei *G* ∈ CFG und *k* ∈ N. *G* ∈ *LL*(*k*) :  $\curvearrowright$  Für alle Linksableitungen der Form

$$
S \stackrel{?}{\Rightarrow} wA\alpha
$$
  

$$
S \stackrel{*}{\Rightarrow} wA\alpha
$$
  

$$
\downarrow \qquad w\gamma\alpha \stackrel{*}{\Rightarrow} w\gamma
$$

 $g$ ilt:  $\underline{\text{first}}_k(x) = \underline{\text{first}}_k(y) \cap \beta = \gamma.$ 

*Bemerkung:*

- Linksableitungsschritt für *wA*α ist durch die nächsten *k* auf *w* folgenden Symbole bestimmt.
- Der TD-Analyseautomat für eine *LL*(*k*)-Grammatik kann deterministisch mit *k*-look-ahead auf Eingabe arbeiten.

Problem: Bestimmung der *A*-Regel aus *k*-look-ahead.

**Lemma:**  $G \in LL(k) \cap \text{ Für alle Linksableitungen der Form}$ 

$$
S \stackrel{*}{\underset{l}{\Rightarrow}} wA\alpha \qquad \qquad \text{mit } \beta \neq \gamma
$$

 $g$ ilt <u>first</u><sub>*k*</sub>(βα) ∩ <u>first</u><sub>*k*</sub>(γα) = 0.

*Beweis:*  $\sqrt{ }$  (Definition  $\rightarrow$  Lemma) Angenommen,  $\beta \neq \gamma$ , aber  $v \in \underline{\text{first}}_k(\beta \alpha) \cap \underline{\text{first}}_k(\gamma \alpha)$ . Dann muß  $\beta \alpha \stackrel{*}{\Rightarrow} x$  und  $\gamma \alpha \stackrel{*}{\Rightarrow} y$  mit  $\{v\} =$  $\underline{\text{first}}_k(x) = \underline{\text{first}}_k(y).$ Daraus folgt ein Widerspruch, weil  $LL(k)$ -Definition dann  $\beta = \gamma$  erzwingt.

Angenommen, Lemma-Eigenschaft gilt, aber die Definitions-Eigenschaft ist mit  $\beta \neq \gamma$  verletzt. Dann  $, \uparrow$ " (Lemma → Definition)  $m$ uβ <u>first<sub>k</sub></u>(βα) ∩ <u>first<sub>k</sub></u>(γα) = 0.

Dies widerspricht der Voraussetzung, weil  $\underline{first}_k(x) ⊆ \underline{first}_k(βα)$  und entsprechend auch  $\underline{first}_k(y) ⊆$ first*<sup>k</sup>* (γα).

 $[07.05.2004]$ 

 $\Box$ 

**Folgerung:** Bestimmung der *A*-Regel durch die look-ahead-Mengen  $\underline{first}_k(\beta \alpha)$ ,  $\underline{first}_k(\gamma \alpha)$  für Regel- $\text{paar } A \rightarrow \beta | \gamma.$ 

Problem: Abhängigkeit der look-ahead-Menge vom Rechtskontext  $\alpha$ .

*Ziel:* Bestimmung der look-ahead-Menge aus Regel allein.

*Idee:* Mögliche Rechtskontexte vereinigen.

**Definition:** <u>follow</u>-Menge: Sei  $G \in \mathbb{C}FG$ ,  $A \in N$  und  $k \in \mathbb{N}$ . Dann definieren wir <u>follow</u><sub>k</sub> $(A) \subseteq \Sigma^*$  durch  $\underline{\text{follow}}_k(A) := \{v \in \Sigma^* | S \stackrel{*}{\Rightarrow} wA\alpha, v \in \underline{\text{first}}_k(\alpha)\}.$ 

*Bemerkung:* In  $\underline{\text{follow}}_k(A)$  werden alle möglichen Rechtskontexte berücksichtigt.

### **2.2.1 Der Fall**  $k = 1$ **:**

Im Allgemeinen ist *k* = 1 ausreichend. *k* > 1 findet in heutigen Parsergeneratoren durchaus Anwendung, ist aber deutlich aufwendiger.

Abkürzung  $\underline{\mathbf{f}} := \underline{\mathbf{first}}_1$  und  $\underline{\mathbf{fo}} := \underline{\mathbf{follow}}_1$ .

**Satz:** Für  $G \in CFG$  (reduziert!) gilt:  $G \in LL(1)$   $\curvearrowright$  Für alle Regelpaare  $A \to \beta|\gamma \text{ mit } \beta \neq \gamma \text{ folgt } \underline{\text{fi}}(\beta \underline{\text{fo}}(A)) \cap \underline{\text{fi}}(\gamma \underline{\text{fo}}(A)) = \emptyset$ .

**Definition:** Look-Ahead-Menge:  $\underline{\mathrm{la}}(A \to \beta) := \underline{\mathrm{fi}}(\beta \underline{\mathrm{fo}}(A)) \subseteq \Sigma_{\epsilon} := \Sigma \cup \{\epsilon\}$  heißt *Look-ahead-Menge* von  $A \rightarrow \beta$  (la-Menge).

*Beachte:*

- $\varepsilon \in \underline{\text{la}}(A \to \beta) \curvearrowleft \beta \stackrel{*}{\Rightarrow} \varepsilon$  und  $\varepsilon \in \underline{\text{fo}}(A)$
- $a \in \underline{\text{la}}(A \to \beta) \curvearrowleft a \in \underline{\text{fi}}(\beta)$  oder  $(\beta \stackrel{*}{\Rightarrow} \varepsilon \text{ und } a \in \underline{\text{fo}}(A))$
- fi $(\alpha) \subset \Sigma_{\varepsilon} := \Sigma \cup {\varepsilon}$
- fo(A)  $\subset \Sigma_{\rm s}$
- β<u>fo</u> $(A) \subseteq \chi^*$
- für  $\Gamma \subseteq \chi^*$  ist  $\underline{\mathbf{f}}(\Gamma) := \bigcup_{\alpha \in \Gamma} \underline{\mathbf{f}}(\alpha)$

*Beweis:* (des Satzes)

a. " $\sim$ " (Lemma → Satz): Angenommen, es gibt *A* → β|γ mit β ≠ γ, aber:  $c \in \text{fi}(\beta \text{fo}(A)) \cap \text{fi}(\gamma \text{fo}(A))$  für ein  $c \in \Sigma_{\epsilon}$ .

**Fall** 1:  $c = ε$ 

Es folgt:  $\beta \stackrel{*}{\Rightarrow} \epsilon, \gamma \stackrel{*}{\Rightarrow} \epsilon$  und  $\epsilon \in \underline{\text{fo}}(A)$ . Dies ergibt folgenden Widerspruch zum Lemma:

$$
S \stackrel{\ast}{\underset{l}{\rightleftharpoons}} wA\alpha
$$
\n
$$
\begin{array}{c}\n\downarrow \quad w\beta\alpha \\
\text{mit } \beta \neq \gamma \text{ und } \alpha \stackrel{\ast}{\underset{l}{\rightleftharpoons}} \epsilon\n\end{array}
$$

aber:  $\epsilon \in \text{fi}(\beta \alpha) \cap \text{fi}(\gamma \alpha)$ .

**Fall** 2:  $c = a \in \Sigma$ 

Es folgt:

(1) *a* ∈ fi(β)∩fi(γ) (2)  $a \in \underline{\mathsf{fi}}(\beta), \gamma \stackrel{*}{\Rightarrow} \varepsilon \text{ und } a \in \underline{\mathsf{fo}}(A)$ (3)  $a \in \underline{\mathsf{fi}}(\gamma), \beta \stackrel{*}{\Rightarrow} \varepsilon \text{ und } a \in \underline{\mathsf{fo}}(A)$ (4)  $\beta \stackrel{*}{\Rightarrow}$ ,  $\gamma \stackrel{*}{\Rightarrow} \varepsilon$  und  $a \in \underline{\text{fo}}(A)$ 

In jedem Fall existiert eine Ableitung. *G* reduziert  $\sim$  es ex. l-Ableitungen.

 $S$   $\stackrel{*}{\Rightarrow}$  *wA*α *l* % *w*βα aber : *a* ∈ <u>fi</u>(βα) ∩ <u>fi</u>(γα) & *l w*γα

also ein Widerspruch zu  $LL(1)$ , da  $\beta \neq \gamma$ 

b. 
$$
,\mathcal{M}^{\prime\prime}
$$
 (Satz  $\rightarrow$  Lemma):

$$
Sei S \stackrel{*}{\underset{l}{\Rightarrow}} wAα
$$
\n
$$
wβα
$$
\n
$$
mit β ≠ γ
$$
\n
$$
wγα
$$

Nach "Satz" gilt: <u>fi</u>(β<u>fo</u>(*A*))∩<u>fi</u>(γ<u>fo</u>(*A*)) = 0. Da <u>fi</u>(βα) ⊆ <u>fi</u>(β<u>fo</u>(*A*)), muß auch  $fi(\beta\alpha) \cap fi(\gamma\alpha) = \emptyset.$ 

 $\Box$ 

*Bemerkung:* Für  $k = 1$  kann der lokale Rechtskontext α durch fo(*A*) verallgemeinert werden. Die la-Mengen la(*A* → β) bestimmen einen deterministischen TD-Analyseautomaten.

#### **2.2.2 Berechnung der la-Mengen**

1. fi(*X*) für  $X \in \gamma$ 

- $X = a \in \Sigma \cap \operatorname{fi}(X) = \{X\}$
- $X \to a\alpha \curvearrowright a \in \operatorname{fi}(X)$
- $X \to \varepsilon \cap \varepsilon \in \text{fi}(X)$
- $X \to A_1 \dots A_k Y \alpha, k \geq 0, Y \in \gamma, \varepsilon \in \operatorname{fi}(A_1) \cap \dots \cap \operatorname{fi}(A_k), a \in \operatorname{fi}(Y) \cap a \in \operatorname{fi}(X)$

[11.05.2004]

• 
$$
X \to A_1 \dots A_k, k \ge 1, \varepsilon \in \underline{\mathsf{fi}}(A_1) \cap \dots \cap \underline{\mathsf{fi}}(A_k) \cap \varepsilon \in \underline{\mathsf{fi}}(X)
$$

- 2.  $\underline{\mathbf{f}}(X_1 \ldots X_n)$  für  $X_i \in \mathbf{\chi}, n \in \mathbb{N}$ 
	- ε ∈ <u>fi</u></del>(*X*<sub>1</sub>) ∩ <u>f</u>i(*X*<sub>2</sub>) ∩...∩<u>fi</u>(*X*<sub>*i*-1</sub>),*a* ∈ <u>fi</u>(*X*<sub>*i*</sub>)  $\cap$ *a* ∈ <u>fi</u>(*X*<sub>1</sub> ...*X<sub>n</sub>*)
	- $\bullet$  ε ∈ fi(*X*<sub>1</sub>)∩fi(*X*<sub>2</sub>)∩...∩fi(*X<sub>n</sub>*)  $\frown$  ε ∈ fi(*X*<sub>1</sub> ...*X<sub>n</sub>*)
	- $f_i(\varepsilon) = {\varepsilon}$
- 3.  $\underline{f_0}(A)$ 
	- $\bullet \epsilon \in f \circ (S)$ , falls  $A = S$
	- $B \to \alpha A \beta, a \in \text{fi}(\beta) \cap a \in \text{fo}(A)$
	- $B \to \alpha A, x \in \text{fo}(B) \cap x \in \text{fo}(A)$
	- $B \to \alpha A \beta, \varepsilon \in \text{fi}(\beta), x \in \text{fo}(B) \cap x \in \text{fo}(A)$

**Lemma:** Die Mengen  $\underline{\mathbf{f}}(\alpha)$  für  $\alpha \in \chi^*$  und  $\underline{\mathbf{f}}(\alpha)$  für  $A \in N$  sind die kleinsten unter den Regeln von (1)-(3) abgeschlossenen Teilmengen von  $\Sigma_{\varepsilon}$ .

Das Ganze wollen wir nun noch einmal durch ein **Beispiel** veranschaulichen. Gegeben sei die folgende Grammatik  $\mathcal{G}_{AE}'$ 

$$
G'_{AE}: E \rightarrow TE'
$$
 (1)  
\n
$$
E' \rightarrow +TE'|\varepsilon
$$
 (2,3)  
\n
$$
T \rightarrow FT'
$$
 (4)  
\n
$$
T' \rightarrow *FT'|\varepsilon
$$
 (5,6)  
\n
$$
F \rightarrow (E)|a
$$
 (7,8)

Bei dieser Grammatik ergeben sich dann folgende Mengen:

• fi− und fo-Mengen:

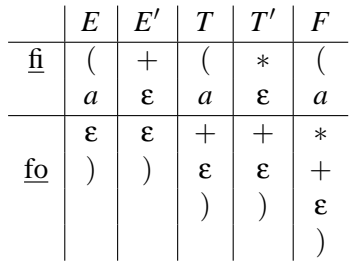

• la-Mengen:  $la(A \rightarrow \beta) := fi(\beta fo(A))$ 

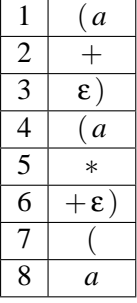

Der Schnitt der Alternativen muß leer sein! Die Alternativen sind hier die Regeln 2+3, 5+6 und 7+8.

**Folgerung:**  $G'_{AE}$  ist  $LL(1)$ .

 $LL(1)$ -Test: la-Mengen berechnen und Alternativen auf Disjunktheit prüfen.

*Beachte:* (neue Prüfungsfrage):  $G \in CFG$ ,  $G$  reduziert. Regel in  $G : A \rightarrow \alpha B$ . Frage: Zusammenhang zwischen  $f_0(A)$  und  $f_0(B)$ . Antwort: <u>fo</u>(*A*)  $\subseteq$  <u>fo</u>(*B*), aber im allgemeinen nicht <u>fo</u>(*B*)  $\subseteq$  <u>fo</u>(*A*)

### **2.2.3 Der deterministische <b>TD-Analyseautomat**  $DTA(G)$  **für**  $G \in LL(1)$

*Idee:* Die Zugehörigkeit des Eingabesymbols zu einer <u>la</u>-Menge steuert die Regelauswahl. "1-lookahead" auf dem Eingabeband.

Modifikation des Ableitungsschritts:

- $(aw, A\alpha, z) \vdash (aw, \beta\alpha, zi)$  falls  $\Pi_i = A \rightarrow \beta$  und  $a \in \text{la}(\Pi_i)$
- $(\varepsilon, A\alpha, z) \vdash (\varepsilon, \beta\alpha, z_i)$  falls  $\Pi_i = A \rightarrow \beta$  und  $\varepsilon \in la(\Pi_i)$

**Folgerung:** Deterministische Arbeitsweise.

Beachte: Das Eingabesymbol wird bei Ableitungsschritten nicht gelöscht.

Darstellung des *DTA*(*G*) durch die *Analysetabelle* von *G* (*action-Funktion* von *G*).

$$
\underline{\text{act}} : \Sigma_{\varepsilon} \times (N \cup \Sigma_{\varepsilon}) \to {\alpha | A \to \alpha \in \mathcal{G}} \times [p] \cup {\underline{\text{pop}}, \underline{\text{accept}}, \underline{\text{error}}}
$$

act ist definiert durch

$$
\begin{array}{rcl}\n\text{act}(x, A) & := & (\alpha, i) \text{ falls } \Pi_i = A \to \alpha \text{ und } x \in \underline{\text{la}}(\Pi_i) \\
\text{act}(a, a) & := & \underline{\text{pop}} \\
\text{act}(\epsilon, \epsilon) & := & \underline{\text{accept}} \\
\text{act}(x, X) & := & \underline{\text{error}} \text{const}\n\end{array}
$$

Die Analysetabelle für unsere Grammatik  $G'_{AE}$  ist in Abbildung 2.7 gegeben.

# **2.3 Parserkonstruktion nach TD-Methode**

Sei  $G \in CFG$  reduziert gegeben. Dann verläuft die Parserkonstruktion in folgenden Schritten:

- Berechnung der la-Mengen (fi- und fo-Mengen)
- Analysetabelle erstellen, Eindeutigkeit prüfen
- tabellengesteuerter Parser

Problem: mehrdeutige Analysetabelle ( $G \notin LL(1)$ ).

#### **2.3.1 Transformationen nach** *LL*(1)

2 Methoden um *G* in äquivalente *LL*(1)-Grammatik zu transformieren (nicht immer möglich):

- 1. Beseitigung von Linksrekursionen
- 2. Links-Faktorisieren

Verwendung in Parser-erzeugenden Systemen.

Vorsicht: Transformationen erhalten zwar die Äquivalenz, im allgemeinen aber nicht die syntaktische Struktur (Ableitungsbaum).

#### **Beseitigung von Linksrekursionen**

**Definition:**  $G \in CFG$  *linksrekursiv:*  $\curvearrowright \exists A \in N, \alpha \in \chi^* : A \stackrel{+}{\Rightarrow} A\alpha$ *.* 

**Folgerung:** *G* linksrekursiv  $\sim \forall k \in \mathbb{N}$  *G*  $\notin LL(k)$ .

Grund: Wenn ein TD-Parser  $A\stackrel{+}{\Rightarrow}A\alpha$  simuliert, so bleibt der Eingabekopf stehen. Gleicher look-ahead. Damit: Schleife.

Es ist also nicht möglich Ableitungen der Form  $S \stackrel{*}{\Rightarrow} wA\beta \stackrel{+}{\Rightarrow} wA\alpha\beta \stackrel{*}{\Rightarrow} wv$  zu bilden.

*Beispiel:*

$$
G_{AE}: E \rightarrow E + T|T \quad (1,2)
$$
  
\n
$$
T \rightarrow T * F|F \quad (3,4)
$$
  
\n
$$
F \rightarrow (E)|a \quad (5,6)
$$

*G*<sub>*AE*</sub> ist linksrekursiv, also:  $G_{AE} \notin LL(k)$ .

Probe: *LL*(1)-Test

$$
\underline{\mathbf{f}}(E) = \underline{\mathbf{f}}(T) = \underline{\mathbf{f}}(F) = \{ (a \} \cap \underline{\mathbf{la}}(\Pi_i) = \{ (a \}, i = 1...4)
$$

Das bestätigt, daß  $G_{AE}$  keine *LL*(1)-Grammatik ist.

Spezialfall: *direkte Linksrekursion* und ihre Beseitigung

$$
A \rightarrow A\alpha | \beta(\beta \neq A \ldots, \alpha \neq \epsilon)
$$

wird ersetzt durch

 $A \rightarrow \beta A'$  *und*  $A' \rightarrow \alpha A' | \varepsilon$  *mit neuem*  $A'$ 

**Folgerung:**  $L(G)$  unverändert, jedoch neue syntaktische Struktur (kein Problem bei assoziativen Operatoren +,∗,..., Semantik invariant).

*Beispiel:* Beseitigung direkter Linksrekursionen in *GAE* ergibt *G* 0 *AE*.
Allgemeiner Fall: *indirekte Linksrekursion*

$$
A \rightarrow A_1 \alpha_1 | \dots
$$
  
\n
$$
A_1 \rightarrow A_2 \alpha_2 | \dots
$$
  
\n
$$
\vdots
$$
  
\n
$$
A_n \rightarrow A \beta | \dots
$$

Beseitigung durch Transformation in GNF (Greibach Normalform); Regeln der Form

$$
A \to aB_1 \dots B_n \qquad S \to \varepsilon \qquad B_i \neq S
$$

*Beachte:* Beseitigung von Linksrekursion ergibt nicht notwendig eine LL(1)-Grammatik. Der Grund hierfür ist, daß jede Grammatik  $G \in CFG$  in GNF äquivalent transformierbar ist, aber nicht jede kontextfreie Sprache ist durch eine LL(1)-Grammatik erzeugbar. Es gilt:

$$
\mathcal{L}(LL(k)) \subseteq \mathcal{L}(LL(k+1)), k \in \mathbb{N}
$$
  

$$
\subsetneq \mathcal{L}(DPDA)
$$
  

$$
\subsetneq \mathcal{L}(PDA) = CFL
$$

# **Komplexitat¨ der LL(1)-Analyse**

*G* ist LL(1)-Grammatik  $\sim$  *G* ist nicht links-rekursiv.

*DTA*(*G*) mit Eingabe von  $w \in \Sigma^*$ :

- |w| Vergleichsschritte plus einem "accept"-Schritt.
- $wA\alpha \stackrel{i}{\rightarrow} wB\beta$ <sup>1</sup>  $\exists c \in \mathbb{N}$  $\alpha$ , *G* nicht linksrekursiv  $\bigcirc$  (*A*  $\frac{i}{l}$  *B*γ $\bigcirc$  *i* < *c* = |*N*|)"

$$
\bigcap_{Vorsicht so falsch} (S \stackrel{n}{\Rightarrow} w \bigcap n \le c(|w|+1)
$$

Besser: Satz<sup>2</sup>: G nicht linksrekursiv, dann  $\exists c \in \mathbb{N} \text{ } S \stackrel{n}{\Rightarrow} w \curvearrowright n \leq c(|w|+1)$ , wobei  $c > |N|$  möglich

Alte Version mit Widerlegungsbeispiel

maximal |*N*| aufeinanderfolgende Ableitungsschritte (Begründung: würde ein Nichtterminalsymbol doppelt auftauchen, ohne das ein Vergleichsschritt durchgeführt wurde, so würde eine links-Rekursion vorliegen).

**Widerspruch**: Gegeben  $G \in \text{CFG. } G$  ist nicht linksrekursiv. Dann existiert  $c \in \mathbb{N}$ , so daß  $A \stackrel{i}{\Rightarrow} B\alpha \curvearrowright i \leq c$ . Der vorgestellte Lösungsvorschlag  $c = |N|$  ist falsch (Gegenbeispiel: *S*  $\rightarrow$  $aBBBBBc, \quad B \rightarrow \varepsilon$ ). [18.05.2004]

<sup>&</sup>lt;sup>1</sup><sub>3</sub>. Aho\Ullman : "The Theory of Parsing, ... VOL. I Parsing" (S. 356)

 $^{2}$ O. Mayer, Syntaxanalyse (S. 48-55)

⇒ TD-Analyse in Linearzeit  $\sim$  max $|N|\cdot(|w|+1)$  Transitionen. maximale Kellerlänge:  $\max\{|\alpha||A \rightarrow \alpha \text{ in } P\} \cdot |N| \cdot (|w|+1).$ 

Also: linearer Platz und Zeitbedarf.

#### **Links-Faktorisieren**

#### *Beispiel:*

```
statement \rightarrow if condition then statement else statement fi
statement \rightarrow if condition then statement fi
```
Keine Regelentscheidung mit beschränkten look-ahead möglich. *Idee:* Verschieben der Entscheidung bis Alternativen erkennbar.

Links-Faktorisieren: *A* → αβ|αγ ersetzen durch *A* → α*A'* und *A'* → β|γ.

#### *Beispiel:*

```
statement \rightarrow if condition then statement S'
S' \rightarrow else statement fi | fi
```
# **2.4 Top-Down Analyse mit rekursiven Prozeduren**

*Idee:* keine explizite Kellerbenutzung wie beim *DTA*(*G*), sondern implizite Verwendung des Laufzeitkellers durch Einsatz rekursiver Prozeduren. Vorteil: leichte Programmierung Spezialfall:  $G \in LL(1)$  (Beispiel:  $G'_{AE}$ ).

1. Analyseverfahren durch rekursiven Abstieg (ohne la-Mengen)

**Methode** (**,**, **Recursive descent parser**<sup>\*</sup>):  $A \in N \mapsto A()$  parameterlose Prozedur, zur Simulation **Eines Ableitungsschritts (Beispiel: Abbildung 2.10).** 

**Annahme**: Alternativen durch Eingabesymbol unterscheidbar, da *G* ∈ *LL*(1).

**Eingabe**: *sym* Variable für das Eingabesymbol, *nextsym* zum Lesen des nächsten Eingabesymbols.

**Ausgabe**: *print*(*i*) zur Ausgabe einer Regelnummer.

Der Folgende Abschnitt war nicht Bestandteil der VL SS 2004

2. Zusätzliche Verwendung der la-Mengen

Vorteil: bessere Kontrolle der Regelanwendungen, frühere Fehlererkennung.

Weitere Möglichkeit: nicht-deterministische Programmierung (z.B. PROLOG: CFG als "Definite Clause Grammar").

# **2.5 Bottom-Up Analyse mit** *LR*(*k*)**-Grammatiken**

*Idee:* Bottom-Up-Berechnung des Ableitungsbaums in Form einer gespiegelten Rechtsanalyse durch einen Kellerautomaten:

**Shift-Schritte:** Verschieben von Eingabesymbolen auf den Keller

**Reduce-Schritte:** Umkehrung von Ableitungsschritten zu Reduktionsschritten.

Dies wird *Shift-Reduce-Verfahren* genannt.

**Definition:** Der (nicht-deterministische) Bottom-Up-Analyseautomat von *G* ∈ CFG (im folgenden als *NBA*(*G*) bezeichnet):

Engabealphabet:

\nKelleralphabet:

\nAnsagabealphabet:

\n[p]

\nKonfigurationsmenge:

\n
$$
\frac{\chi^*}{\chi^*} \times \frac{\Sigma^*}{\chi^*} \times \frac{[p]^*}{\chi^*}
$$

\nAnsgabe

Transitionen:

**Shift-Schritt:**  $(\alpha, aw, z) \vdash (\alpha a, w, z)$  für  $a \in \Sigma$ 

**Reduce-Schritt:**  $(\beta \alpha, w, z) \vdash (\beta A, w, zi)$  für  $\Pi_i = A \rightarrow \alpha$ 

Anfangskonfiguration für  $w \in \Sigma^*$ :  $(\varepsilon, w, \varepsilon)$ Endkonfiguration: (*S*, ε,*z*)

**Satz:** Der  $NBA(G)$  berechnet gespiegelte *r*-Analysen, d.h. für  $w \in \Sigma^*$  und  $z \in [p]^*$  gilt: *z* ist *r*-Analyse von  $w \curvearrowleft (\varepsilon, w, \varepsilon) \overset{*}{\vdash} (S, \varepsilon, \overset{\leftharpoonup}{z}).$ 

[21.05.2004]

# **2.5.1 Nicht-Determinismus**

- 1. Shift- oder Reduce-Schritt
- 2. Reduce-Schritt : linker Henkelrand (Henkel: rechte Regelseite auf Keller)
- 3. Reduce-Schritt: linke Regelseite
- 4. Analyseende

Ziel: Nicht-Determinismus durch *k*-look-ahead auf Eingabe beseitigen  $\rightsquigarrow$  LR(*k*)-Grammatiken (R: Rechts-Analyse).

Generalvoraussetzung: *G* ist *startsepariert*, d.h. *S* nur in  $S \rightarrow A$ , mit  $A \neq S$ . Jedes  $G \in CFG$  läßt sich durch Hinzufügen von  $S' \to S$  in eine äquivalente startseparierte Grammatik transformieren. Im folgenden: *G* mit Sonderregel *S* <sup>0</sup> → *S* mit der Nummer 0.

**Folgerung:** (*S'*, ε, *z*) ist eine Endkonfiguration, die zwar Folgekonfigurationen haben kann (ε-Regeln), aber ohne Übergang in weitere Endkonfigurationen (Kellerlänge  $\geq$ 2). Also ergibt die Startsepariertheit ein deterministisches Analyseende.

Beseitigung des restlichen Nicht-Determinismus durch:

**Definition:** (*LR*(*k*)-Grammatik): Sei  $G \in CFG$ , startsepariert mit  $S' \to S$ ,  $k \in \mathbb{N}$ . Dann ist  $G \in LR(K)$ : xy Fur¨ alle Rechtsableitungen der Form

$$
\sum_{r}^{*} \alpha A w \Rightarrow \alpha \beta w \quad \text{mit } \underline{\text{first}}_{k}(w)
$$
  

$$
S \quad \searrow \quad \alpha' A' v' \Rightarrow \alpha \beta v \quad = \underline{\text{first}}_{k}(v)
$$

gilt:  $\alpha' = \alpha$ ,  $A' = A$ ,  $v' = v$ .

**Folgerung:** Der BU-Analyseautomat kann mit *k*-look-ahead auf der Eingabe die nächste Transition entscheiden.

#### **2.5.2** *LR*(0)**-Grammatiken**

 $k = 0 \sim$  Entscheidung ohne look-ahead, allein durch den Kellerinhalt αβ.

Abstraktion endlicher Information aus  $\alpha\beta$ , welche für die Entscheidung ausreicht.

#### **Definition:**  $(LR(0)$ -Auskünfte,  $LR(0)$ -Mengen):

 $\text{Sei } G ∈ \text{CFG mit } S' \to S \text{ und } S' \overset{*}{\Rightarrow} \alpha A w \Rightarrow \alpha \beta_1 \beta_2 w$ . Dann heißt [*A* → β<sub>1</sub> · β<sub>2</sub>] eine *LR*(0)*-Auskunft* für  $αβ<sub>1</sub>$ .

Fur¨ γ ∈ χ ∗ bezeichnet LR(0)(γ) die Menge aller *LR*(0)-Auskunfte ¨ fur¨ γ, die sogenannte *LR*(0)*-Menge* von γ (*LR*(0)-Information).

# **Folgerung:**

- i.  $LR(0)(\gamma)$  ist endlich.
- ii.  $\underline{LR}(0)(G) := {\underline{LR}(0)(\gamma)}|\gamma \in \chi^* {\}$  ist endlich.
- iii.  $[A \rightarrow \beta_1 \cdot] \in LR(0)(\gamma)$  signalisiert Reduktionsmöglichkeit.  $(\alpha\beta_1, w, z) \vdash (\alpha A, w, z_i)$  für  $\Pi_i = A \rightarrow$  $β_1$  und γ =  $\overline{\alpha}β_1$ . Hier muß eine Eindeutigkeit vorliegen, ansonsten handelt es sich um einen reduce-reduce Konflikt.
- iv.  $[A \rightarrow \beta_1 \cdot \beta_2] \in LR(0)(\gamma)$  mit  $\beta_2 \neq \epsilon$  bedeutet Shift-Möglichkeit wegen unvollständigen Henkel.
- v. *G* ∈ *LR*(0) $\curvearrowright$  Die LR(0)-Mengen von *G* enthalten keine widersprüchlichen Auskünfte.

#### **Berechnung der** *LR*(0)**-Mengen einer Grammatik**

**Satz:**  $G \in CFG$  mit  $S' \rightarrow S$ ,  $G$  reduziert. Dann gilt:

- 1. LR(0)(ε) ist die kleinste Menge, welche
	- (a)  $[S' \rightarrow S]$  enthält
	- (b) mit  $[A \rightarrow \cdot B\delta]$  und  $B \rightarrow \beta$  auch  $[B \rightarrow \cdot \beta]$  enthält
- 2. LR(0)(α*X*) mit *X* ∈ χ ist die kleinste Menge, welche
	- (a)  $[A \rightarrow \beta_1 X \cdot \beta_2]$  enthält, falls  $[A \rightarrow \beta_1 \cdot X \beta_2] \in LR(0)(\alpha)$
	- (b) und mit  $[A \rightarrow \gamma \cdot B\delta]$  und  $B \rightarrow \beta$  in  $G$  auch  $[B \rightarrow \cdot \beta]$  enthalt

Folgerung: Auskünfte längerer Keller folgen durch Punktverschiebung aus Auskünften kürzerer Keller.

**Folgerung:**  $[A \rightarrow \beta_1 \cdot B\beta_2] \in LR(0)(\alpha\beta_1), B \rightarrow \gamma \curvearrowright [B \rightarrow \gamma] \in LR(0)(\alpha\beta_1).$ 

# **Die goto-Funktion**

 $G:LR(0)$ -Grammatik  $\sim LR(0)(\gamma)$  liefert Shift/Reduce-Entscheidung für den BU-Analyseautomaten mit Kellerinschrift γ.

• neues Kelleralphabet: LR(0)(*G*) statt χ

*Beachte:* LR(0)( $\gamma$ *X*) ist bereits durch LR(0)( $\gamma$ ) und *X* bestimmt, aber unabhängig von  $\gamma$ .

goto:  $LR(0)(G) \times \chi \rightarrow LR(0)(G)$  ist definiert durch

$$
\underline{\text{goto}}(I, X) := I' \curvearrowleft \exists \gamma \in \chi^*; I = \underline{\text{LR}(0)}(\gamma) \text{ und } I' = \underline{\text{LR}(0)}(\gamma X)
$$

# **Berechnung der LR(0)-Mengen und goto-Funktion durch Potenzmengenkonstruktion nichtdeterministischer endlicher Automaten**

Sei  $G \in CFG$ ,  $G$  startsepariert mit  $S' \to S$ . Konstruktion eines  $\mathfrak{A}(G) \in \mathrm{NFA}_{\epsilon}$ Zustandsmenge  $Q := \{[A \rightarrow \beta_1 \cdot \beta_2] | A \rightarrow \beta_1 \beta_2 \text{ in } \mathcal{G} \}$ <br>Eingabealphabet  $\gamma := N \cup \Sigma$ Eingabealphabet Anfangszustand *q*<sup>0</sup> := [*S*  $q_0 := [S' \rightarrow \cdot S]$ (Endzustandsmenge *F* := *Q* ohne Bedeutung) Transitionsfunktion  $\delta: Q \times \chi_{\epsilon} \to \mathfrak{p}(Q)$  $\delta([A \rightarrow \beta_1 \cdot X \beta_2], X) \ni [A \rightarrow \beta_1 X \cdot \beta_2]$  $\delta([A \rightarrow \beta_1 \cdot B\beta_2], \epsilon) \ni [B \rightarrow \gamma], \text{ falls } B \rightarrow \gamma \text{ in } G$ 

Potenzmengenkonstruktion nach Thompson: Konstruktion von  $\widehat{\mathfrak{A}(G)}:<\hat{\mathcal{Q}},\chi,\hat{\delta},\hat{q}_0,\emptyset> \in$  DFA. Erweitere Transitionsfunktion:

$$
\overline{\delta}: \mathfrak{p}(Q) \times \chi^* \to \mathfrak{p}(Q)
$$
\n
$$
\overline{\delta}(T, \varepsilon) := \varepsilon(T) \text{ (,}\varepsilon\text{-Hülle von } T^* \text{)}
$$
\n
$$
\overline{\delta}(T, wa) := \varepsilon \text{}(U_{q \in \overline{\delta}(T, w)} \delta(q, a))
$$
\n
$$
\hat{Q} := \{\overline{\delta}(\{[S' \to \cdot S]\}, \alpha) | \alpha \in \chi^* \}
$$
\n
$$
\hat{q}_0 := \varepsilon(\{[S' \to \cdot S]\})
$$
\n
$$
\hat{\delta}(T, X) := \overline{\delta}(T, X)
$$
\nDann gilt:  $\hat{Q} = \text{LR}(0)(G)$   $\hat{\delta} = \text{goto}$ 

[25.05.2004]

#### **Konstruktion des deterministischen BU-Analyseautomaten für**  $G \in LR(0)$

Hilfsmittel: LR(0)(*G*) und goto-Funktion. Die action-Funktion von *G* gibt die Shift/Reduce-Entscheidung an:

$$
\underline{\text{act}} : \underline{\text{LR}(0)}(G) \to \{\underline{\text{shift}}, \underline{\text{red}}_i, \underline{\text{error}}, \underline{\text{accept}} | i \in [p]\}
$$

$$
\underline{\text{act}}(I) := \begin{cases}\n\frac{\text{red}_i}{\text{shift}} & \text{falls } \Pi_i = A \rightarrow \alpha \text{ und } [A \rightarrow \alpha \cdot] \in I \\
\frac{\text{shift}}{\text{accept}} & \text{falls } [S' \rightarrow S \cdot] \in I \\
\frac{\text{accept}}{\text{error}} & \text{falls } I = 0\n\end{cases}
$$

[28.05.2004]

Eindeutigkeit bei  $G \in LR(0)$ .

Die Funktionen act und goto bilden die LR(0)-Analysetabelle von *G* (Beispiel: Abbildung 2.18). Diese Tabelle bestimmt den LR(0)-Analyseautomaten.

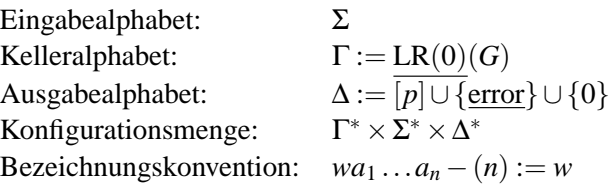

Transistionen:

- Shift-Schritt:  $(\alpha I, a w, z) \vdash (\alpha II', w, z)$ , falls  $\underline{\text{act}}(I) = \underline{\text{shift}}$  und  $\underline{\text{goto}}(I, a) = I'.$
- Reduce-Schritt:  $(\alpha I, w, z) \vdash (\tilde{\alpha} \tilde{I} I', w, zi)$ , falls  $\underline{\alpha c}I(I) = \underline{\text{red}}_i$ ,  $\Pi_i = A \rightarrow X_1 \dots X_n, \alpha I (n) = \tilde{\alpha} \tilde{I}$ und goto $(\tilde{I}, A) = I'$ .
- Accept-Schritt:  $(I_0I, \varepsilon, z) \vdash (\varepsilon, \varepsilon, z0)$ , falls  $\operatorname{act}(I) = \operatorname{accept}$ .
- Fehlererkennung:  $(\alpha I, w, z) \vdash (\varepsilon, \varepsilon, z \cdot \text{error})$ , sonst.

Anfangskonfiguration für  $w \in \Sigma^*$ :  $(I_0, w, \varepsilon)$  mit  $I_0 = \underline{\text{LR}(0)}(\varepsilon)$ .

**Folgerung:** Wenn LR(0)(*G*) konfliktfrei, also act eindeutig ist, so arbeitet der *LR*(0)-Analyseautomat deterministisch, und es gilt für ein Eingabewort  $w \in \Sigma^*$  und  $z \in ([p] \cup \{0\})^*$ :

•  $(I_0, w, \varepsilon) \overset{*}{\vdash} (\varepsilon, \varepsilon, z) \curvearrowleft z$  r-Analyse von *w* 

• 
$$
(I_0, w, \varepsilon) \overset{*}{\vdash} (\varepsilon, \varepsilon, z \cdot \text{error}) \curvearrowleft w \not\in L(G)
$$

*Beispiel:*  $w = aac$  (Grammatik *G* aus Abbildung 2.17):

 $(I_0, aac, \varepsilon)$  $(I_0I_4, ac, \varepsilon)$  $(I_0I_4I_4, c, \varepsilon)$  $(I_0I_4I_4I_6, \varepsilon, \varepsilon)$  $(I_0I_4I_4I_8, \varepsilon, 6)$  $(I_0I_4I_8, \varepsilon, 65)$  $(I_0I_3, \varepsilon, 655)$  $(I_0I_1, \varepsilon, 6552)$  $(\epsilon, \epsilon, 65520)$ 

←− Es ergibt sich somit: <sup>←</sup> *z* = 02556, also die folgende r-Analyse:

$$
S' \stackrel{0}{\Rightarrow} S \stackrel{2}{\Rightarrow} C \stackrel{5}{\Rightarrow} aC \stackrel{5}{\Rightarrow} aac \stackrel{6}{\Rightarrow} aac = w
$$

# **2.5.3** *SLR*(1)**-Analyse**

Die *SLR*(1)-Analyse ist ein vereinfachte (Simple) *LR*(1)-Analyse.

In der Praxis treten widersprüchliche  $LR(0)$ -Mengen auf:  $G \notin LR(0)$ .

*Beispiel:* Shift/Reduce-Konflikte in  $G_{AE}$  (siehe Abbildung 2.21:  $I_1$ ,  $I_2$ ,  $I_9$ ).

Beseitigung der Konflikte durch nächstes Eingabesymbol. Beobachtung:

- 1.  $[A \rightarrow \beta_1 \cdot a\beta_2] \in \underline{\text{LR}(0)}(\alpha\beta_1) \cap S \stackrel{*}{\rightarrow} \alpha A w \stackrel{}{\rightarrow} {}_{r} \alpha \beta_1 a\beta_2 w$ Also: Shift nur bei Eingabe von *a*.
- 2.  $[A \rightarrow \beta \cdot]$  ∈ <u>LR(0)</u>(α $\beta$ )  $\curvearrowright$  *S*  $\stackrel{*}{\Rightarrow}$  α*Aaw*  $\stackrel{\rightarrow}{\Rightarrow}$  αβ*aw*  $\curvearrowright$  *a* ∈ <u>fo</u>(*A*) Also: Reduktion mit  $A \rightarrow \beta$  nur, falls  $a \in$  fo(*A*).

Für obiges Beispiel:

- $I_1$ : shift bei Eingabe von + accept bei Eingabe von \$
- *I*<sub>2</sub>: shift bei Eingabe von ∗ red<sub>2</sub> bei Eingabe von  $+,$ ), \$ *I*<sub>9</sub>: shift bei Eingabe von ∗
	- $red_1$  bei Eingabe von  $+,$ ), \$

So sind die Konflikte beseitigt. Weiterer Vorteil: frühere Fehlererkennung (genauere Kontrolle der Aktionen).

#### **Die** *SLR*(1)**-action Funktion**

act : LR(0)(*G*)×(Σ∪{\$}) → {shift,red*<sup>i</sup>* , accept, error|*i* ∈ [*p*]} sei definiert durch:

$$
\underline{\text{act}}(I, a) = \begin{cases} \frac{\text{shift}}{\text{red}_i} & \text{falls } [A \to \alpha \cdot a\beta] \in I \\ \frac{\text{red}_i}{\text{alls } \Pi_i = A \to \alpha, [A \to \alpha \cdot] \in I, a \in \underline{\text{fo}}(A) \\ \frac{\text{accept}}{\text{error}} & \text{sonst} \end{cases}
$$

**Definition:** *G* ist eine *SLR*(1)-Grammatik  $\sim$ act(*I*,*a*) stets eindeutig.

Die action und goto Funktionen bilden die *SLR*(1)-Analysetabelle von *G* (siehe Abbildung 2.22). *Bemerkung:* Durch Tabellenkompression ist hier eine Platzersparnis möglich (füge goto-Anweisungen für Eingabesymbole in die Actiontabelle mit ein  $\Rightarrow$  z.B. shift·*I*<sub>1</sub>).

Jedoch sind immer noch Konflikte möglich. Eine bessere Konfliktbeseitigung ergibt sich durch Verwendung des Look-ahead Symbols in der Auskunft:

$$
[A \rightarrow \beta_1 \cdot \beta_2, a] \rightarrow LR(1), LALR(1)
$$

## **2.5.4** *LR*(1)**-Analyse**

Nicht immer sind Konflikte über follow-Mengen lösbar (siehe Abbildung 2.23). Aber nicht jedes Element von fo(*R*) in beliebiger Rechtsableitung hinter *R* möglich  $\sim$  Verfeinerung der *LR*(0)-Auskünfte durch Mitführen der möglichen look-ahead Symbole.

**Definition:** *LR*(1)-Auskünfte und Menge für  $G \in CFG$ :

- 1. Wenn  $S \stackrel{*}{\Rightarrow} \alpha A a w \Rightarrow \alpha \beta_1 \beta_2 a w$ , so  $[A \rightarrow \beta_1 \cdot \beta_2, a] \in LR(1)(\alpha \beta_1)$
- 2. Wenn  $S \stackrel{*}{\Rightarrow} \alpha A \Rightarrow \alpha \beta_1 \beta_2$ , so  $[A \rightarrow \beta_1 \cdot \beta_2, \$] \in LR(1)(\alpha \beta_1)$

$$
\underline{LR(1)}(G) := \{ \underline{LR(1)}(\gamma) | \gamma \in \chi^* \}
$$

**Beobachtung:**  $LR(1)(γ)$ ,, enthält in der 1. Kompontente" gerade  $LR(0)(γ)$ .

#### **Berechnung der** *LR*(1)**-Mengen**

Modifikation der Berechnung von  $LR(0)(G)$  unter Berücksichtigung des Rechtskontextes.

- $\bullet$  **LR**(1)(**ε**) : [*S'*  $\rightarrow \cdot$ *S*, \$]  $\in$  **LR**(1)(**ε**) Wenn  $[A \rightarrow \cdot B\delta, x] \in LR(1)(\epsilon), B \rightarrow \beta$  in  $G$  und  $y \in \underline{\text{fi}}(\delta x)$ , so  $[B \rightarrow \cdot \beta, y] \in \underline{\text{LR}(1)}(\epsilon)$
- LR $(1)(\alpha X)$ :
	- **–** Wenn [*A* → β<sup>1</sup> ·*X*β2, *x*] ∈ LR(1)(α), so [*A* → β1*X* · β2, *x*] ∈ LR(1)(α*X*)
	- **–** Wenn [*A* → γ ·*B*δ, *x*] ∈ LR(1)(α*X*),*B* → β in *G* und *y* ∈ fi(δ*x*), so [*B* → ·β, *y*] ∈ LR(1)(α*X*)

# **Die** *LR*(1)**-action Funktion von** *G*

 $\underline{\text{act}}: \underline{\text{LR}(1)}(G) \times (\Sigma \cup {\{\$\}) \rightarrow {\{\text{shift},\text{red}_i,\text{accept},\text{error}|i \in [p]\}} \text{ ist definitionert durch: }$ 

$$
\underline{\text{act}}(I,x) = \begin{cases} \frac{\text{red}_i}{\text{accept}} & \text{falls } \Pi_i = A \to \alpha \text{ und } [A \to \alpha \cdot, x] \in I \\ \frac{\text{accept}}{\text{shift}} & \text{falls } x = \$ \text{ und } [S' \to S \cdot, \$] \in I \\ \frac{\text{shift}}{\text{error}} & \text{sonst} \end{cases}
$$

Dann gilt:  $G \in LR(1) \cap act(I, x)$  eindeutig (konfliktfrei).

[08.06.2004]

#### **2.5.5** *LALR*(1)**-Analyse**

*LALR*(1) steht hier für *LR*(1)-Analyse mit look-ahead.

Beseitigung von Entscheidungskonflikten nach *LR*(1)-Methode zu aufwendig (die Tabellen werden zu groß).

Im Beispiel  $|\mathbf{LR}(0)(G_2)| = 11$   $|\mathbf{LR}(1)(G_2)| = 15$ ALGOL 60  $\sim 10^2$   $\sim 10^3$ 

**Beobachtung:** mögliche Informationsredundanz bei  $LR(1)(G_2)$ . Jede  $LR(1)$ -Menge "enthält" eine LR(0)-Menge.

**Definition:**  $I_1, I_2 \in \text{LR}(1)(G)$  heißen  $\text{LR}(0)$ -äquivalent,  $I_1 \sim I_2$ , falls die  $LR(0)$ -Anteile von  $I_1$  und  $I_2$ gleich sind.

*Beispiel:*  $I_4^{(1)} \underset{0}{\sim} I_{11}^{(1)}, I_5^{(1)} \underset{0}{\sim} I_{12}^{(1)}, I_7^{(1)} \underset{0}{\sim} I_{13}^{(1)}, I_8^{(1)} \underset{0}{\sim} I_{10}^{(1)}.$ 

 $\textsf{Folgerung: }|\underline{\textsf{LR}(1)}(G)/\underset{0}{\sim}|=|\underline{\textsf{LR}(0)}(G)|$ 

Oft können *LR*(0)-äquivalente *LR*(1)-Informationen *vereinigt* werden, ohne daß die Konfliktlösbarkeit verloren geht.

Insbesondere: Es können nur Reduce/Reduce-Konflike durch Vereinigung entstehen! Evtl. wird eine Fehlererkennung verzögert.

# **Definition:**

•  $I \in LR(1)(G)$  bestimmt eine LALR(1)-Menge.

$$
\bigcup\{I'\in \underline{\mathrm{LR}(1)}(G)|I'\underset{0}{\sim} I\}
$$

• LALR(1)(*G*): Menge der *LALR*(1)-Mengen von *G*.

Es gilt:  $|LALR(1)(G)| = |LR(0)(G)|$ ; aber: im Unterschied zu den LR(0)-Informationen enthalten die LALR(1)-Mengen look-ahead-Symbole zur Lösung von Konflikten.

# **Die** *LALR*(1)**-action Funktion von** *G*

Die *LALR*(1)-action Funktion von *G* ist analog zu der von *LR*(1) definiert. **Definition:**  $G \in LALR(1)$ :  $\sim LALR(1)$ -action Funktion ist eindeutig.

*Beispiel:* Die *LALR*(1)-Menge von *G*<sup>2</sup>

$$
\begin{aligned} \text{LALR}(1)(G_2) &:= \{I_i^{(1/0)} | 1 \le i \le 9\} \\ I_i^{(1/0)} &:= I_i^{(1)} \text{ für } i = 0, 1, 2, 3, 6, 9 \\ I_4^{(1/0)} &:= I_4^{(1)} \cup I_{11}^{(1)} \\ I_5^{(1/0)} &:= I_5^{(1)} \cup I_{12}^{(1)} \end{aligned}
$$

[11.06.2004]

$$
I_7^{(1/0)} := I_7^{(1)} \cup I_{13}^{(1)}
$$
  

$$
I_8^{(1/0)} := I_8^{(1)} \cup I_{10}^{(1)}
$$

Die *LR*(1)-goto Funktion überträgt sich auf LALR(1)(*G*), weil für LR(1)-Mengen  $I_1$  und  $I_2$  gilt: *I*<sub>1</sub> ∼ *I*<sub>2</sub> ∧ goto(*I*<sub>1</sub>,*X*) ∼ goto(*I*<sub>2</sub>,*X*). Der Grund dafür ist folgender: der "*LR*(0)-Kern" von <u>LR(1)</u>(α*X*) ist durch den " $LR(0)$ -Kern" von  $LR(1)(\alpha)$  vollständig bestimmt.

# **2.6 Bottom-Up Analyse mehrdeutiger Grammatiken**

Es gilt für  $G \in \text{CFG}: G$  mehrdeutig  $\bigcirc G \notin LR = \bigcup_{k \in \mathbb{N}} LR(k)$ .

Mehrdeutigkeit ist aber ein natürliches Beschreibungsmittel bei Programmiersprachen, um aufwendige Klammerung zu vermeiden.

Auflösung der Mehrdeutigkeit durch Regeln für Präzendenz und Assoziativität von Op-Symbolen (allgemeiner: von syntaktischen Konstrukten).

*Beispiel:* (Abbildung 2.30)  $G_{AE}^m : E \to E + E|E * E|(E)|a$ :

Präzendenz:  $*$  vor + in  $a + a * a$ <br>Assoziativität: links in  $a + a + a$ 

Assoziativität: links

Die Konflikte in *I*<sub>1</sub> sind *SLR*(1)-lösbar, jedoch sind aufgrund der Mehrdeutigkeit die Konflikte in *I*<sub>7</sub> und  $I_8$  nicht auflösbar.

#### *Beispiel:*

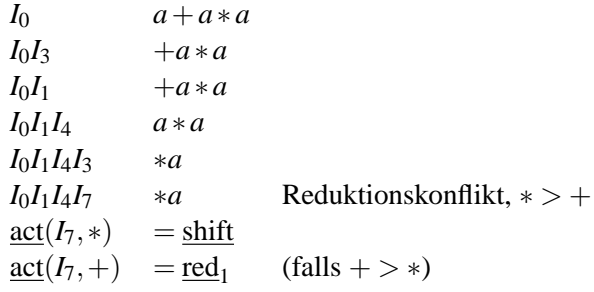

Beispiel: Mehrdeutigkeit bei Verzweigungen ("dangling else")

$$
S \to iSeS|iS|a \qquad (1,2,3)
$$

siehe auch Abbildung 2.32 (*i*: if, *e*: else). Im *LR*(0)-Graph kommt es bei *I*<sub>4</sub> zum Konflikt:  $e \in \underline{f_0}(S) \sim$ nicht LR-lösbar.

# if *b* then if *b* then *a* else *a*

Es existieren zwei Zerlegungen:

- 1. if *b* then (if *b* then *a* else *a*) (dies ist die Konvention)
- 2. if  $b$  then  $(i$  f  $b$  then  $a)$  else  $a$  (so nicht in der Praxis)

# **2.7 Ergebnis**

Die Syntaxanalyse setzt eine lineare Struktur in eine Baumstruktur um. Dies ist wichtig für syntaxgerichtete Softwarewerkzeuge (Compiler, Editoren, Textformatierer, Befehlsinterpreter).

Weitere Informationen in K. John Gaugh: Syntax Analysis and Software Tools (Addison-Wesley, 1988).

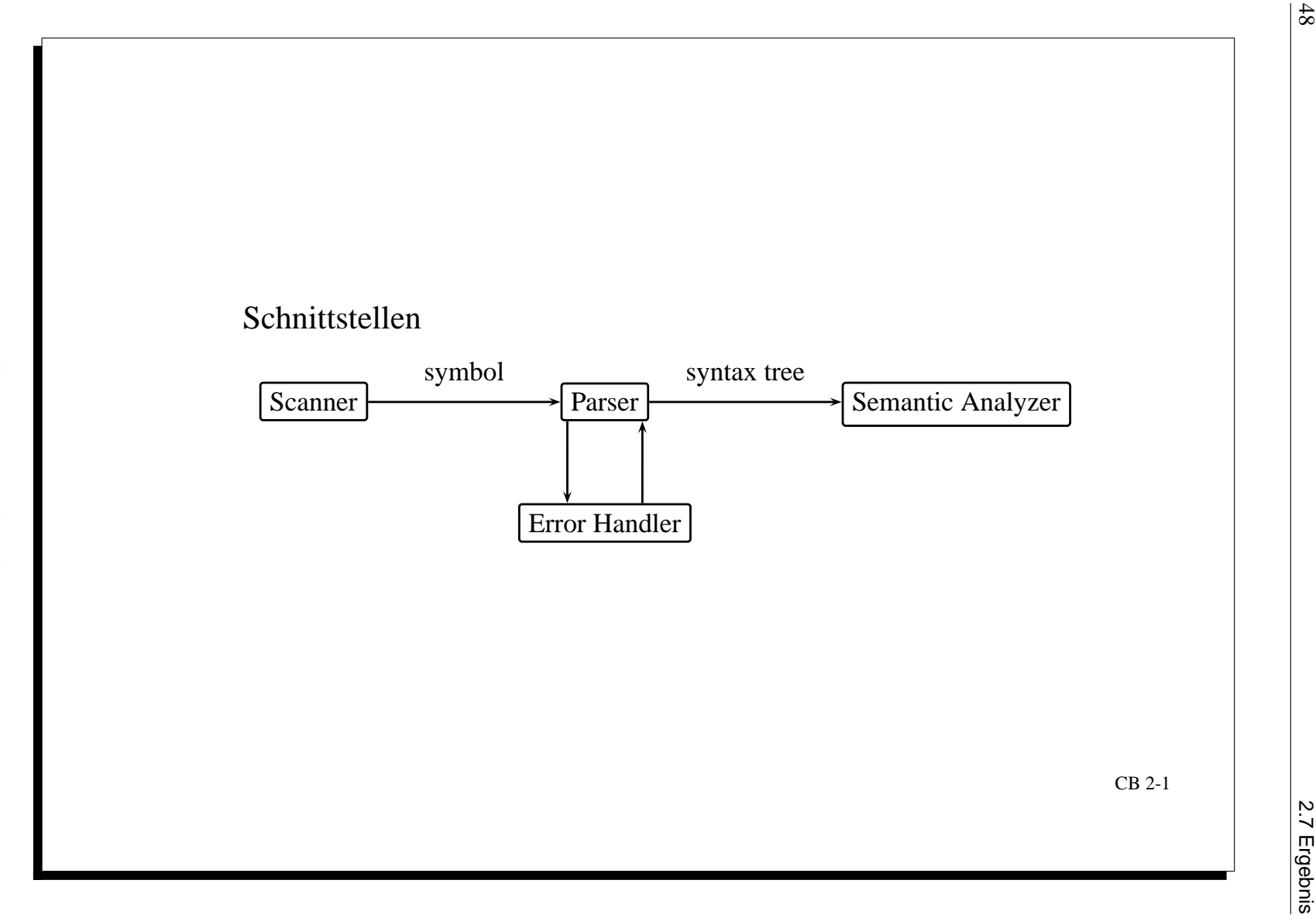

Abbildung 2.4: Schnittstellen

2.7 Ergebnis

 $\frac{48}{5}$ 

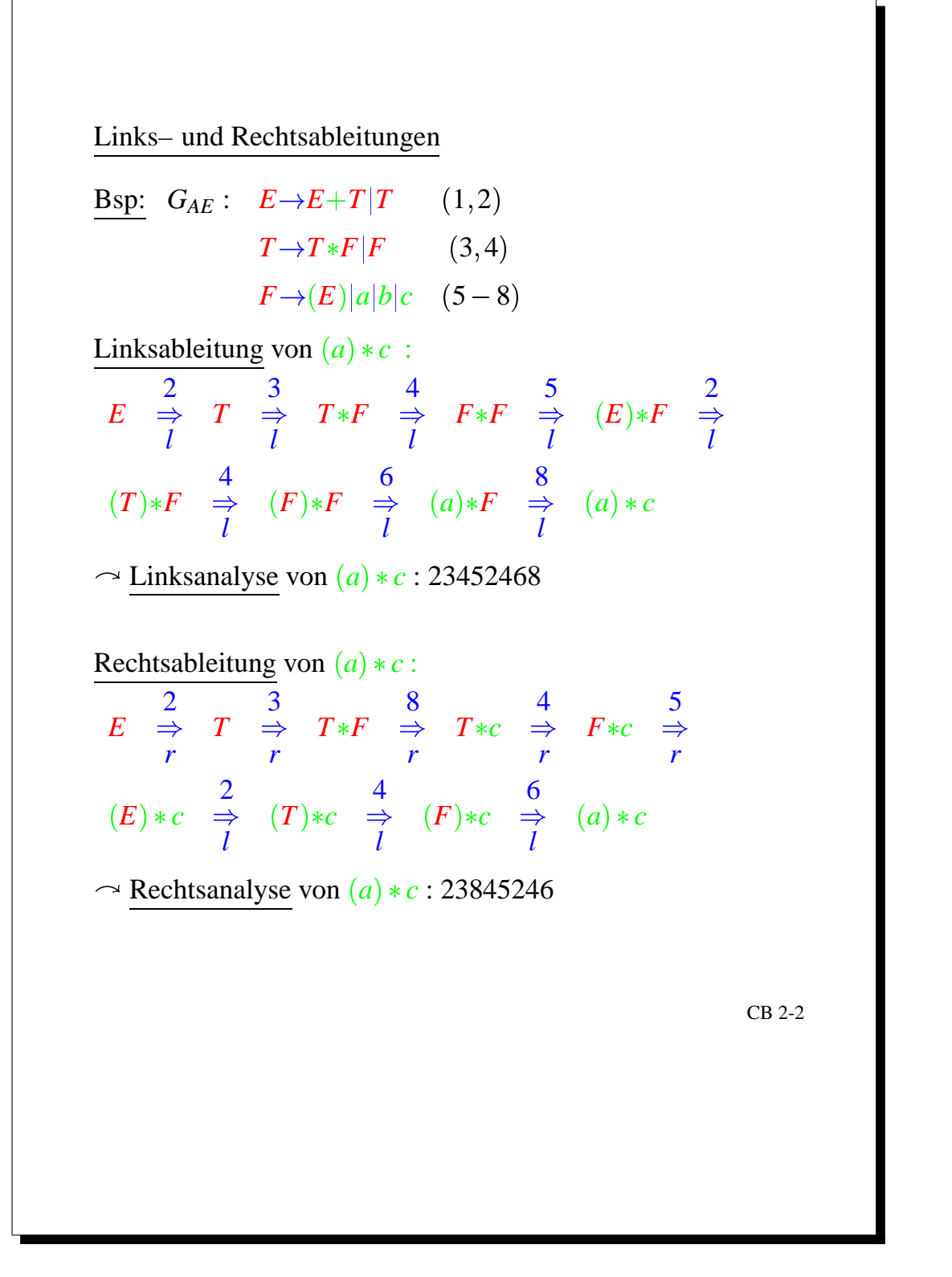

#### Abbildung 2.5: Links- und Rechtsableitungen

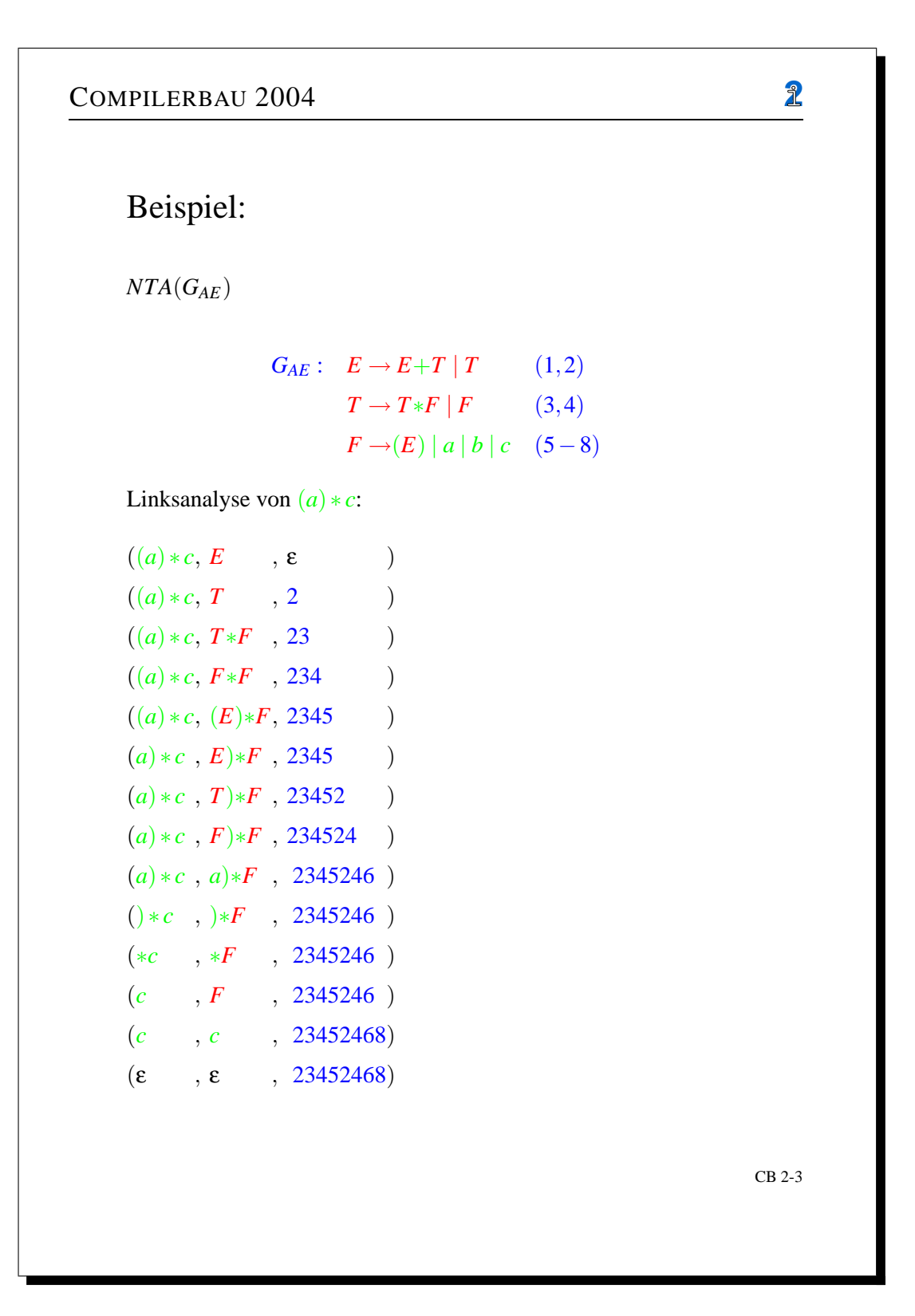

Abbildung 2.6: Beispiel NTA

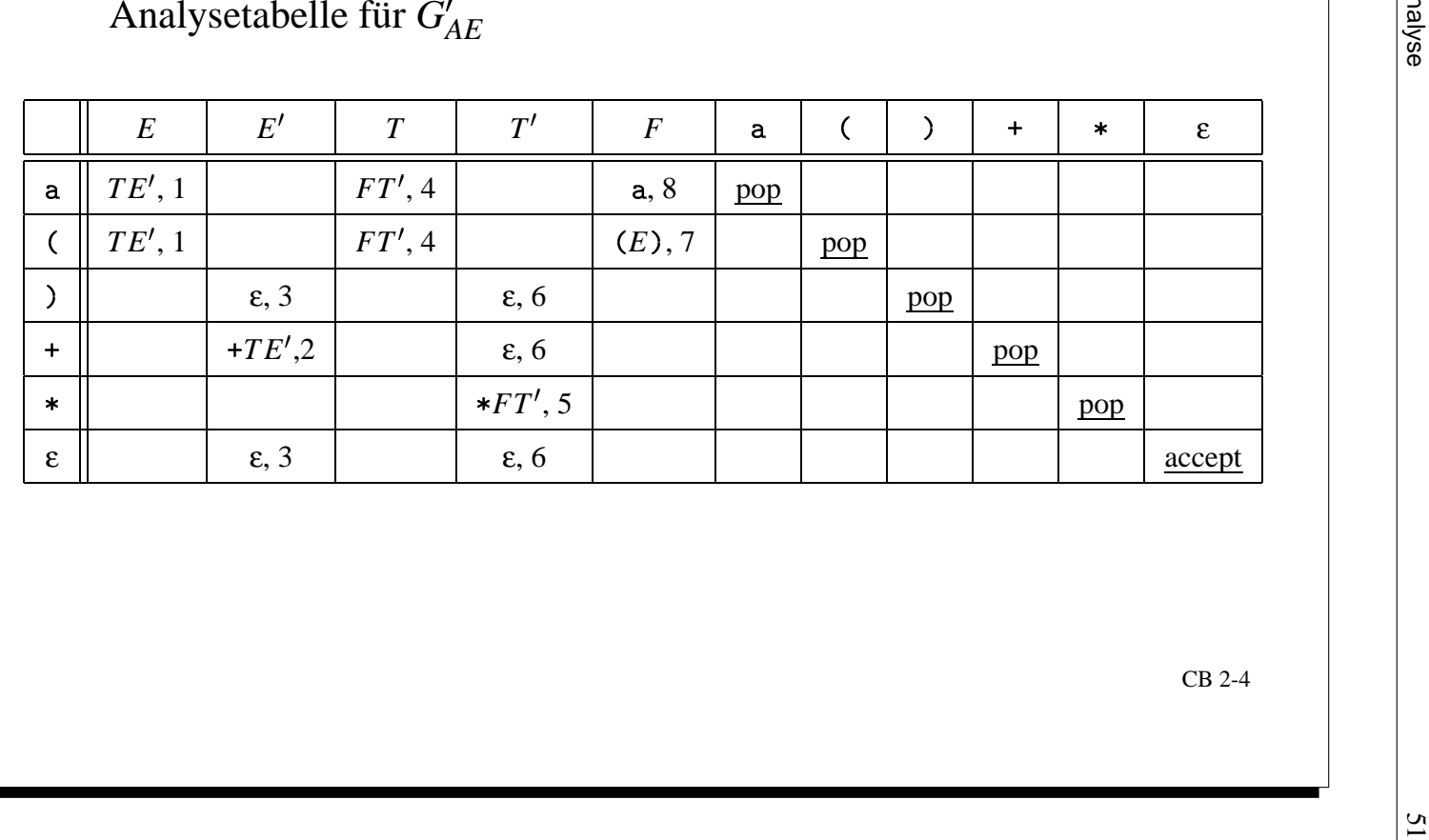

*G*

```
COMPILERBAU 2004 2
      Zustandsfolge des DTA für G<sup>'</sup>/
                                           AE
                 \langle (a*a), E , \varepsilon \rangle\langle (a*a), TE', 1 \longrightarrow\langle (a*a), FT'E', 14 )\langle (a*a), (E)T'E', 147 )\langle a*a) , E) T'E', 147 )\langle a*a) , TE')T'E', 1471 \rightarrow\langle a*a) , FT'E') T'E', 14714 \rangle\langle a*a) , aT'E')T'E', 147148 \longrightarrow\langle *a, T'E'\rangle T'E' \qquad , 147148\langle *a \rangle, *FT'T'E'; 1471485 \rangle\langle a) , FT'T'E')T'E' , 1471485 \rangle\langle a) , aT'T'E', T'E' , 14714858 \rangle\langle \ \rangle , T'T'E' ) T'E' , 14714858 \rangle\langle \ \rangle , T'E')T'E', 147148586 \rangle\langle \ \ \rangle \qquad , E' \, T' E', 1471485866 \rightarrow\langle \ \rangle \qquad , \ \rangle T^{\prime} E^{\prime}, 14714858663 \rightarrow\langle \quad \quad , T^{\prime} E^{\prime} \quad, 14714858663 \rightarrow\langle , E' \rangle, 147148586636
```
 $\langle , \epsilon \rangle$ , 1471485866363

Abbildung 2.8: Arbeitsweise von  $G'_{AE}$ 

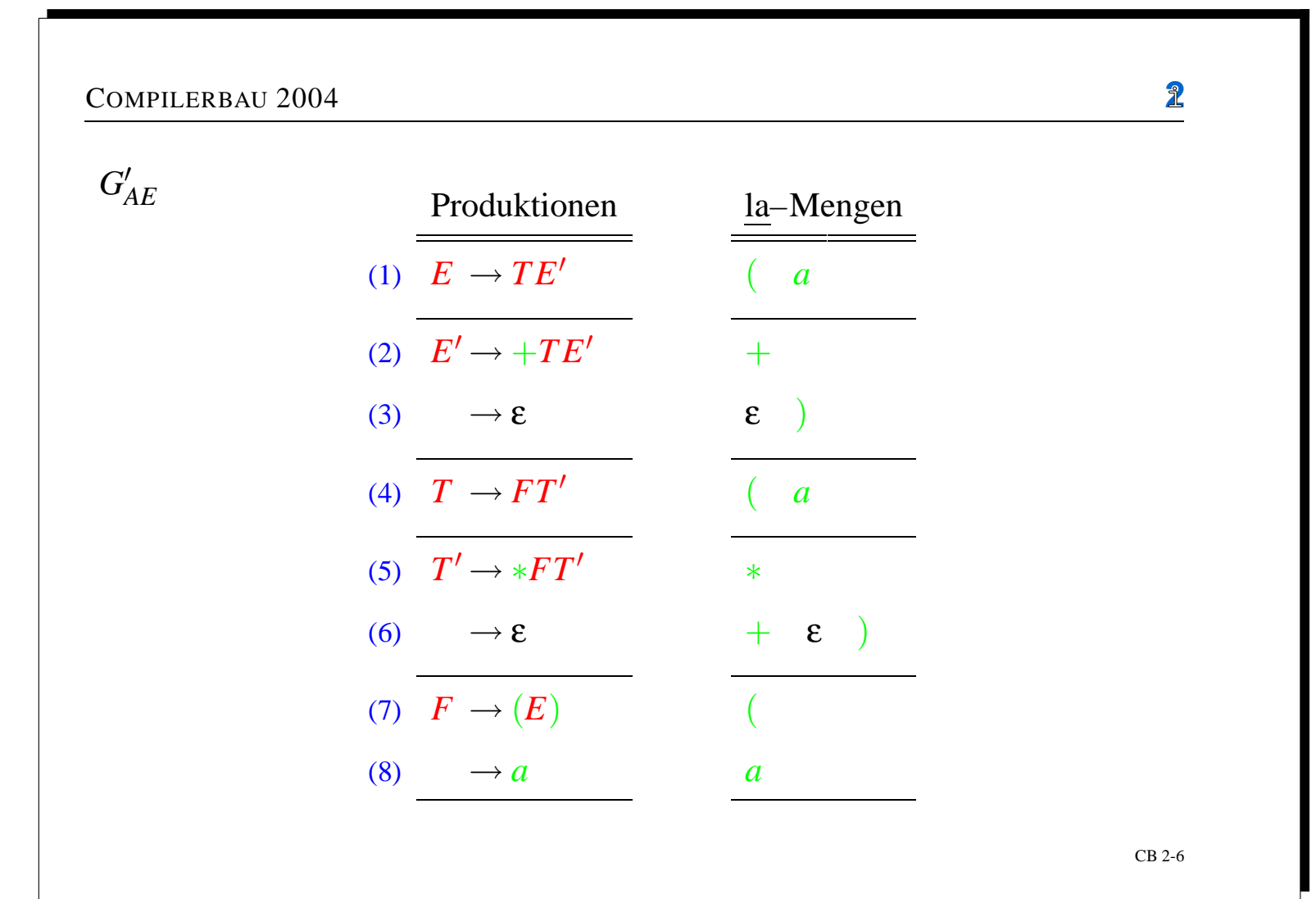

53

Abbildung 2.9: Produktionen Abbildung 2.9: Produktionen

```
RD Parser für G
AE
----
            	 -
                                                      proc E()if sym in \{C', C', a'\}if sym in \{C', 'a'\}then print(4);
                  \mathrm{int}(4): \hspace{1.6cm} \hspace{1.6cm} \hspace{1.4 	3.5  	0/. 
                                                                     T(); E'();
    ) 7  ) -
 & 	8
 9 9;:9<3.  & =>. ) 7  ) -
 0& 	?
 9!9@:9<3.  & A.
\ldots \blacksquare \blacksquareif \texttt{swm='} (, then
          -
 & 	ED;/.
          )(F!&  .G
	03.
          if svm=')' then nextsvm:
                                 \mathbf{1} - \mathbf{1} - \mathbf{2} - \mathbf{3} - \mathbf{4} (FDDOD), \mathbf{3} - \mathbf{4} - \mathbf{5}elseif sym='a' then
          ————————————————————
          )(F!&  .
   else
          \ldots; \ldots \ldots \ldots \ldots-

  0 -
                                                      proc T'(if sym=i+' then if sym=i*' then
          \mathbf{r} = \mathbf{r} \cdot \mathbf{r} + \mathbf{r} \cdot \mathbf{r}print(5);nextsym;
                                                                nextsym;T(); E'();
                                                                F(); T'();
   elseif sym in {'),\varepsilon}
                                     )',ε} elseif sym in \{, ' +',ε}
   then print(3)\text{int}(3) then \text{print}(6):
    ) 7  ) -
 & 	8
 9 9;:9<3.  & =>. ) 7  ) -
                                                          else print (ERROR); stop;
                                                                                                   CB 2-6
```
Linksanalyse:<br>
Top-down-Konstruktion des Ableitungsbaums<br>  $E \stackrel{2}{\longrightarrow} \begin{array}{ccc} E & \frac{3}{2} & E & \frac{4}{2} & E & \frac{5}{2} & \cdots & 6 & E & \frac{8}{2} & E \\ \frac{1}{2} & E & \frac{3}{2} & E & \frac{4}{2} & E & \frac{5}{2} & \cdots & 6 & E & \frac{8}{2} & E \\ \frac{1}{2} & E & \frac{3}{2} & E & \frac{4}{2} & E & \frac{5}{2} & \$ Top–down–Konstruktion des Ableitungsbaums z.B. Linksanalyse 2 3 4 5 2 4 6 8 von  $(a) * c$ : *TE T FE T TFFTFE* $5_{\ldots}$  $E \quad \frac{5}{2} \quad \frac{6}{2} \quad E \quad \frac{8}{2}$ *T F FT E* 3 4 *T* 2 *E ETTFFTFaEca*CB 2-7

Abbildung 2.11: Linksanalyse  $\widetilde{\phantom{a}}$ TD-Konstruktion Kapitel

بر

Syntaktische

Analyse

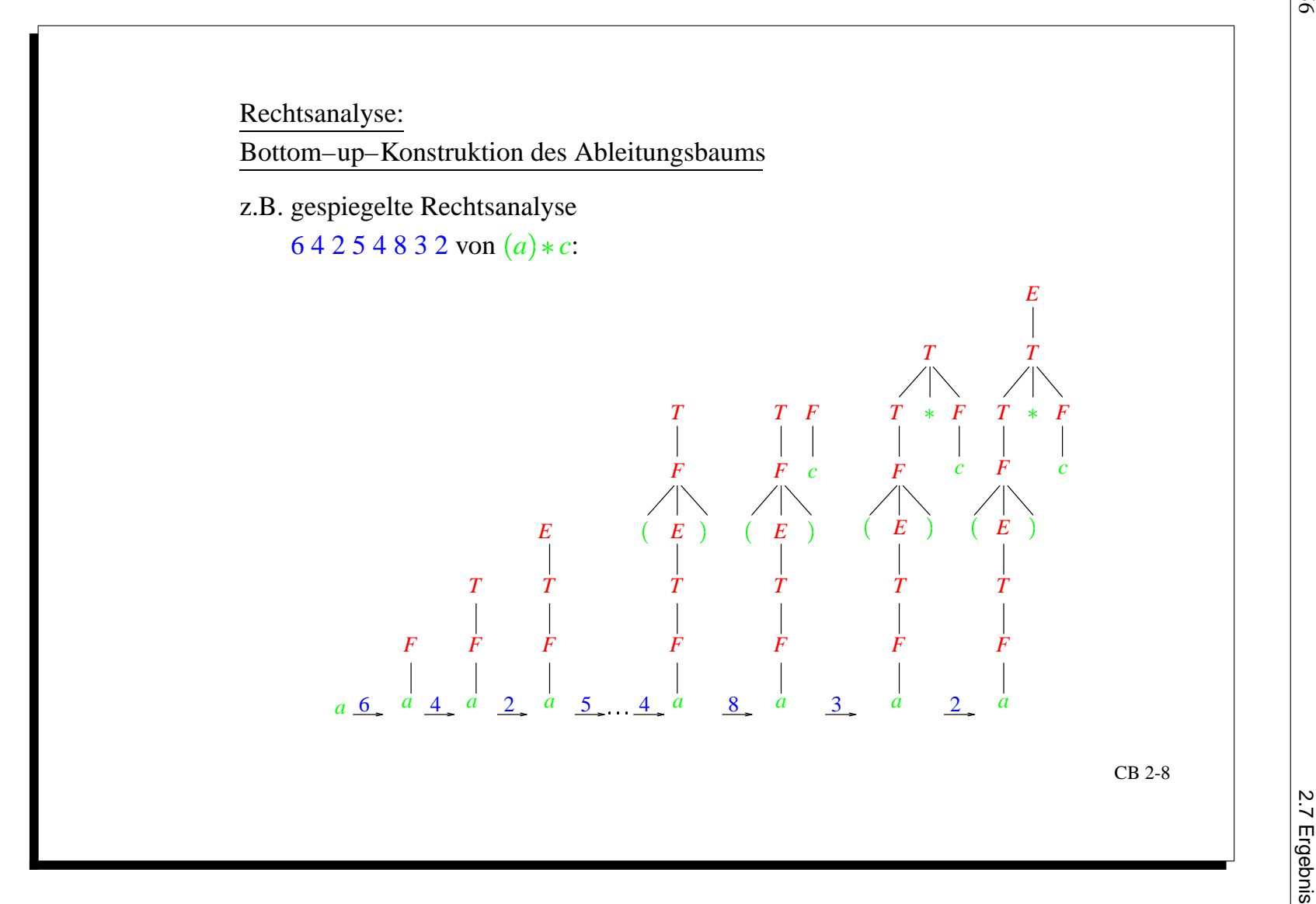

Abbildung 2.12: Rechtsanalyse  $\widetilde{\phantom{a}}$ BU-Konstruktion

2.7 Ergebnis

56

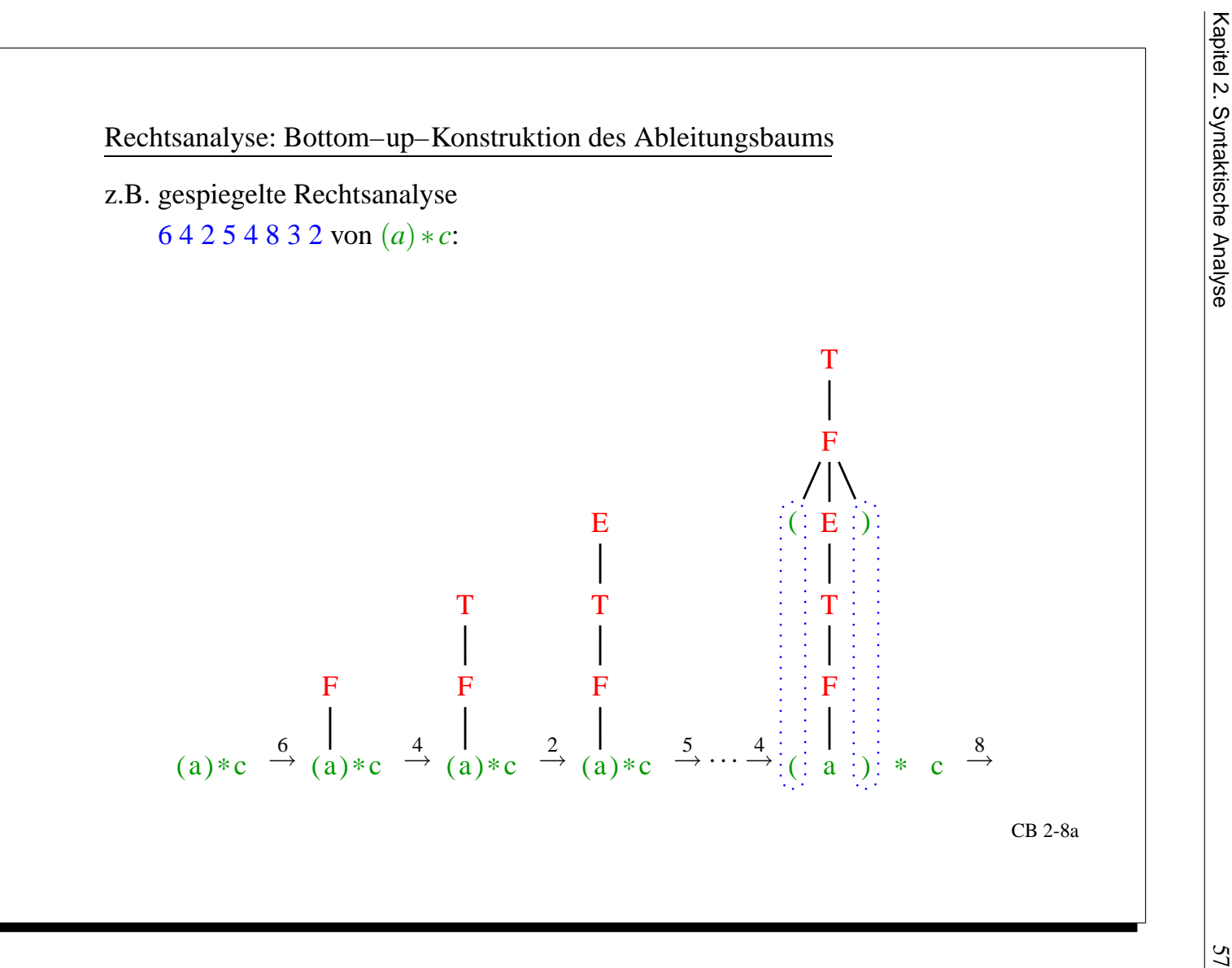

Abbildung 2.13: Rechtsanalyse

 $\overline{\phantom{0}}$ 

Kapitel

بر

Syntaktische

Analyse

Abbildung 2.14: Rechtsanalyse  $\Box$ 

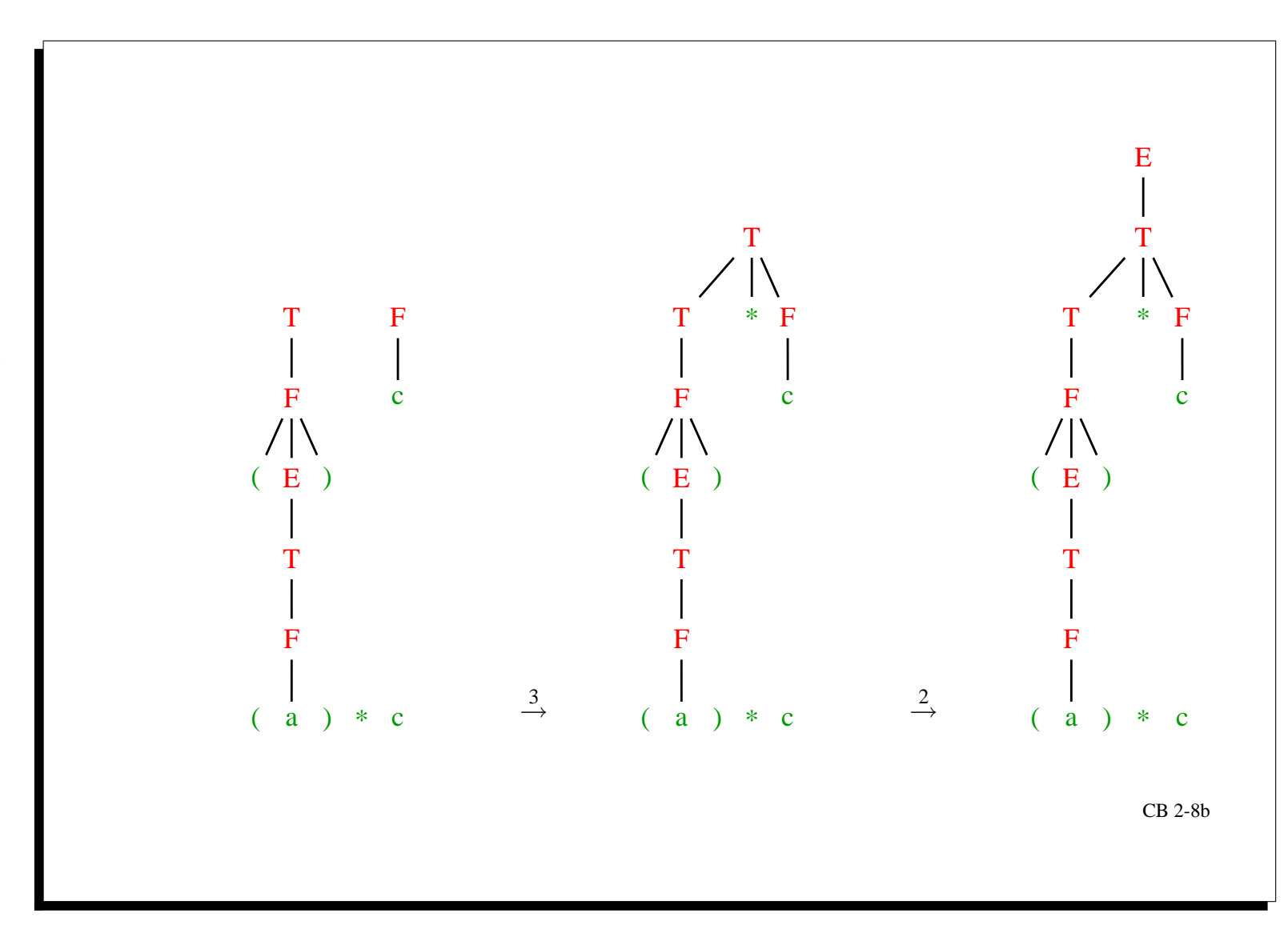

2.7 Ergebnis

58

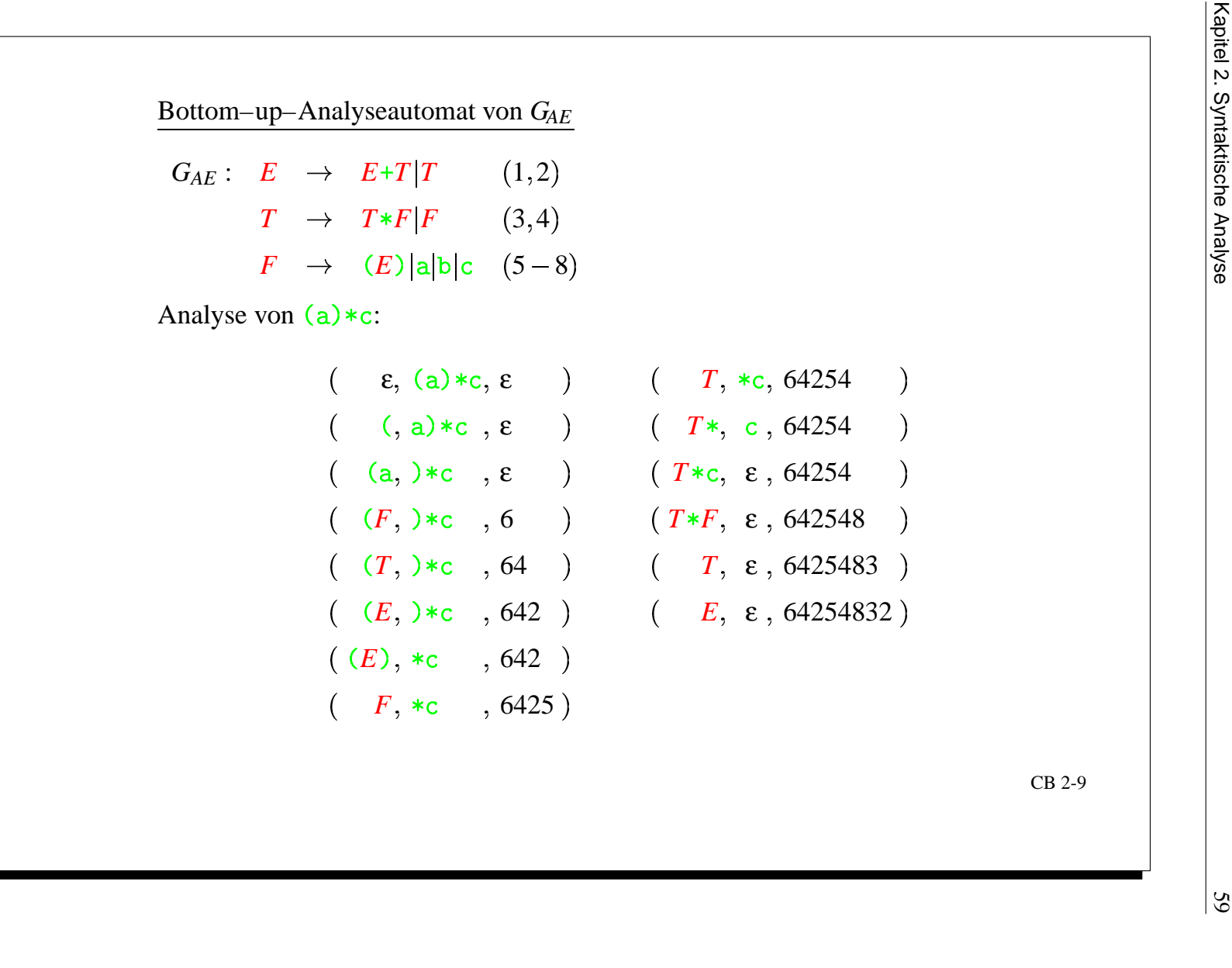

Abbildung 2.15: Bottom-Up-Analyseautomat von *GAE*

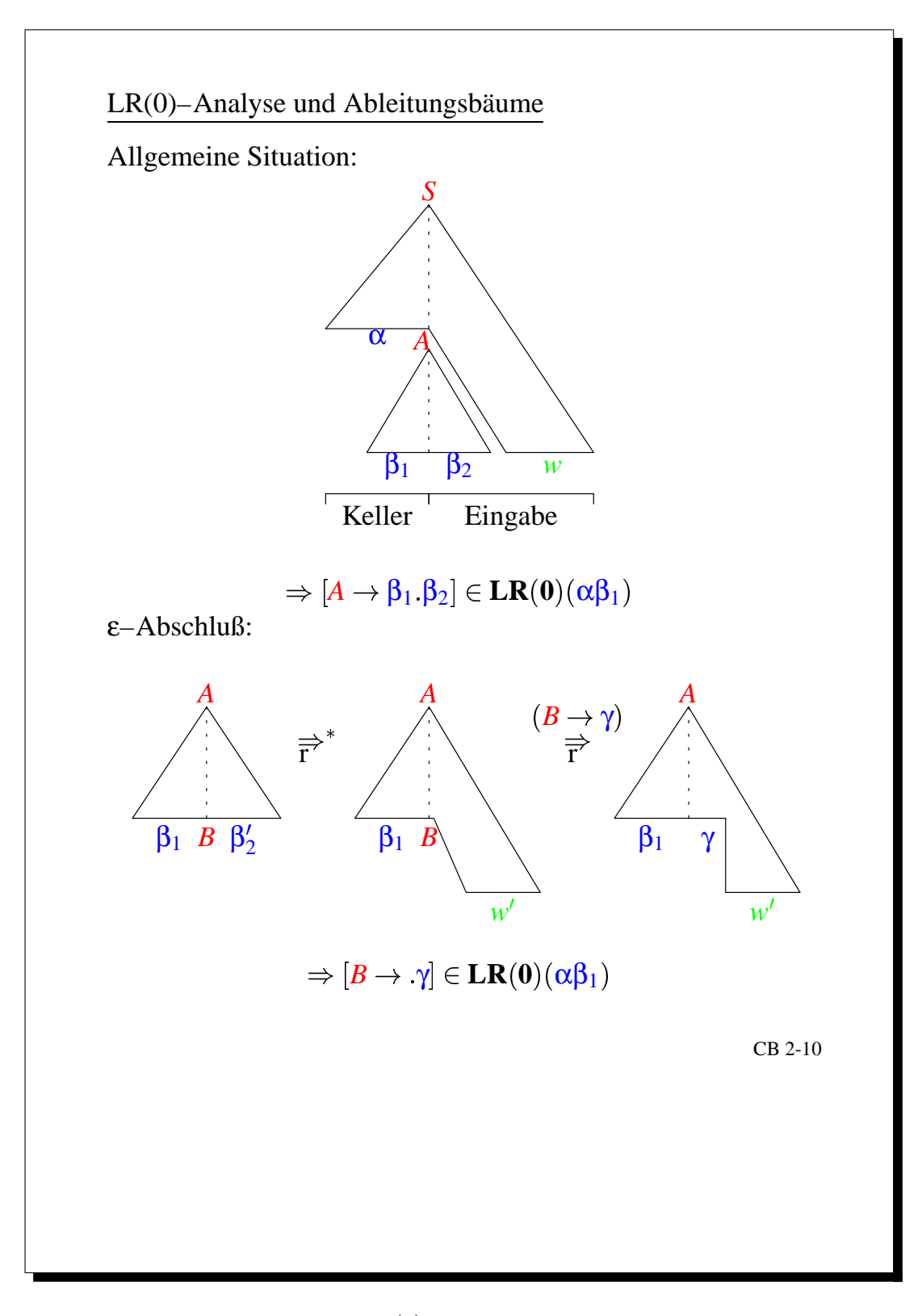

Abbildung 2.16: *LR*(0)-Analyse und Ableitungsbäume

**LR(0)**–Informationen von *G*  $G: S' \rightarrow S$  (0) S 0)  $S \rightarrow B | C \quad (1/2)$  $B \rightarrow aB \mid b \quad (3/4) \quad C \rightarrow aC \mid c \quad (5/6)$  $I_0$  :=  $\mathbf{LR}(\mathbf{0})(\mathbf{\varepsilon}): \quad I_1$  :=  $\mathbf{LR}(\mathbf{0})(S):$  $\begin{aligned}\n[S' &\rightarrow S] \\
[S &\rightarrow B] \\
[S &\rightarrow C] \\
[B &\rightarrow aB]\n\end{aligned}$   $\begin{aligned}\n[S' &\rightarrow S \cdot] \\
[S' &\rightarrow S \cdot] \\
[ \end{aligned}$  $B \rightarrow b$  $[C \rightarrow aC]$   $I_3 := \mathbf{LR}(0)(C):$  $[C \to c]$   $[S \to C]$  $I_4$  :=  $\mathbf{LR}(\mathbf{0})(a):$   $I_5$  :=  $\mathbf{LR}(\mathbf{0})(b):$ <br> $[B \to a \cdot B]$   $[B \to b \cdot]$  $\begin{array}{llll} [C \to a \cdot C] \ [B \to \cdot aB] \ & I_6 & := & \mathbf{LR}(\mathbf{0})(c): \ [B \to \cdot b] \ & [C \to \cdot aC] \end{array}$  $|C \rightarrow aC|$  $[C \rightarrow c]$  $I_7$  :=  $\mathbf{LR}(\mathbf{0})(aB): I_8$  :=  $\mathbf{LR}(\mathbf{0})(aC):$ <br> $[B \to aB]$   $[C \to aC.]$  $I_9$   $:=$   $\mathbf{LR}(\mathbf{0})(Sa):$  $\emptyset$ CB 2-11

Abbildung 2.17: *LR*(0)-Informationen von *G*

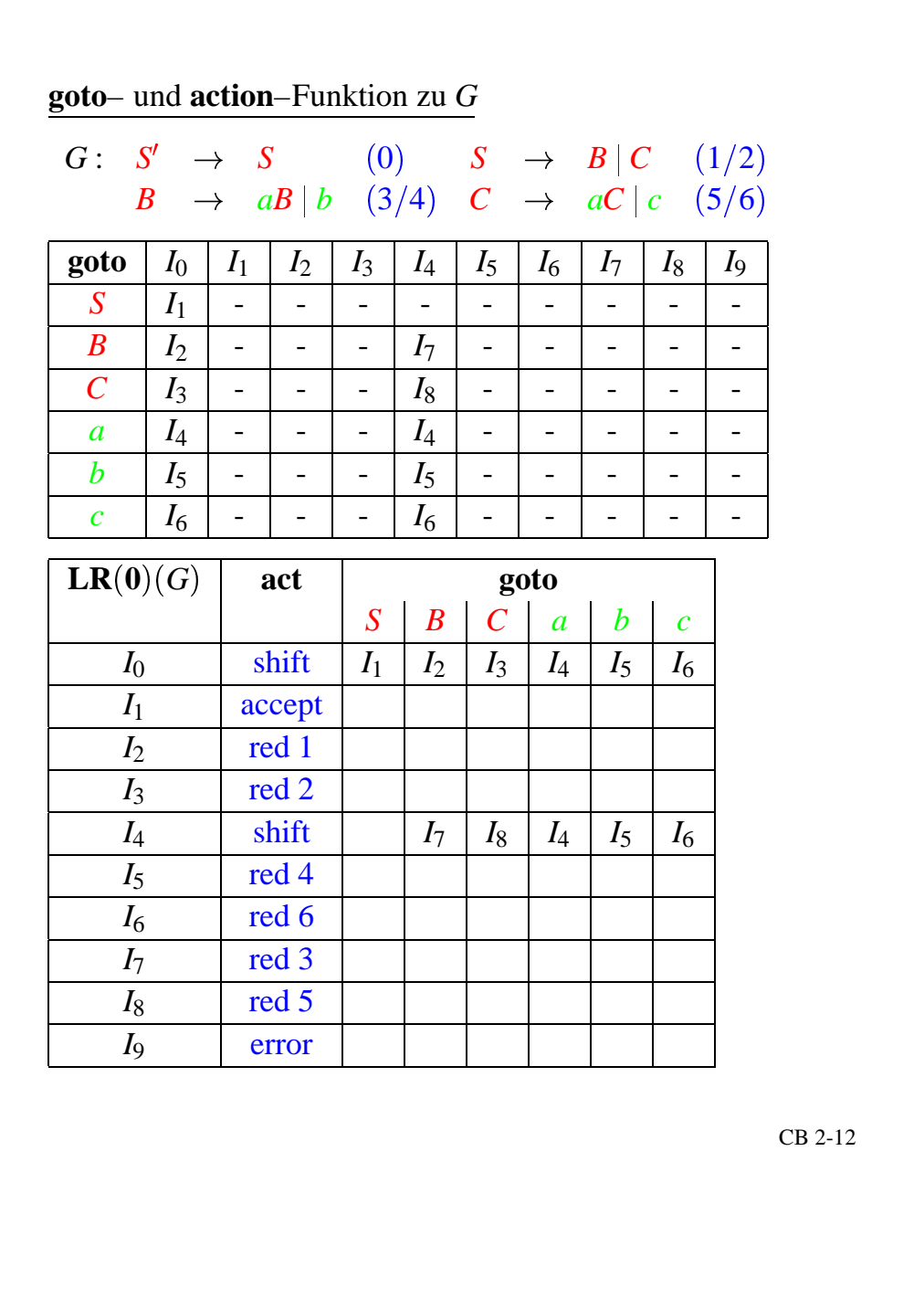

# Abbildung 2.18: goto- und action-Funktion zu *G*

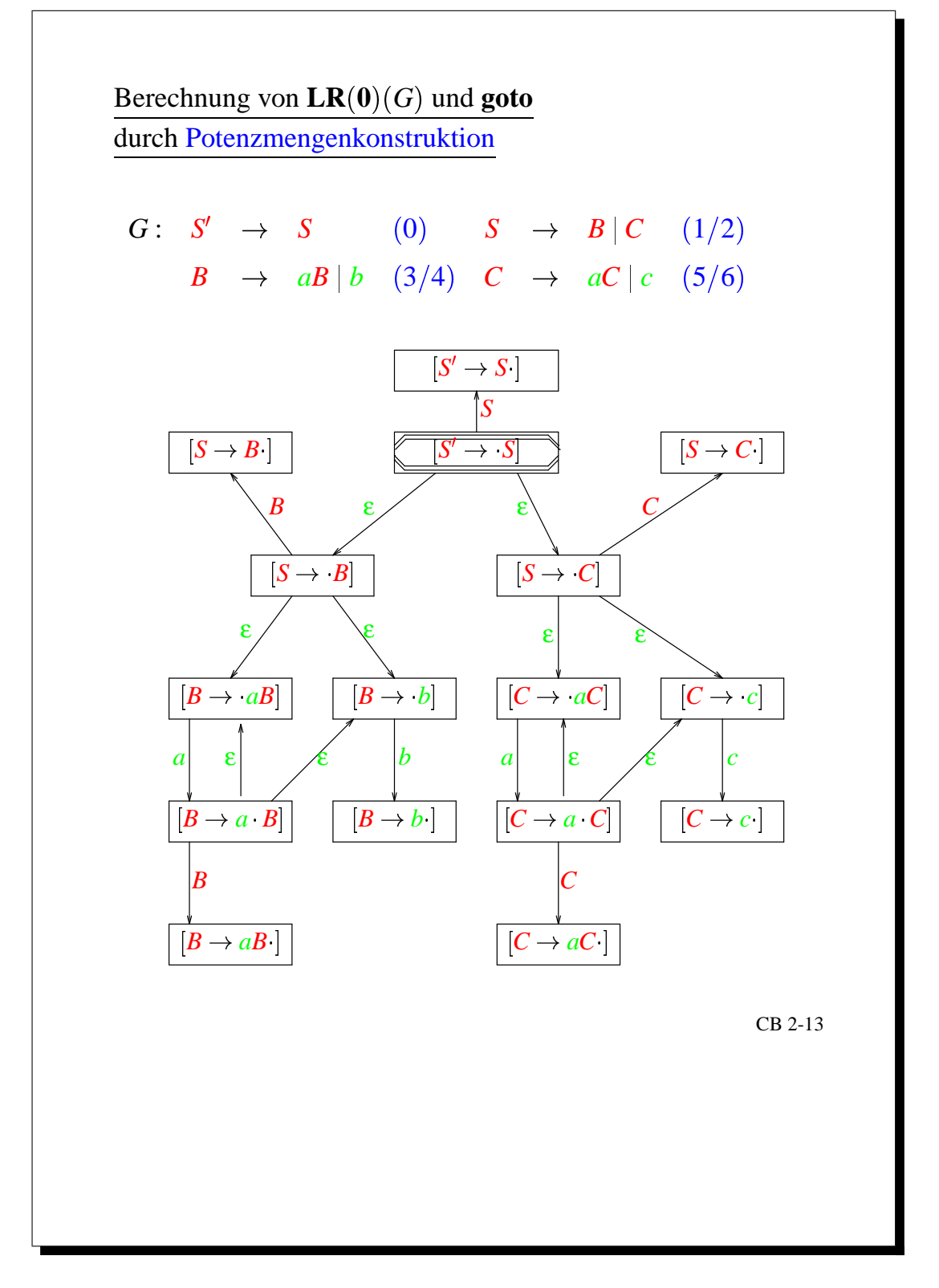

Abbildung 2.19: Potenzmengenkonstruktion I

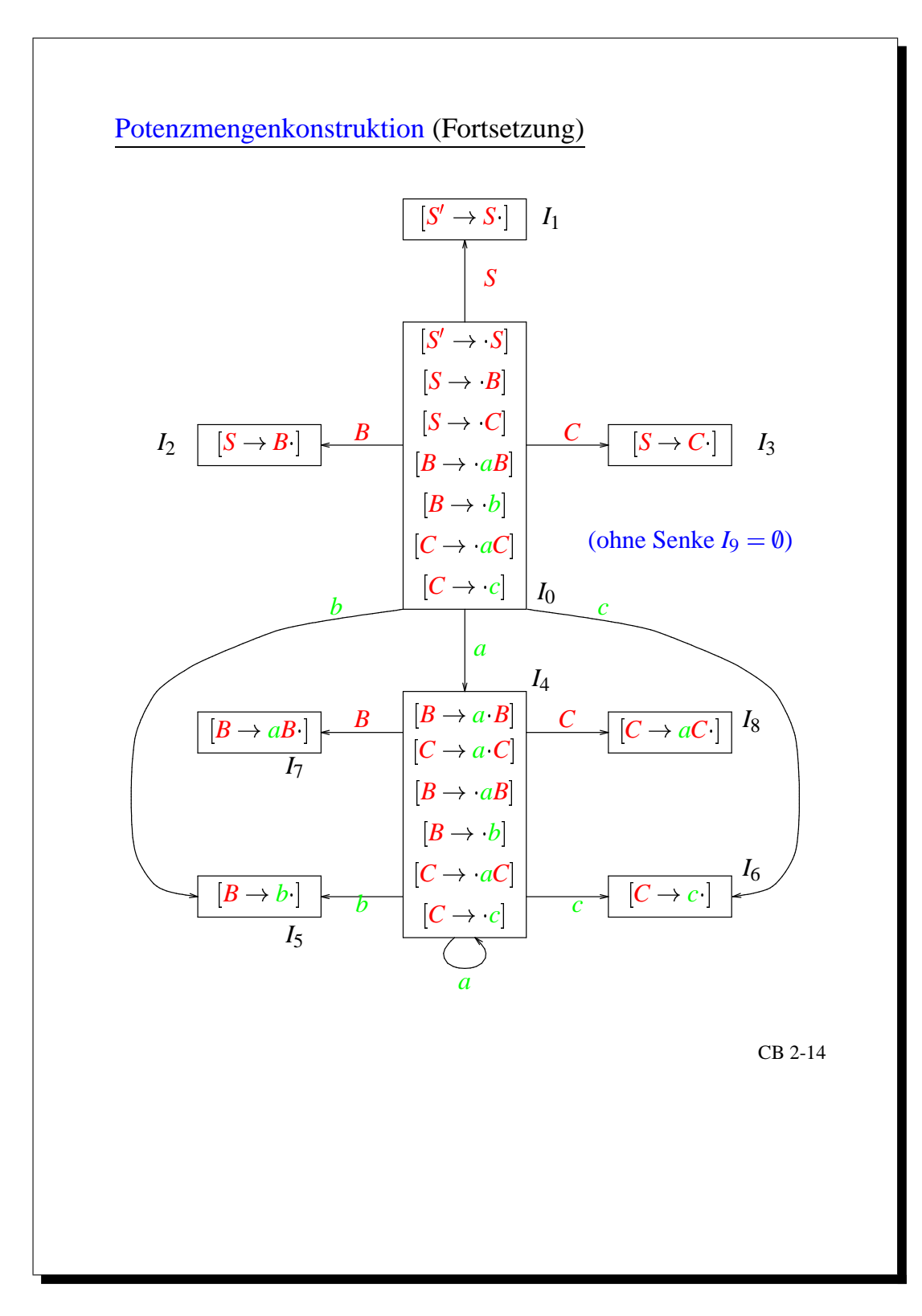

Abbildung 2.20: Potenzmengenkonstruktion II

**SLR(1)**–Analyse

$$
G_{A}E: E' \rightarrow E \qquad (0)
$$
  
\n
$$
E \rightarrow E+T | T \quad (1,2)
$$
  
\n
$$
T \rightarrow T*F | F \quad (3,4)
$$
  
\n
$$
F \rightarrow (E) | a \quad (5,6)
$$

**LR(0)**–Informationen zu *G*1:

$$
I_0: E' \rightarrow E
$$
\n
$$
E \rightarrow E+T
$$
\n
$$
E \rightarrow T
$$
\n
$$
T \rightarrow T \cdot F
$$
\n
$$
T \rightarrow F
$$
\n
$$
F \rightarrow (E)
$$
\n
$$
I_4: F \rightarrow (E)
$$
\n
$$
F \rightarrow a
$$
\n
$$
I_5: F \rightarrow a
$$
\n
$$
I_6: E \rightarrow E+T
$$
\n
$$
T \rightarrow T \cdot F
$$
\n
$$
T \rightarrow T \cdot F
$$
\n
$$
T \rightarrow T \cdot F
$$
\n
$$
T \rightarrow T \cdot F
$$
\n
$$
T \rightarrow T \cdot F
$$
\n
$$
T \rightarrow F
$$
\n
$$
T \rightarrow F
$$
\n
$$
T \rightarrow F
$$
\n
$$
T \rightarrow F
$$
\n
$$
T \rightarrow F
$$
\n
$$
T \rightarrow F
$$
\n
$$
T \rightarrow F
$$
\n
$$
T \rightarrow F
$$
\n
$$
F \rightarrow a
$$
\n
$$
I_7: T \rightarrow T \cdot F
$$
\n
$$
I_8: F \rightarrow (E)
$$
\n
$$
E \rightarrow E+T
$$
\n
$$
I_9: E \rightarrow E+T
$$
\n
$$
I_1: F \rightarrow (E)
$$
\n
$$
I_1: F \rightarrow (E)
$$
\n
$$
I_2: T \rightarrow T \cdot F
$$
\n
$$
I_3: T \rightarrow T \cdot F
$$
\n
$$
I_4: T \rightarrow T \cdot F
$$
\n
$$
I_5: T \rightarrow T \cdot F
$$
\n
$$
I_6: T \rightarrow T \cdot F
$$
\n
$$
I_7: T \rightarrow T \cdot F
$$
\n
$$
I_8: T \rightarrow T \cdot F
$$
\n
$$
I_9: T \rightarrow T \cdot F
$$
\n
$$
I_{10}: T \rightarrow T \cdot F
$$
\n
$$
I_{11}: F \rightarrow (E)
$$

Abbildung 2.21: *SLR*(1)-Analyse von *GAE*

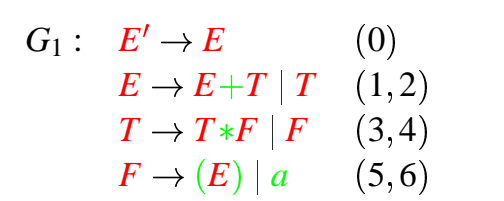

**SLR(1)**–Analysetabelle zu *G*1:

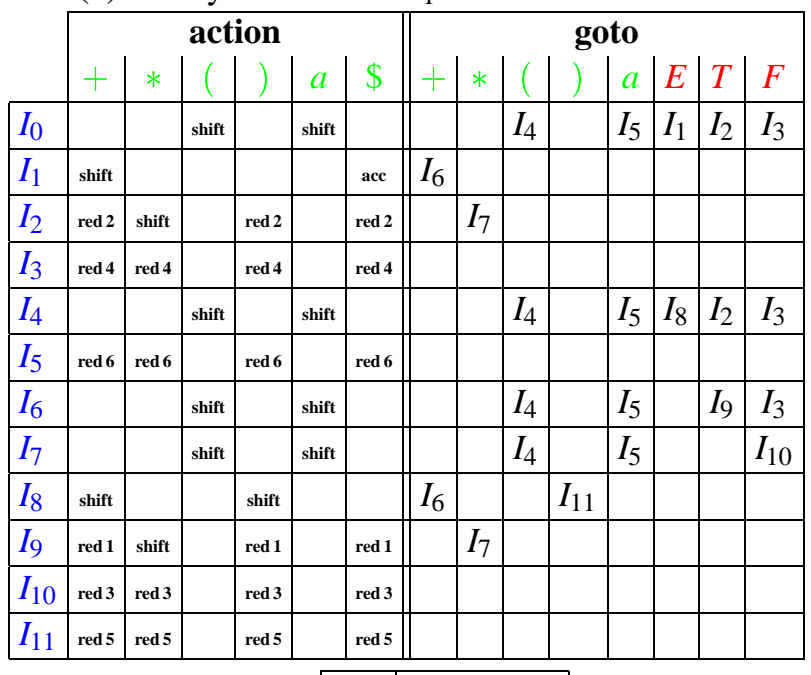

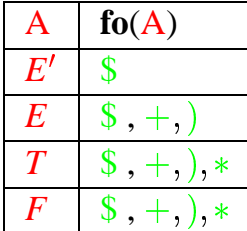

Abbildung 2.22: *SLR*(1)-Analysetabelle

Motivation **LR(1)**–Analyse

$$
G_2: S' \rightarrow S \qquad (0)
$$
  
\n
$$
S \rightarrow L=R \mid R \quad (1,2)
$$
  
\n
$$
L \rightarrow *R \mid a \qquad (3,4)
$$
  
\n
$$
R \rightarrow L \qquad (5)
$$

**LR(0)**–Informationen zu  $G_2$ :

$$
I_0: [S' \rightarrow S] \qquad I_1: [S' \rightarrow S \cdot]
$$
\n
$$
[S \rightarrow L=R] \qquad I_2: [S \rightarrow L-R] \qquad \qquad \downarrow
$$
\n
$$
[L \rightarrow *R] \qquad [R \rightarrow L] \qquad \qquad I_3: [S \rightarrow R \cdot]
$$
\n
$$
[R \rightarrow L] \qquad I_5: [L \rightarrow a \cdot]
$$
\n
$$
I_4: [L \rightarrow *R] \qquad I_6: [S \rightarrow L=R]
$$
\n
$$
[R \rightarrow L] \qquad [R \rightarrow L] \qquad \qquad [R \rightarrow L]
$$
\n
$$
[L \rightarrow *R] \qquad [L \rightarrow *R] \qquad \qquad [L \rightarrow *R]
$$
\n
$$
I_7: [L \rightarrow *R] \qquad [L \rightarrow a] \qquad \qquad [L \rightarrow a]
$$
\n
$$
I_8: [R \rightarrow L] \qquad I_9: [S \rightarrow L=R]
$$

Der Konflikt in  $I_2$  ist mit der SLR-Methode <u>nicht</u> lösbar, da  $= \in$  fo $(R)$ 

|                  |                                                                                |             |  | $I_{0}^{(1)}: [S' \rightarrow S \quad , \$] \quad [S \rightarrow L=R, \$] \quad [S \rightarrow R \quad , \$]$                                                                                                    |  |
|------------------|--------------------------------------------------------------------------------|-------------|--|----------------------------------------------------------------------------------------------------|--|
|                  |                                                                                |             |  | $[L \rightarrow \cdot \ast R$ $\ ,\ =\]$ $[L \rightarrow a$ $\ ,\ =\]$ $[R \rightarrow L \ ,\$                                                                                                    |  |
|                  | $[L \rightarrow *R , $] \quad [L \rightarrow a , $]$                           |             |  |                                                                                                    |  |
|                  | $I_1^{(1)}: [S' \to S, \dots, \$]$                                             |             |  |                                                                                                    |  |
|                  | $I_2^{(1)}: [S \to L \cdot = R, \$] [R \to L \quad , \$] \}$                   |             |  | shift<br>$bei =$<br>reduce, bei \$                                                                                                    |  |
|                  |                                                                                |             |  |                                                                                                    |  |
|                  |                                                                                |             |  | $I_3^{(1)}: [S \to R, \quad , \$]$<br>$I_4^{(1)}: [L \to *R, -] [R \to L, -] [L \to *R, -]$                                                                                                    |  |
|                  |                                                                                |             |  | $[L \rightarrow a$ $]$ $[ L \rightarrow * R , $ ]$ $[ R \rightarrow L , $ ]$                                                                                                    |  |
|                  | $[L \rightarrow \cdot *R \quad , \$] \quad [L \rightarrow \cdot a \quad , \$]$ |             |  |                                                                                                    |  |
|                  |                                                                                |             |  |                                                                                                    |  |
|                  |                                                                                |             |  | $\begin{array}{c} \boxed{I_5^{(1)}: \begin{array}{ccc} [L \rightarrow a \quad , =] & [L \rightarrow a \quad , \$\] \hline I_6^{(1)}: \begin{array}{ccc} [S \rightarrow L = \cdot R, \$\] & [R \rightarrow \cdot L \quad , \$\] & [L \rightarrow \cdot * R, \$\] \end{array} \end{array}$ |  |
|                  | $[L \rightarrow a \quad , \$]$                                                 |             |  |                                                                                                    |  |
|                  | $I_7^{(1)}: [L \rightarrow *R , \quad , =] [L \rightarrow *R , \quad ,$        |             |  |                                                                                                    |  |
|                  | $I_8^{(1)}: [R \rightarrow L, \quad , =] [R \rightarrow L, \quad , \$]$        |             |  |                                                                                                    |  |
|                  | $I_9^{(1)}: [S \to L=R^{\bullet}, \$]$                                         |             |  |                                                                                                    |  |
|                  | $I_{10}^{(1)}: [R \rightarrow L, \quad , \$]$                                  |             |  |                                                                                                    |  |
|                  |                                                                                |             |  | $I_{11}^{(1)}: [L \rightarrow *R ,$ $\$] [R \rightarrow L ,$ $\$] [L \rightarrow *R ,$                                                                                                    |  |
|                  | $[L \rightarrow a \qquad , \$]$                                                |             |  |                                                                                                    |  |
|                  | $I_{12}^{(1)}: [L \rightarrow a, \quad , \$]$                                  |             |  |                                                                                                    |  |
| $I_{13}^{(1)}$ : | $ L \rightarrow *R $                                                           | $,$ $\vert$ |  | CB 2-18                                                                                                    |  |
|                  |                                                                                |             |  |                                                                                                    |  |

Abbildung 2.24: *LR*(1)-Informationen

$$
G_2: S' \rightarrow S \qquad (0)
$$
  
\n
$$
S \rightarrow L=R \mid R \quad (1,2)
$$
  
\n
$$
L \rightarrow *R \mid a \qquad (3,4)
$$
  
\n
$$
R \rightarrow L \qquad (5)
$$

**LR(1)**–Analysetabelle zu *G*2:

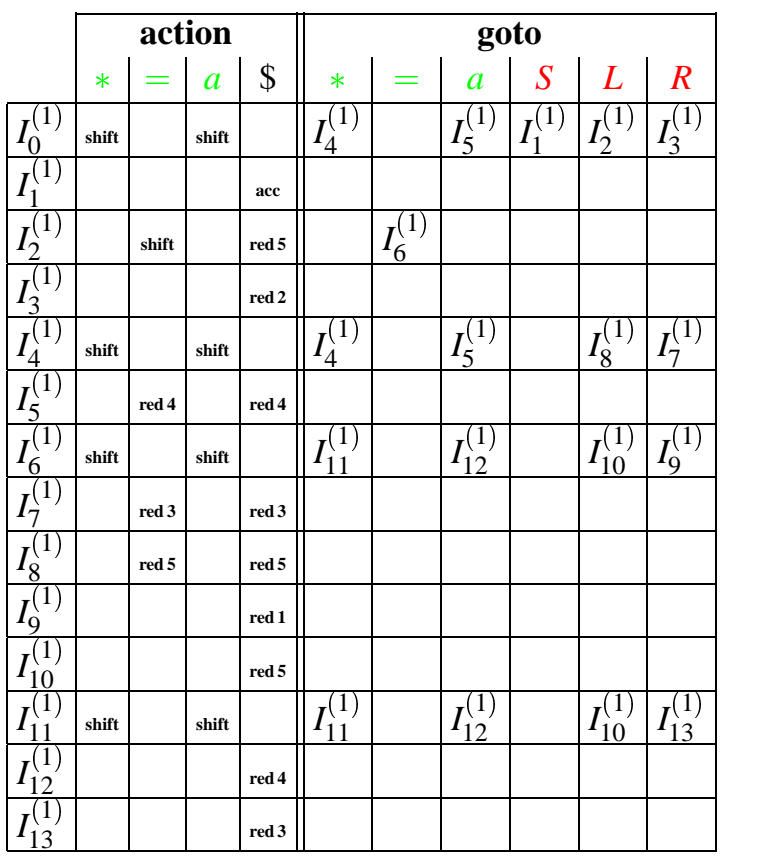

Abbildung 2.25: *LR*(1)-Analysetabelle

| $\langle I_0^{(1)} \qquad , *a=a\$, \epsilon \qquad \rangle$                                     |                          |                           |         |
|--------------------------------------------------------------------------------------------------|--------------------------|---------------------------|---------|
| $\vdash \langle I_0^{(1)} I_4^{(1)} \qquad , \quad a = a \$, \epsilon \qquad \rangle$            |                          |                           |         |
| $\vdash \langle I_0^{(1)} I_4^{(1)} I_5^{(1)} \rangle$ , $= a \$, \epsilon \qquad \rangle$       |                          |                           |         |
| $\vdash \langle I_0^{(1)} I_4^{(1)} I_8^{(1)} \rangle$ , $=a\$ , 4 $\rangle$                     |                          |                           |         |
| $\vdash \langle I_0^{(1)} I_4^{(1)} I_7^{(1)} \rangle$ , $= a\$, 45$ $\rangle$                   |                          |                           |         |
| $\vdash \langle I_0^{(1)} I_2^{(1)} \qquad , \qquad =a\$, \; 453 \qquad \rangle$                 |                          |                           |         |
| $\vdash \langle I_0^{(1)} I_2^{(1)} I_6^{(1)} \rangle, \qquad a\$, 453 \qquad \rangle$           |                          |                           |         |
| $\vdash \langle I_0^{(1)} I_2^{(1)} I_6^{(1)} \underline{I}_{12}^{(1)}, \qquad \$ , 453 \rangle$ |                          |                           |         |
| $\vdash \langle I_0^{(1)} I_2^{(1)} I_6^{(1)} I_{10}^{(1)}, \qquad \$ , 4534 \rangle$            |                          |                           |         |
| $\vdash \langle I_0^{(1)} I_2^{(1)} I_6^{(1)} I_9^{(1)}, \qquad \$ , 45345 \rangle$              |                          |                           |         |
| $\vdash \langle I_0^{(1)} I_1^{(1)} \rangle$ , \$, 453451 $\rangle$                              |                          |                           |         |
| $\rightarrow$ $\rightarrow$                                                                      | $\overline{\phantom{a}}$ | $\langle 4534510 \rangle$ |         |
|                                                                                                  |                          |                           |         |
|                                                                                                  |                          |                           | CB 2-20 |
|                                                                                                  |                          |                           |         |

Abbildung 2.26: *LR*(1)-Analyseautomat

$$
G_2: S' \rightarrow S \qquad (0)
$$
  
\n
$$
S \rightarrow L=R | R \quad (1,2)
$$
  
\n
$$
L \rightarrow *R | a \qquad (3,4)
$$
  
\n
$$
R \rightarrow L \qquad (5)
$$

**LALR(1)**–Analysetabelle zu *G*2:

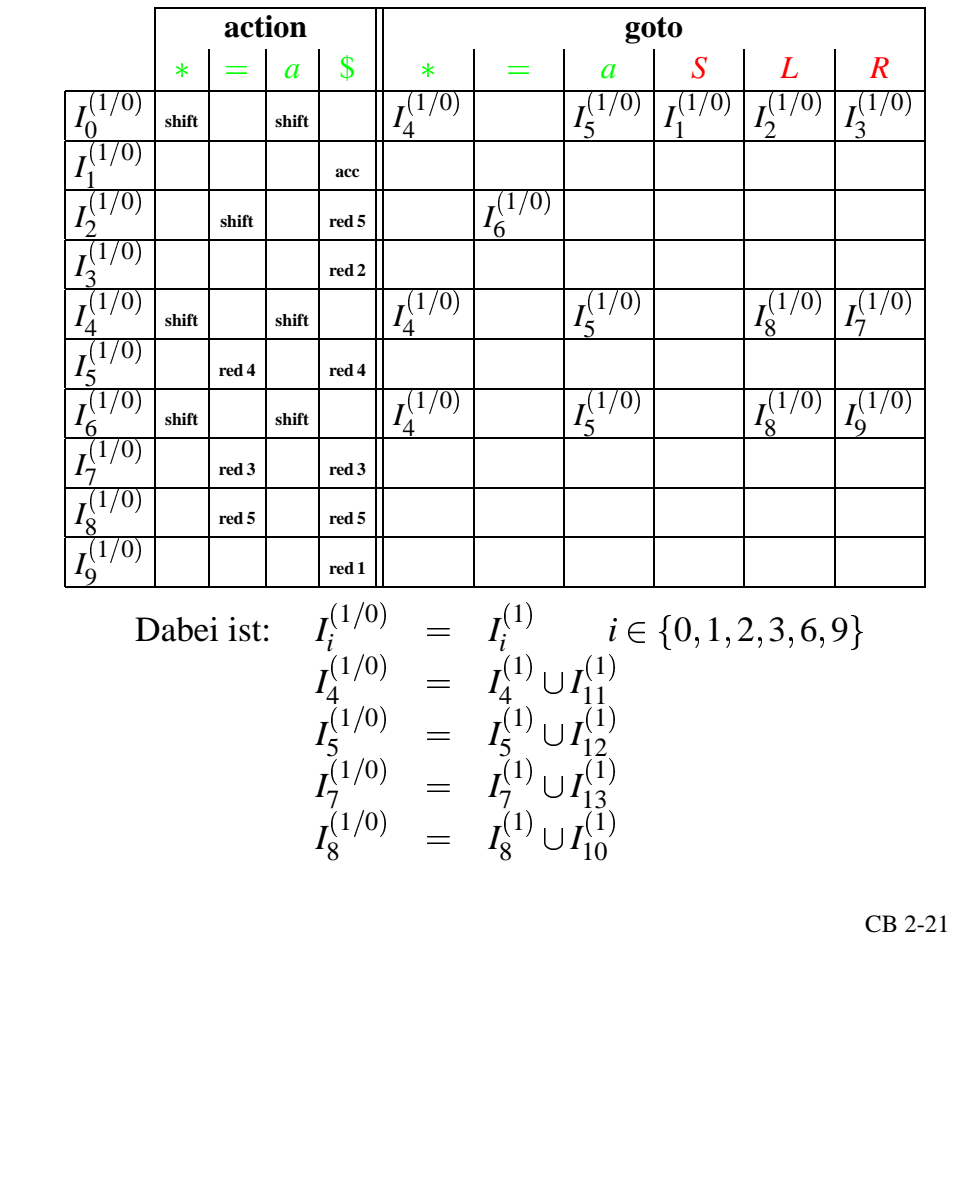

# Abbildung 2.27: *LALR*(1)-Analysetabelle

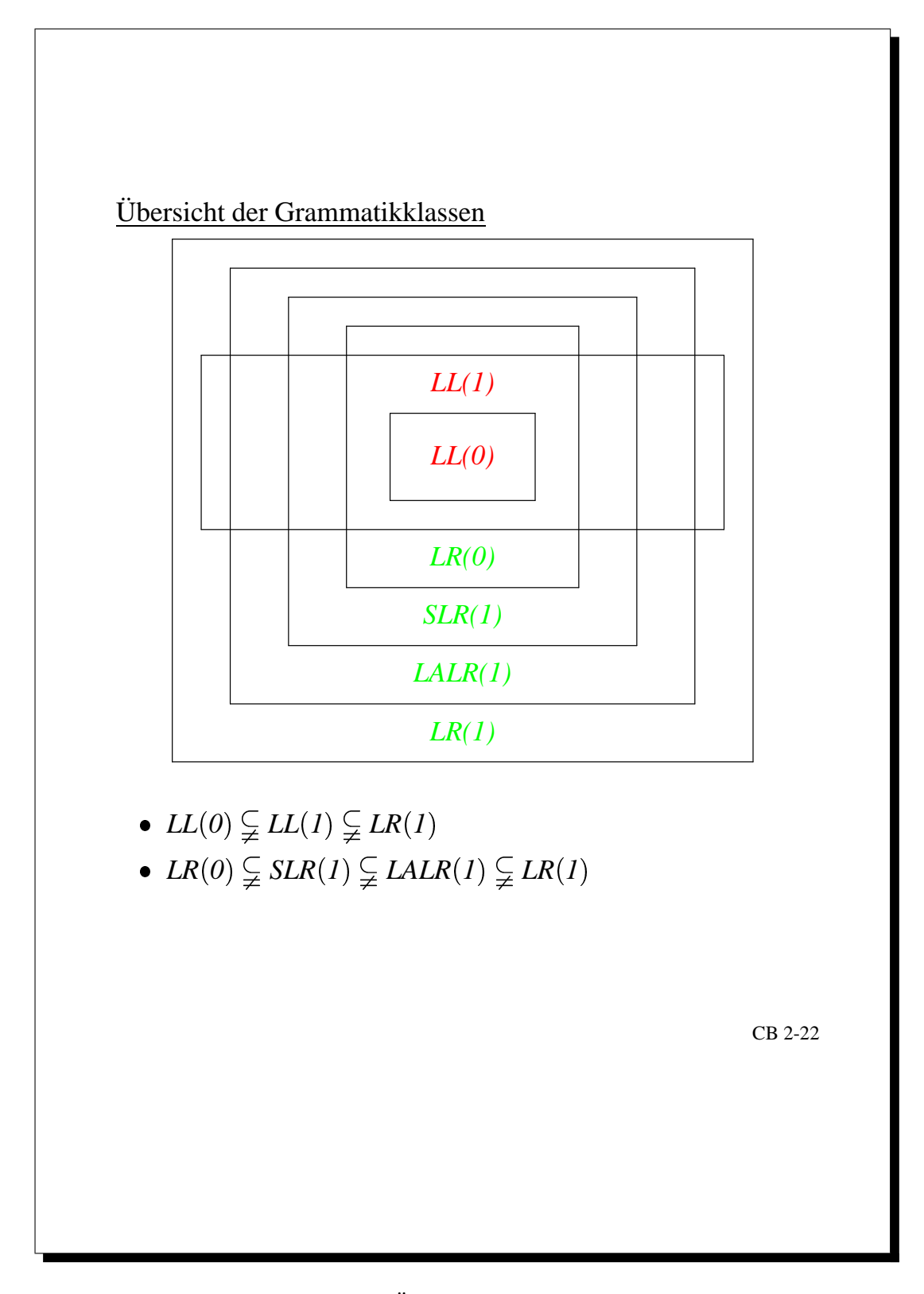

Abbildung 2.28: Übersicht der Grammatikklassen
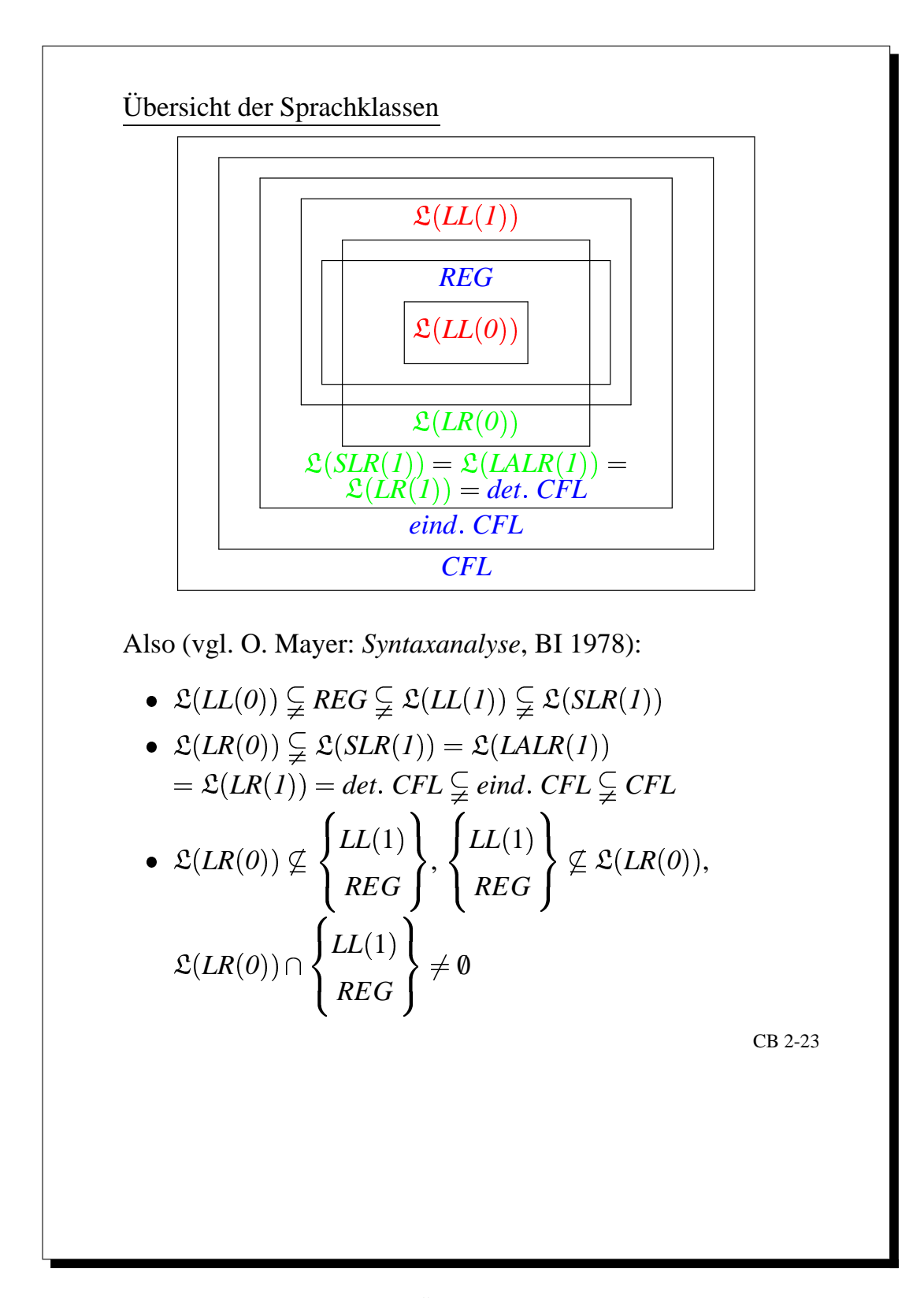

Abbildung 2.29: Übersicht der Sprachklassen

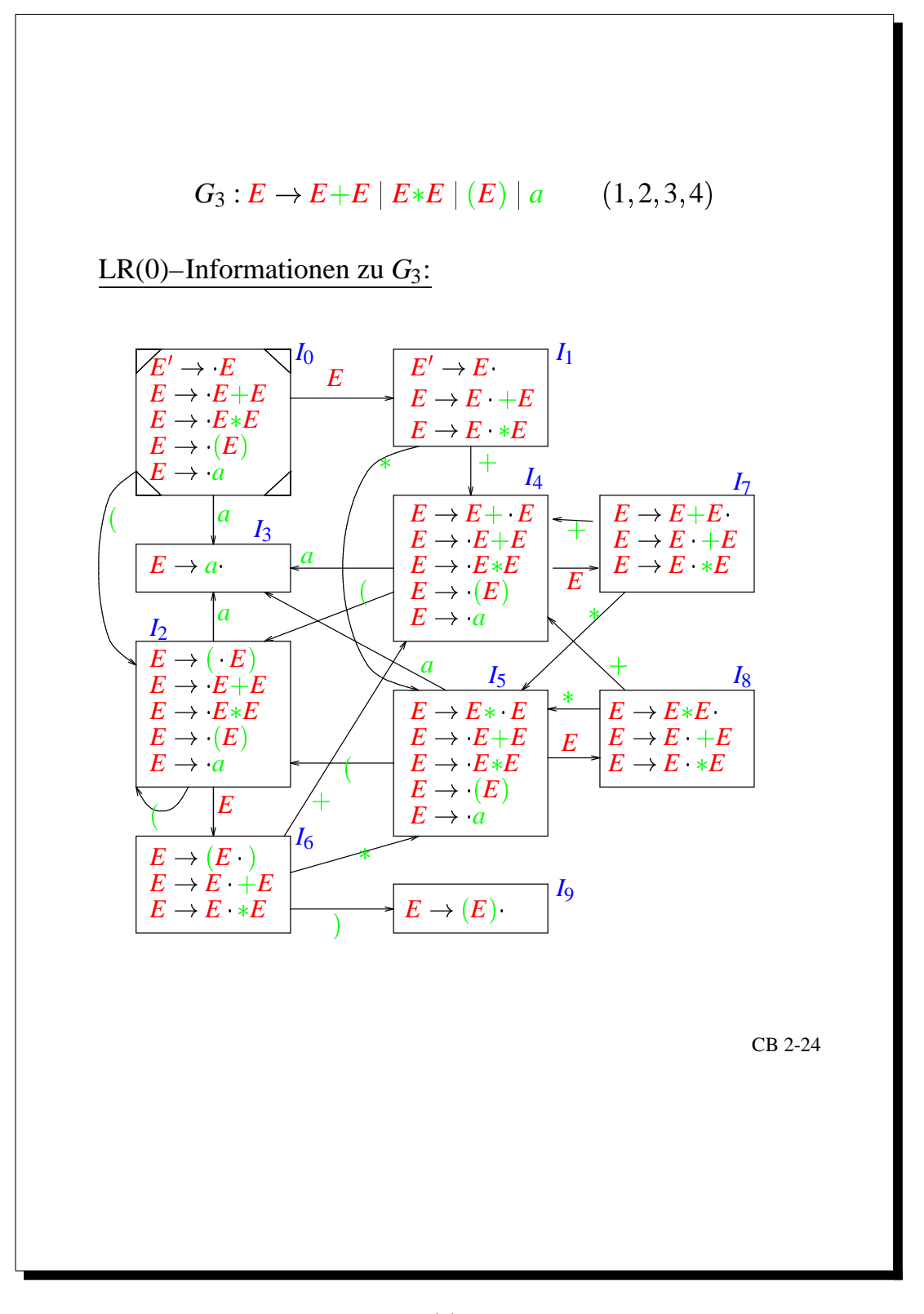

Abbildung 2.30: *LR*(0)-Informationen von *G*<sup>3</sup>

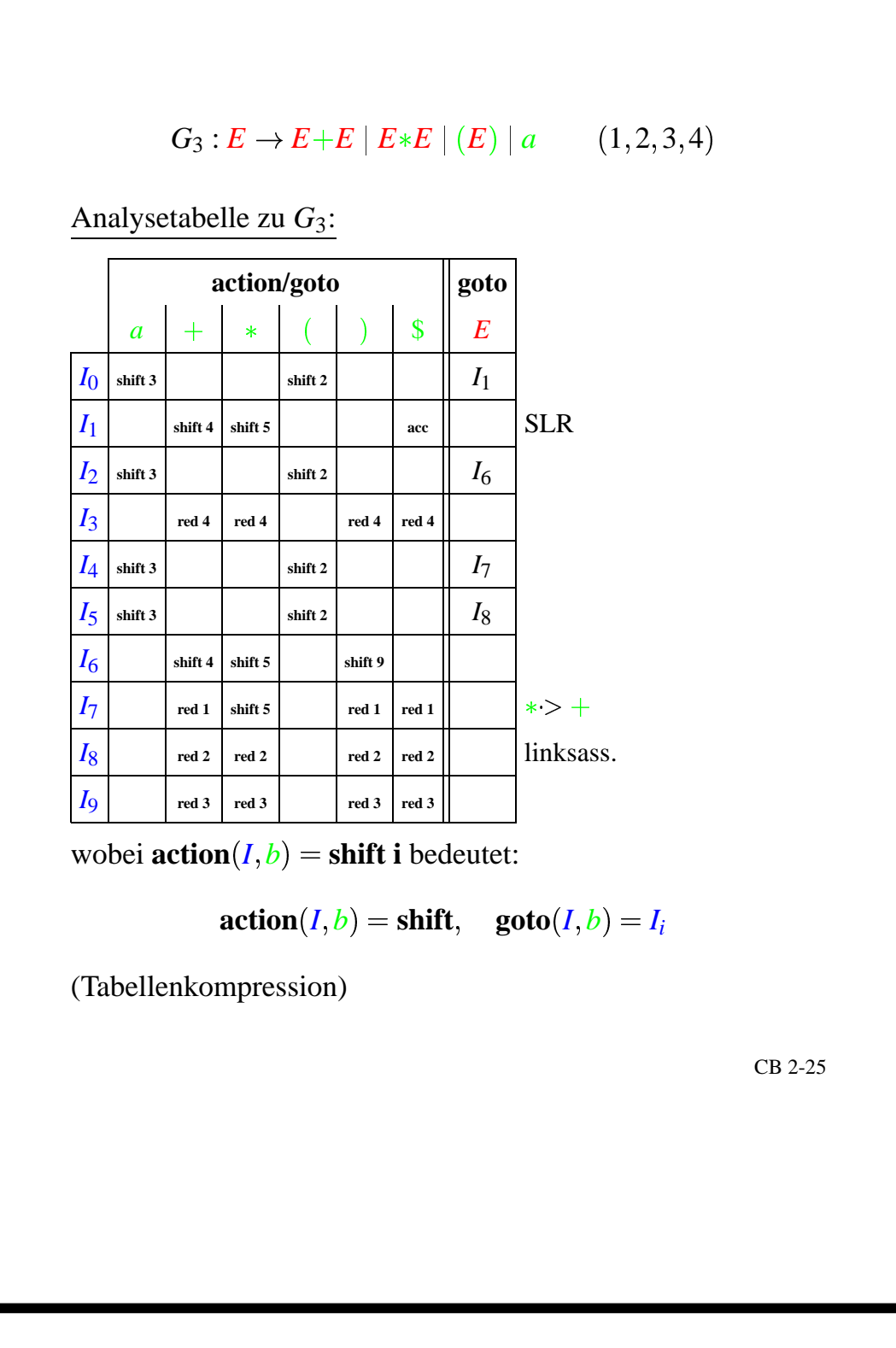

Abbildung 2.31: Analysetable von *G*<sup>3</sup>

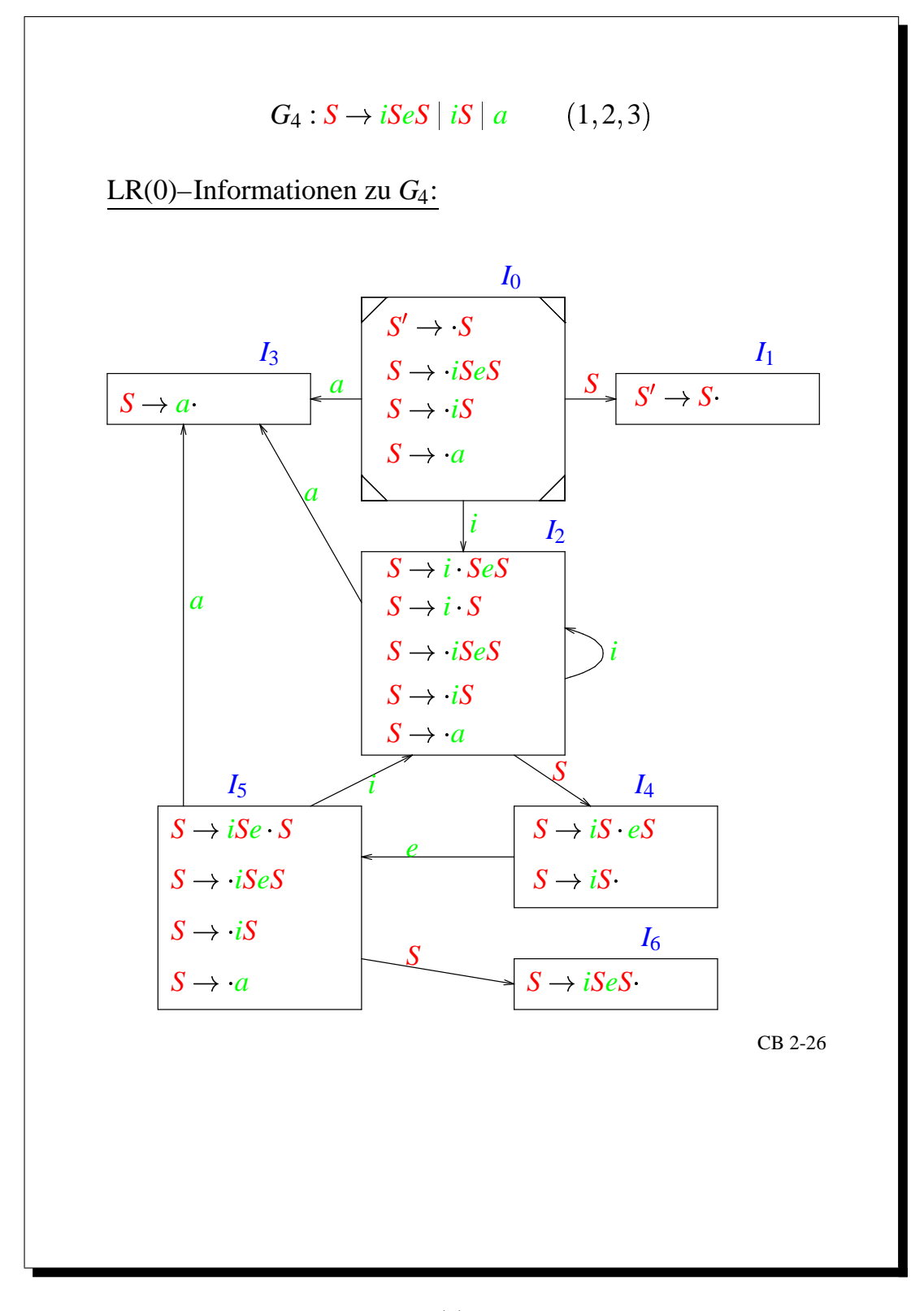

Abbildung 2.32: *LR*(0)-Informationen von *G*<sup>4</sup>

# **Kapitel 3**

# **Semantische Analyse, Attributgrammatiken**

Das Ergebnis der syntaktischen Analyse ist der Ableitungsbaum.

[15.06.2004]

hier werden jetzt kontextabhängige Eigenschaften betrachtet:

- Deklariertheit von Bezeichnern (vgl. ATFS:  $\{ww|w \in \Sigma^*\} \notin CFL$ )
- Typinformationen sind nicht durch CFG beschreibbar

Festlegung dieser Eigenschaften durch:

- Gültigkeitsregeln: Gültigkeitsbereich einer Deklaration
- Sichtbarkeitsregeln: Sichtbarkeit im Gültigkeitsbereich (Überdeckung globaler durch lokale Deklaration)
- Typvorschriften: Typkonsistenz

**Definition:** Statische Semantik: kontextabhängige, laufzeitunabhängige Eigenschaften eines Programms.

Formale Beschreibung durch *Attributgrammatiken*.

*Idee:* (lt. Knuth) CFG + semantische Regeln ∞ Zusatzinformationen für den Ableitungsbaum.

Semantische Analyse = Attributberechnung.

Als Ergebnis erhält man den attributierten Ableitungsbaum. Dieser bildet die Grundlage für die anschließende Synthesephase (Codegenerierung).

# **3.1 Attributgrammatiken**

*Idee:* Attribute für  $A \in N$  und zusätzliche semantische Regeln für ihre Berechnung.

synthetische Attribute: Bottom-Up-Berechnung inherite Attribute: Top-Down-Berechnung

 $\sim$  beliebiger Informationstransfer im Ableitungsbaum.

Attributwerte: Symboltabellen, Typen, Code, Fehler. Daher breite Anwendbarkeit von Attributgrammatiken, syntaxgerichtete Programmierung. In Compilergeneratoren erfolgt eine automatische Attributauswertung.

Im Compilerbau: statische Semantik, Programmanalyse für Compileroptimierung, Codegenerierung und Fehlerbehandlung. Zurückgehend auf Knuth 1968: Semantics of CFLs.

*Beispiel:* (Binärzahlen)  $G_B$ :

# **1. Attributisierung von** *G<sup>B</sup>* **mit synthetischen Attributen:**

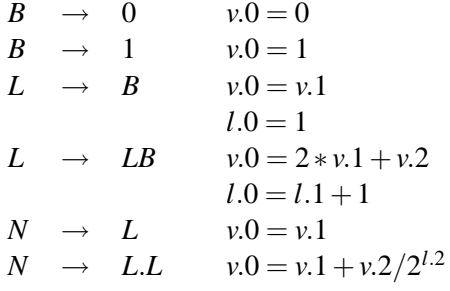

*GB* erzeugt Binärzahlen mit und ohne Punkt. *N* ist das Startsymbol. Als synthetische Attribute sind  $B, N : v$  ("value") und  $L : v, l$  ("length"). Semantische Regeln sind Attributgleichungen mit Attributva-" " riablen. Mit dem Index *i* bezeichnen wir das *i*-te Nichtterminal-Symbol.

*Ziel:* Bestimmung des Zahlwertes

- Attributwerte von *v*: rationale Zahlen  $(A^{\nu})$
- Attributwerte von *l*: natürliche Zahlen  $(A^l)$

# **2. Attributisierung von** *G<sup>B</sup>* **mit synthetischen und inheriten Attributen:**

Zusätzliches *inherites* Attribut für Bits und Listen: *p* ("position")

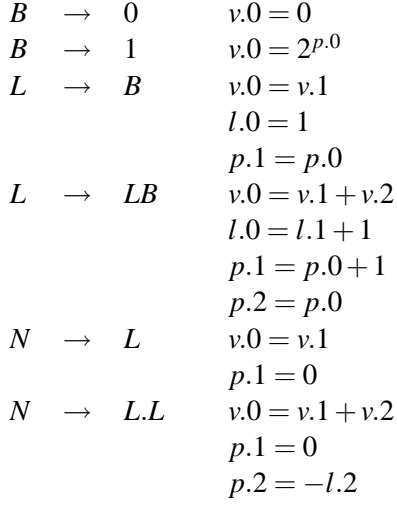

Berechnung des Wurzelattributs:

- 1. Längen (↑: Bottom-Up)
- 2. Positionen (↓: Top-Down)
- 3. Wert (↑: Bottom-Up)

**Definition:** (Attributgrammatik): Sei *G* =< *N*,Σ,*P*,*S* >∈ CFG. Sei Att eine Menge von *Attributen*, *A* = (*A*<sup>α</sup>|α ∈ <u>Att</u>) eine Familie von *Attributwertmengen* und <u>att</u> :  $\chi$  →  $\mathfrak{p}(\underline{Att})$  eine *Attributzuordnung*.

Sei Att = Syn ∪ Inh eine Zerlegung in Teilmengen *synthetischer* und *inheriter* Attribute, so daß att zerfällt in

 $syn: \quad \chi \to \mathfrak{p}(Syn)$  mit  $syn(X) = att(X) \cap Syn$ und  $\underline{\text{inh}}$ :  $\chi \rightarrow \mathfrak{p}(\underline{\text{Inh}})$  mit  $\underline{\text{inh}}(X) = \underline{\text{att}}(X) \cap \underline{\text{Inh}}$ 

Eine Regel  $\Pi = X_0 \to X_1 \dots X_r \in P$  bestimmt die Menge  $\text{Var}_{\Pi} = {\alpha.i | \alpha \in \text{att}(X_i), 0 \le i \le r}$  der *formalen Attributvariablen* von Π mit den Teilmengen

$$
\underline{\text{IVar}}_{\Pi} := \{ \alpha.i \mid (i = 0 \text{ und } \alpha \in \underline{\text{syn}}(X_0)) \text{ oder } (1 \le i \le r \text{ und } \alpha \in \underline{\text{inh}}(X_i)) \}
$$

und  $\overline{OVar}_{\Pi} := \overline{Var}_{\Pi} \setminus \overline{IVar}_{\Pi}$  der *Innenvariablen* und *Außenvariablen* 

Eine *Attributgleichung* von Π (semantische Regel) hat die Form

$$
\alpha.i = f(\alpha_1.i_1,\ldots,\alpha_n.i_n)
$$

mit  $\alpha.i \in \underline{\text{IVar}}_{\Pi}, \alpha_1.i_1, \ldots, \alpha_n.i_n \in \underline{\text{OVar}}_{\Pi}, f : A^{\alpha_1} \times \ldots \times A^{\alpha_n} \to A^{\alpha}$  und  $n \in \mathbb{N}$ .

Sei *E*<sup>Π</sup> eine Menge von Attributgleichungen, in der jede Innenvariable genau einmal vorkommt, und  $E := (E_{\Pi} | \Pi \in P).$ Dann heißt  $\mathfrak{A} = (G, E)$  eine *Attributgrammatik*:  $\mathfrak{A} \in AG$ .

**Definition:** (Semantik von  $G \in AG =$  Das Attributgleichungssystem eines Ableitungsbaums):  $\text{Sei } \mathfrak{A} = (G, E) \in AG$ .  $\mathfrak A$  induziert für jeden Ableitungsbaum *t* von *G* ein *Attibutgleichungssystem*  $E_t$ .

[18.06.2004]

Sei Kn(*t*) die Menge der Knoten von *t*. Sie bestimmt die Menge

$$
\underline{\mathrm{Var}}_t := \{ \alpha. k | k \in \underline{\mathrm{Kn}}(t) \text{ market durch } X \in \chi, \alpha \in \underline{\mathrm{att}}(X) \}
$$

der aktuellen *Attributvariablen* von *t*.

Wird an einem inneren Knoten (kein Blatt)  $k_0 \in$  Kn(t) die Regel  $\Pi = X_0 \rightarrow X_1 \dots X_r$  angewandt und  $sind k_1,..., k_r \in \underline{Kn}(t)$  die entsprechenden Nachfolgerknoten, so erhält man das *Attributgleichungssystem*  $E_{k_0}$  von  $k_0$  aus  $E_{\Pi}$  durch Indexsubstitution  $(i \mapsto k_i | 0 \le i \le r)$  bei den Attributvariablen.

Dann ist  $E_t := \bigcup \{E_k | k \text{ innerer Knoten von } t\}.$ 

*Beachte:* Zu jeder aktuellen Attributvariablen α.*k*, ausgenommen die inheriten der Wurzel und die synthetischen der Blätter, gibt es genau eine Gleichung der Form  $\alpha$ . $k = ...$ 

Annahme:

- keine inheriten Attribute des Startsymbols
- synthetische Attribute der Terminalsymbole vom Scanner

# **3.1.1 Lösbarkeit** von  $E_t$

 $E_t$  kann keine, genau eine, oder mehrere Lösungen haben.

*Beispiel: G* enthalte die Regeln  $A \rightarrow aBc$  (mit *B* an der 2-ten Position) und  $B \rightarrow w$ . Ferner sei  $\alpha \in \text{syn}(B)$  und  $\beta \in \text{inh}(B)$ . Als Attributgleichungen erhalten wir  $\beta \cdot 2 = f(\alpha \cdot 2), \alpha \cdot 0 = g(\beta \cdot 0)$ .

Der Ableitungsbaum *t* ergibt in  $E_t$  die *zirkuläre Abhängigkeit* mit

$$
\beta.k = f(\alpha.k) \text{ und } \alpha.k = g(\beta.k) \Rightarrow \beta.k = h(\beta.k)
$$

Für  $A^\alpha = A^\beta = \mathbb{N}, g = \underline{\mathrm{id}}_\mathbb{N}$  und

- 1.  $f(x) = x + 1 \rightsquigarrow$  keine Lösung
- 2.  $f(x) = 2x \rightarrow \text{genau eine Lösung}$
- 3.  $f(x) = x \rightarrow \infty$  mehrere Lösungen (unendlich viele)

Folgerung: Zirkularitäten können auftreten, sie sind unerwünscht wegen Mehrdeutigkeiten. Sie entstehen erst im  $E_t = \bigcup \{E_k | k \text{ innerer Knoten von } t\}.$ 

[22.06.2004]

**Definition:**  $\mathfrak{A} \in AG$  heißt *zirkulär*:  $\curvearrowright$  es gibt einen Ableitungsbaum *t* mit zirkulärem Attributgleichungssystem  $E_t$ , d.h. eine aktuelle Attributvariable hängt von sich selbst ab.

## **3.1.2 Ein Zirkularitatstest ¨ fur¨ Attributgrammatiken**

Sei  $\mathfrak{A} = \langle G, E \rangle \in AG$ . Eine Regel  $\Pi = X_0 \rightarrow X_1 \dots X_r$  bestimmt ihren *Abhängigkeitsgraphen*  $DG_{\Pi}$ mit der Knotenmenge Kno(*DG*Π) := OKno(*DG*Π)∪UKno(*DG*Π)

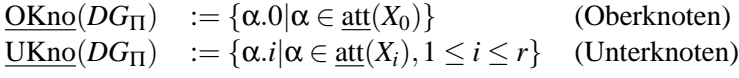

und der *Kantenmenge* Kan(*DG*Π):

 $(x_1, x_2) \in \text{Kan}(DG_{\Pi}) : \bigtriangleup x_2 = f(...,x_1...) \in E_{\Pi}$ 

 $\textit{Beachte}: \textit{Var}_{\Pi} = \underbrace{\text{UKno}}(DG_{\Pi}) \cup \underbrace{\text{OKno}}(DG_{\Pi}) = \underbrace{\text{OVar}}_{\Pi} \cup \underbrace{\text{IVar}}_{\Pi}$ 

insbesondere: <u>Kan</u>( $DG_{\Pi}$ )  $\subseteq$  OVar<sub> $\Pi$ </sub> × <u>IVar</u><sub> $\Pi$ </sub>, also: keine Zirkularität in  $DG_{\Pi}$ .

Problem: Beim Verkleben der DG<sub>Π</sub> zu DG<sub>t</sub> für einen Ableitungsbaum *t* können Schleifen auftreten.

**Folgerung:**  $\mathfrak{A}$  zirkulär  $\curvearrowright$  es gibt einen Ableitungsbaum *t* von  $\mathfrak{A}$ , so daß  $DG_t$  eine Schleife enthält.

*Bemerkung:*  $DG_t$  entsteht aus  $(DG_{\Pi} | \Pi \in P)$ , wie  $E_t$  aus  $(E_{\Pi} | \Pi \in P)$  und t aus  $(\Pi | \Pi \in P)$ .

**Beobachtung:** Eine Schleife in *DG<sup>t</sup>* bestimmt einen Teilgraphen bei der eine Regel Π mit verbindbaren Unterknoten von *DG*<sub>Π</sub> existiert. Eine Verbindung gehört zu einem Nichtterminal-Symbol und verläuft von einer inheriten zu einer synthetischen Variable.

**Definition:** (Attributabhängigkeit): Sei  $A \in N$ ,  $\alpha \in \underline{\text{inh}}(A)$ ,  $\alpha' \in \underline{\text{syn}}(A)$ . Dann heißt  $\alpha'$  von  $\alpha$  *unterhalb A abhängig* (Bezeichnung: α → α'), wenn ein Ableitungsbaum *t* mit Wurzel *A* und Wurzelknoten *k* existiert, so daß in  $DG_t$  ein Pfad von  $\alpha$ .*k* nach  $\alpha'$ .*k* führt:

$$
(\alpha.k, \alpha'.k) \in \underline{\text{trans}}(\underline{\text{Kan}}(DG_t))
$$

Beachte: Paare abhängiger Attribute von verschiedenen Ableitungsbäumen mit gleicher Wurzel müssen bei der Ermittlung von Schleifen getrennt behandelt werden, weil sonst unzulässige Abhängigkeiten entstehen können.

**Definition:** (Attributabhängigkeitsmengen): Sei *t* ein Ableitungbaum mit Wurzel *A*.

 $D(A,t) := \{(\alpha, \alpha') | \alpha \stackrel{A}{\longrightarrow} \alpha' \text{ in } t\}$  $\mathscr{D}(A)$  := { $D(A,t)$ |*t* Ableitungsbaum mit Wurzel *A*}

Bei der induktiven Bestimmung benutzen wir folgende Bezeichnung: **Definition:** Für  $\Pi = A_0 \rightarrow w_0 A_1 w_1 A_2 \dots A_r w_r$  und  $D_i \subseteq \underline{\text{inh}}(A_i) \times \text{syn}(A_i)$  definieren wir

$$
D[\Pi; D_1 \dots D_r] \subseteq \underline{\text{inh}}(A_0) \times \underline{\text{syn}}(A_0)
$$

durch

$$
\{(\alpha, \alpha')|(\alpha.0, \alpha'.0) \in \underline{\text{trans}}(\underline{\text{Kan}}(DG_{\Pi}) \cup \bigcup_{i=1}^r \{(\beta.i, \beta'.i)|(\beta, \beta') \in D_i\})\}
$$

**Lemma:** Die Attributabhängigkeitssysteme  $\mathcal{D}(A)$  mit  $A \in \mathbb{N}$  sind induktiv bestimmt durch:

1.  $\Pi = A \rightarrow w \sim D[\Pi;] \in \mathscr{D}(A)$ 

2. 
$$
\Pi = A \rightarrow w_0 A_1 w_1 \dots A_r w_r, D_i \in \mathcal{D}(A_i), (1 \leq i \leq r) \cap D[\Pi; D_1, \dots, D_r] \in \mathcal{D}(A)
$$

*Beweis:* durch Induktion über die Struktur der Ableitungsbäume.

*Bemerkung:* Da für  $D \in \mathcal{D}(A)$  gilt:  $D \subseteq \underline{\text{inh}}(A) \times \text{syn}(A)$  bricht der Berechnungsprozeß nach endlich vielen Schritten ab.

[25.06.2004]

**Folgerung:** (Zirkularitätstest):  $\mathfrak{A} \in AG$  ist zirkulär  $\curvearrowright$  es gibt

$$
\Pi = A_0 \to w_0 A_1 w_1 \dots A_r w_r, \alpha.k \in \underline{\text{UKno}}(DG_{\Pi}) \text{ und } D_i \in \mathscr{D}(A_i) (1 \leq i \leq r)
$$

so daß

$$
(\alpha.k,\alpha.k)\in\underline{trans}(\underline{Kan}(DG_{\Pi})\cup\bigcup_{i=1}^r\{(\beta.i,\beta'.i)|(\beta,\beta')\in D_i\})
$$

### **Komplexitat¨ des Zirkularitatstest ¨**

 $n = |\mathfrak{A}|$ ,  $T(n)$  Zeit zur Entscheidung der Zirkularität.

$$
2^{c \cdot n/\log(n)} \le T(n) \le 2^{d \cdot n^2}
$$

## **3.1.3 Stark-nichtzirkular¨ e Grammatiken**

Keine Trennung der Abhängigkeitsmengen verschiedener Ableitungsbäume.

$$
D(A):=\{(\alpha,\alpha')|\alpha\overset{A}{\longrightarrow}\alpha'\}
$$

Hinreichendes Kriterium für die Nichtzirkularität; Test in Polynomzeit. *Beachte:* Es gibt  $\mathfrak{A} \in AG$ , so daß *A* nicht-zirkulär ist, ohne stark-nichtzirkulär zu sein.

### **3.1.4 Attributberechnung**

- 1.  $E_t$  als Termersetzungsssystem, Top-Down-Berechnung. Keine Zirkularität  $\sim$  Termination mit eindeutiger Lösung.
- 2. Bottom-Up-Auflösung von  $E_t$ : Variablen durch Werte ersetzen und Terme ausrechnen.
- 3. Uniforme Berechnung, unabhängig vom Ableitungsbaum
	- (a) Berechnungspläne für  $(E_{\Pi}|\Pi \in P)$  aufstellen.
	- (b) Rekursive Prozeduren/Funktionen für  $(E_{\Pi}|\Pi \in P)$  aufstellen. *Idee:* Jedem synthetischen Attribut einer Variablen wird eine Prozedur/Funktion zugeordnet mit ihren inheriten Attributen als Parameter.
- 4. Spezialfall: SAG, LAG mit Attributberechnung während der Syntaxanalyse.

# **3.2 S-Attributgrammatiken**

**Definition:**  $\mathfrak{A} \in AG$  heißt S-Attributgrammatik ( $\mathfrak{A} \in SAG$ ), wenn  $\underline{Inh} = \mathfrak{0}$ , also  $\underline{Att} = Syn$ .

**Folgerung:** Bottom-Up-Berechnung der Attributwerte.

Spezialfall: nur Bestimmung der Wurzelattribute, der Rest interessiert nicht und existiert nur temporär auf dem Keller während der Ableitung.

*Idee:* Durchführung während der Bottom-Up-Syntaxanalyse, zwischenspeichern von Attributwerten im Analysekeller.

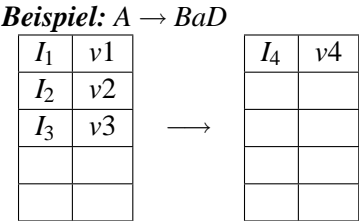

Beim Reduktionsschritt werden simultan die Werte der synthetischen Attribute von *A* aus den Werten unter *v*1, *v*2, *v*3 berechet ( Records").

anter *v*<sub>1</sub>, *v*<sub>2</sub>, *v*<sub>2</sub> beteender ("Records").<br>Beim Acceptschritt dann Ausgabe der Wurzelattribute.

**Beispiel:** Stackcode für arithmetische Ausdrücke

 $E \rightarrow (E+E)$ |  $c.0 = c.2$ ; *c*.4; *ADD*  $| (E * E) |$   $c.0 = c.2; c.4; MULT$ <br>  $c.0 = LOADa.1$  (lexil  $|id|$   $c.0 = LOADa.1$  (lexikalische Adresse)<br>  $num$   $c.0 = LITn.1$  (lexikalischer Wert)  $c.0 = LITn.1$  (lexikalischer Wert)

Werte von  $a,1,n,1$ : lexikalische Attribute, die mit dem Token vom Scanner übergeben:  $(id, X)(num, 5)$ 

 $((3+X)*(Y+5))$ ↓ Scanner  $((\langle num, 3 \rangle + \langle id, X \rangle) * (\langle id, Y \rangle + \langle num, 5 \rangle))$ 

Codegenerierung durch Attributauswertung während der Syntaxanalyse.

Shift: Aufruf des Scanners durch "nextsym"

- (i) Token  $\mapsto LR(0)$ -Menge (mit goto)
- (ii) lexikalisches Attribut

Beide Informationen auf dem Analysekeller.

Reduce: (i) Reduktion auf dem Analysekeller

(ii) simultane Attributberechnung

Accept: Wurzelattribut; in diesem Fall: der Stackcode des Ausdrucks.

[29.06.2004]

Das Wurzelattribut ergibt sich dann als: *LIT* 3;*LOADX*;*ADD*;*LOADY*;*LIT* 5;*ADD*;*MULT*

*Beispiel:* Berechnung des *Abstrakten Syntaxbaums* (AST). Konkrete Syntax und abstrakte Syntax:

$$
\Pi = A_0 \rightarrow w_0 A_1 w_1 \dots A_r w_r
$$

repräsentiert Operationssymbol  $F_{\Pi}$  vom Typ  $A_1 \times \ldots \times A_r \to A_0$  ( $A_i$  Sorte, Typ)

Das "Verkleben" der Regeln zu einem Ableitungsbaum entspricht der funktionalen Applikation der zugehörigen Operationssymbole.

Folgerung: Der Ableitungsbaum vereinfacht sich zu dem AST. Nur der AST ist für die Übersetzung erforderlich.

Die *konkrete Syntax* ist die benutzerfreundliche Darstellung in "Mixfix"-Notation unter Verwendung<br>metäskisker Sanche für die Tenninghenskab deutschen Germanatik natürlicher Sprache für die Terminalsymbole der kontextfreien Grammatik. Die *abstrakte Syntax* ist eine darstellungsunabhängige algebraische Struktur ( $\rightarrow$  algebraischer Datentyp, Konstruktoren).

*Beispiel:* (siehe Abbildung 3.6) if id  $\lt$  num then id  $=$  num + id fi

Die Regeln selbst können auch durch Operationssymbole dargestellt werden: Regelbaum.

Aufgabe: Berechnung des AST während der Bottom-Up-Analyse. Dazu Methode der S-Attributgrammatik.

Darstellung des Aufbaus von ASTs durch Konstruktion von Graphen:

1. Graphen

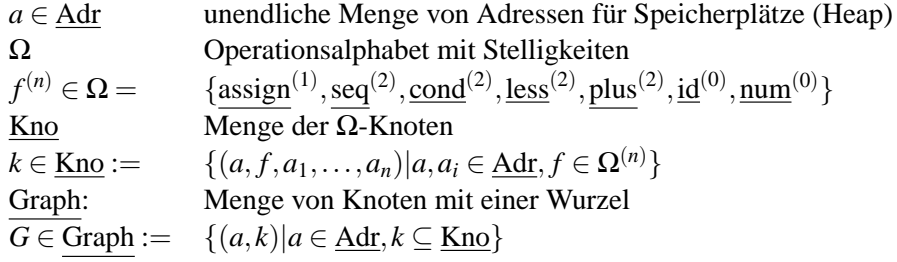

2. Konstruktorfunktionen für Graphen

$$
f^{(n)} \in \Omega \mapsto \underline{mk - f} : \underline{Graph}^{n} \to \underline{Graph}
$$
  

$$
mk - f((a_1, k_1), \dots, (a_n, k_n)) := (a, k)
$$

$$
\underline{mk-1}((a_1,k_1),\ldots,(a_n,k_n)) := (a,k)
$$

mit neuer Adresse *a* und

$$
k:=\{(a,f,a_1,\ldots,a_n)\}\cup\bigcup_{i=1}^n k_i
$$

Die Disjunktheit der *k<sup>i</sup>* erfolgt automatisch durch die Konstruktion.

S-Attributierung von *G<sup>s</sup>* : Wurzeladresse als S-Attribut im Analysekeller, Heap statt Ausgabebandes benutzen. Anstatt mit print-Funktion die einzelnen Regelnummern auszugeben, wird jetzt die entsprechende <u>mk – f</u><sub>i</sub>-Funktion benutzt.

Die Attributwerte sind nun Graphen, das Analyseergebnis ist schließlich die Graphdarstellung des AST auf dem Heap.

 $\rightsquigarrow$  dies bildet die Basis für weitere Attributierung.

*Beachte:* Unterschied zwischen Wurzelattributberechnung und voller Attributierung (Erweiterung).

*Beispiel:* Typberechnung für arithmetische Ausdrücke

 $Type := \{int, real\}$  mit  $\max : Type^2 \rightarrow Type$ , bzgl. *int* < *real* 

Der Aufruf von "nextsym()" (Lexer) bestimmt das Typattribut von <u>num</u>, Typattribut von id über lookup-table  $\rightsquigarrow$  Syntaxbaum mit Typinformationen (weiteres Knotenfeld) annotiert.

# **3.3 L-Attributgrammatiken**

**Definition:**  $\mathfrak{A} = \langle G, E \rangle \in AG$  ist eine *L-Attributgrammatik* ( $\mathfrak{A} \in LAG$ ):  $\curvearrowright$  Für jede Attributgleichung  $\alpha.i = f(... \beta.j...)$  gilt:  $\alpha \in \underline{\text{Inh}}, \beta \in \text{Syn} \cap j < i$ 

**Folgerung:** *G* ∈ *LAG* nicht zirkulär. Attributberechnung in "depth-first, left-to-right order". Baumreise<br>mid 2 Kantarkann hans mit 2 Knotenbesuchen:

- 1. top-down: inherite Attribute
- 2. bottom-up: synthetische Attribute

# **3.3.1 Syntaxanalyse mit L-Attributauswertung**

 $\text{Sei } \mathfrak{A} = \langle G, E \rangle \in \text{LAG mit } G \in LL(1)$ 

*Ziel:* Erweiterung der Top-Down Analyse zur Berechnung eines synthetischen Wurzelattributs.

Methode: Expansion von  $A \in N$  auf Analysekeller so gestalten, daß spätere Reduktion möglich: Kombination von Top-Down (inherite Attribute) und Bottom-Up (synthetische Attribute).

 $Kelleralphabet: \Gamma := \bigcup_{\Pi \in P} (LR(0)_{\Pi}(G) \times \underline{Val}_{\Pi}) \cup \{ (\rightarrow \cdot S, \emptyset), (\rightarrow S \cdot, \underline{val}) \}$  mit <u>val</u> :  $\underline{syn}(S) \rightarrow A$ ,  $\underline{\mathsf{LR}(0)}_{\Pi}(G) := \{[A \to \alpha.\beta] | \Pi = A \to \alpha\beta\}$  und  $\underline{\mathsf{Val}}_{\Pi} = \{\underline{\mathsf{val}}_{\Pi} | \underline{\mathsf{val}}_{\Pi} : \underline{\mathsf{Var}}_{\Pi} \to A \text{ (.,} \mathsf{Attributermege'') }\}$ 

Konfigurationen: (*w*, γ) mit *w* als Eingabe und γ ∈ Γ.

1. "expand"-Schritt mit Berechnung inheriter Attribute.

$$
\begin{array}{|c|c|c|c|c|}\hline \vdots & & \\ \hline \hline \begin{array}{c} [A \to X_1 \dots X_{i-1} \cdot B \gamma] & \underline{\mathrm{val}} \end{array} & \Rightarrow & \begin{array}{c} \hline \vdots & & \\ \hline \begin{array}{c} [A \to X_1 \dots X_{i-1} \cdot B \gamma] & \underline{\mathrm{val}} \end{array} & \underline{\mathrm{val}} \end{array} \\\hline \end{array}
$$

[02.07.2004]

Dabei ist  $B \to \beta$  wegen  $G \in LL(1)$  durch Eingabe-,,look-ahead" bestimmt.

 $\frac{val'}{ }$  belegt die inheriten Attributvariablen von *B* nach Attributgleichungen für *A* → *X*<sub>1</sub> . . . *X*<sub>*i*−1</sub>*B*γ.

Sei  $\alpha \in \underline{\text{inh}}(B)$  und  $(\alpha.i = t) \in E_{A \to X_1...\gamma}$ , so  $\underline{\text{val}}'(\alpha.0) = \underline{\text{val}}(t) \in A$  (Wert von *t* bezüglich <u>val</u>) "Einsetzen der Attributwerte und ausrechnen".

2. "match"-Schritt:

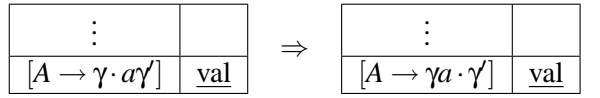

falls *a* nächstes Eingabesymbol. Eingabekopf rückt vor

3. " reduce"-Schritt mit Berechnung der synthetischen Attribute.

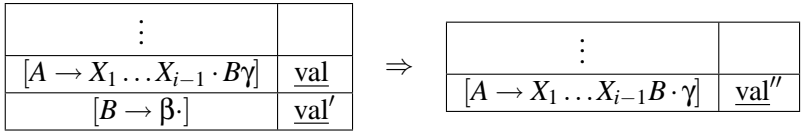

val<sup>"</sup> erweitert val um synthetische Attribute von *B*.

 $\underline{val}''(\alpha.i) = \underline{val}(t)$  (bezüglich <u>val</u>') falls  $\alpha.0 = t \in E_{B\to\beta}$ , bzw.  $\underline{val}''(\alpha.i) = \underline{val}(\alpha.i)$  sonst (unverändert).

# **3.3.2 Anwendung von LAG**

Überprüfung der Deklariertheit von Bezeichnern. *G* sei gegeben durch:

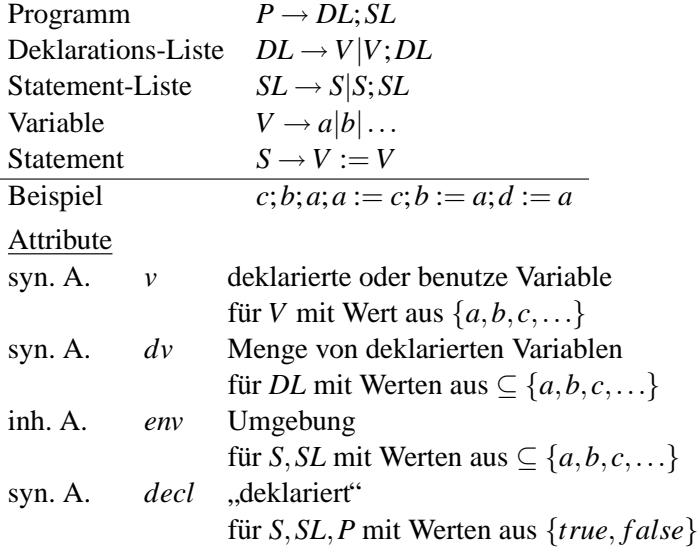

[06.07.2004]

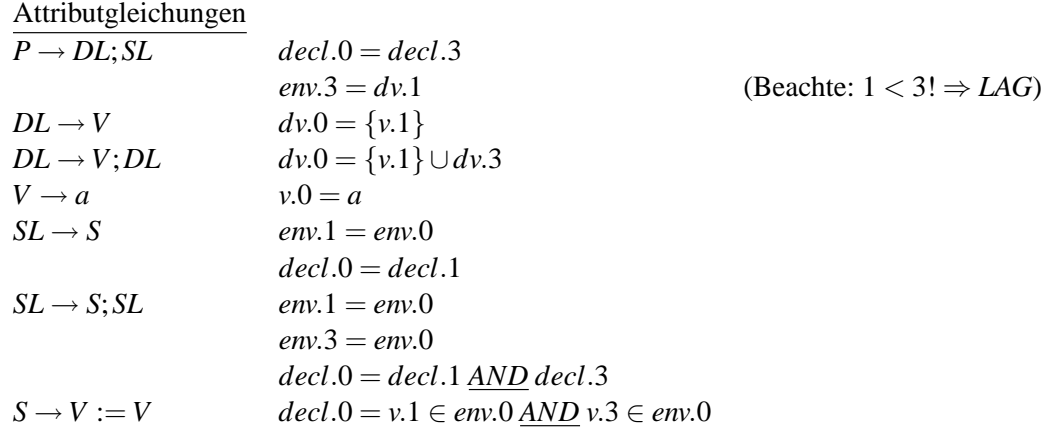

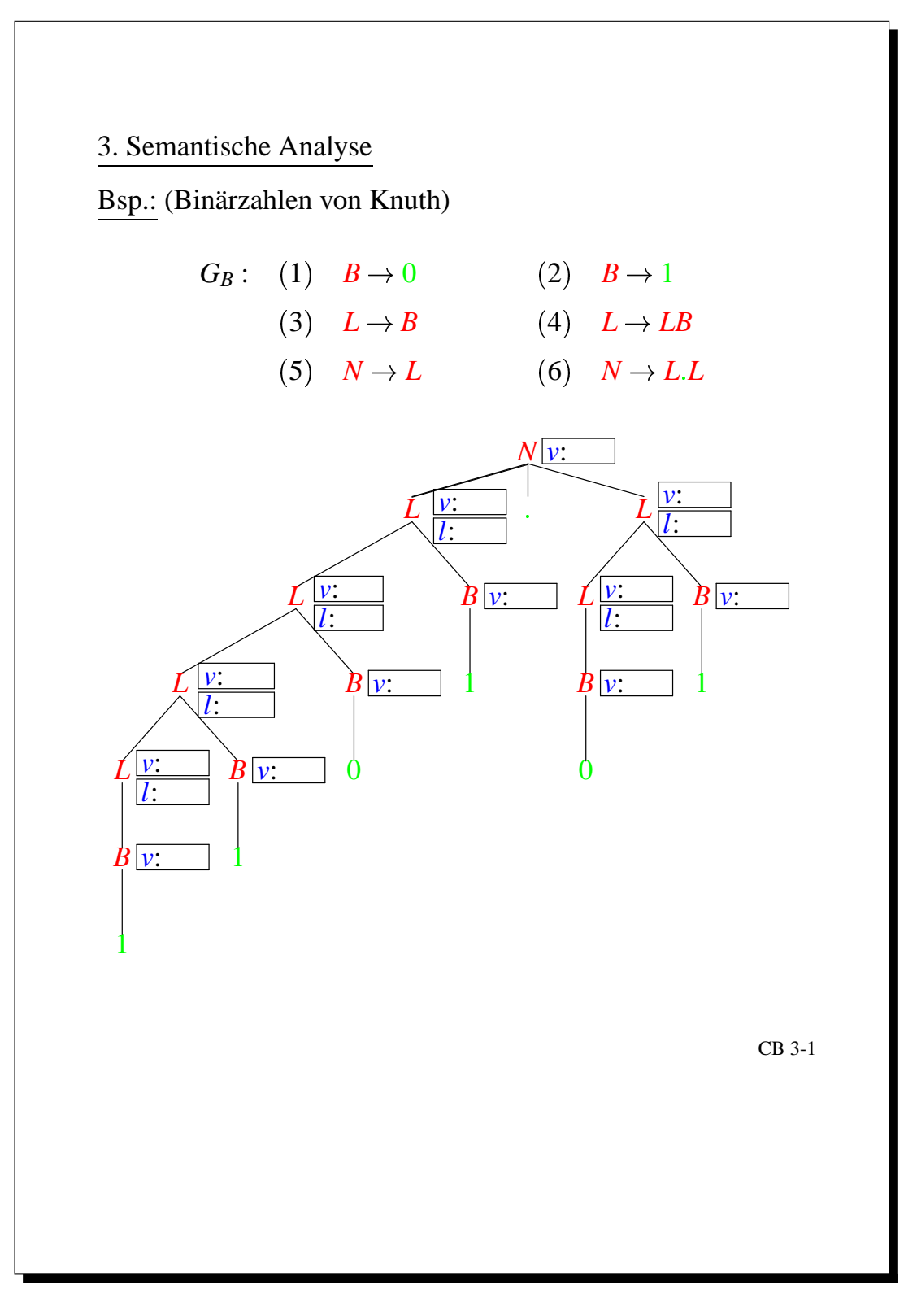

Abbildung 3.1: Binärzahlen von Knuth

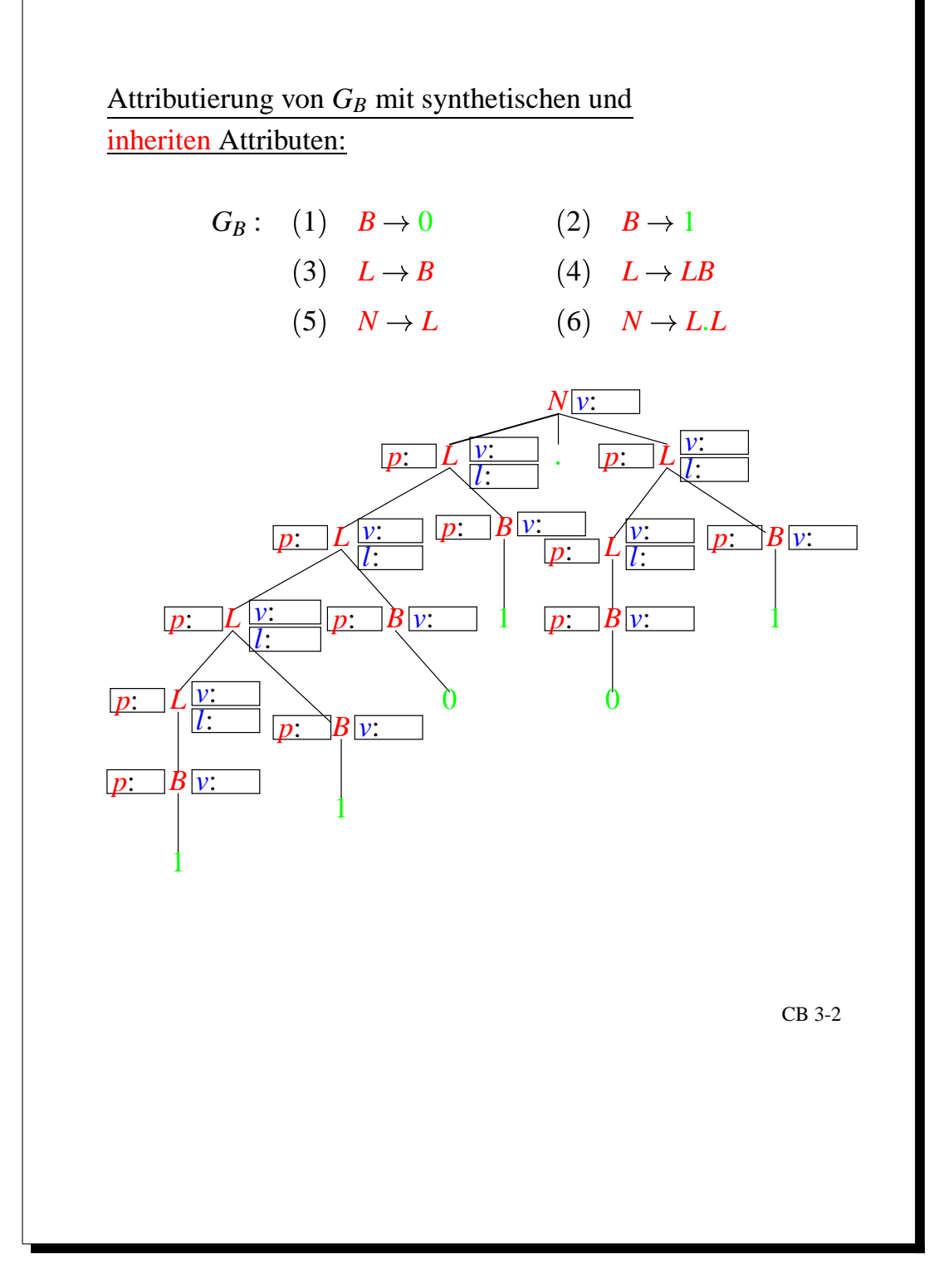

Abbildung 3.2: Attributierung von *G<sup>B</sup>* mit synthetischen und inheriten Attributen

|  | Attributgleichungen:<br>$\pi$ |                   |                  | $E_{\pi}$   |         |                                                   |
|--|-------------------------------|-------------------|------------------|-------------|---------|---------------------------------------------------|
|  | $\boldsymbol{B}$              | $\rightarrow$     | $\bf{0}$         | v.0         | $=$ $-$ | $\boldsymbol{0}$                                  |
|  |                               | $B \rightarrow 1$ |                  | v.0         |         | $= 2** (p.0)$                                     |
|  | $\boldsymbol{L}$              | $\rightarrow$     | $\overline{B}$   | v.0         |         | $= v.1$                                           |
|  |                               |                   |                  | l.0         | $=$ 1   |                                                   |
|  |                               |                   |                  |             |         | $p.1 = p.0$                                       |
|  | L                             |                   | $\rightarrow$ LB |             |         | $v.0 = +(v.1,v.2)$                                |
|  |                               |                   |                  |             |         |                                                   |
|  |                               |                   |                  |             |         | $l.0 = +(l.1,1)$<br>$p.1 = +(p.0,1)$              |
|  |                               |                   |                  | $p.2 = p.0$ |         |                                                   |
|  | N                             | $\rightarrow$     | L                | $v.0 = v.1$ |         |                                                   |
|  |                               |                   |                  | $p.1 = 0$   |         |                                                   |
|  | $N_{\rm}$                     | $\rightarrow$     | L.L              |             |         | $v.0 = +(v.1,v.3)$<br>$p.1 = 0$<br>$p.3 = -(l.3)$ |
|  |                               |                   |                  |             |         |                                                   |
|  |                               |                   |                  |             |         |                                                   |
|  |                               |                   |                  |             |         |                                                   |

CB 3-3

Abbildung 3.3: Attributgleichungen

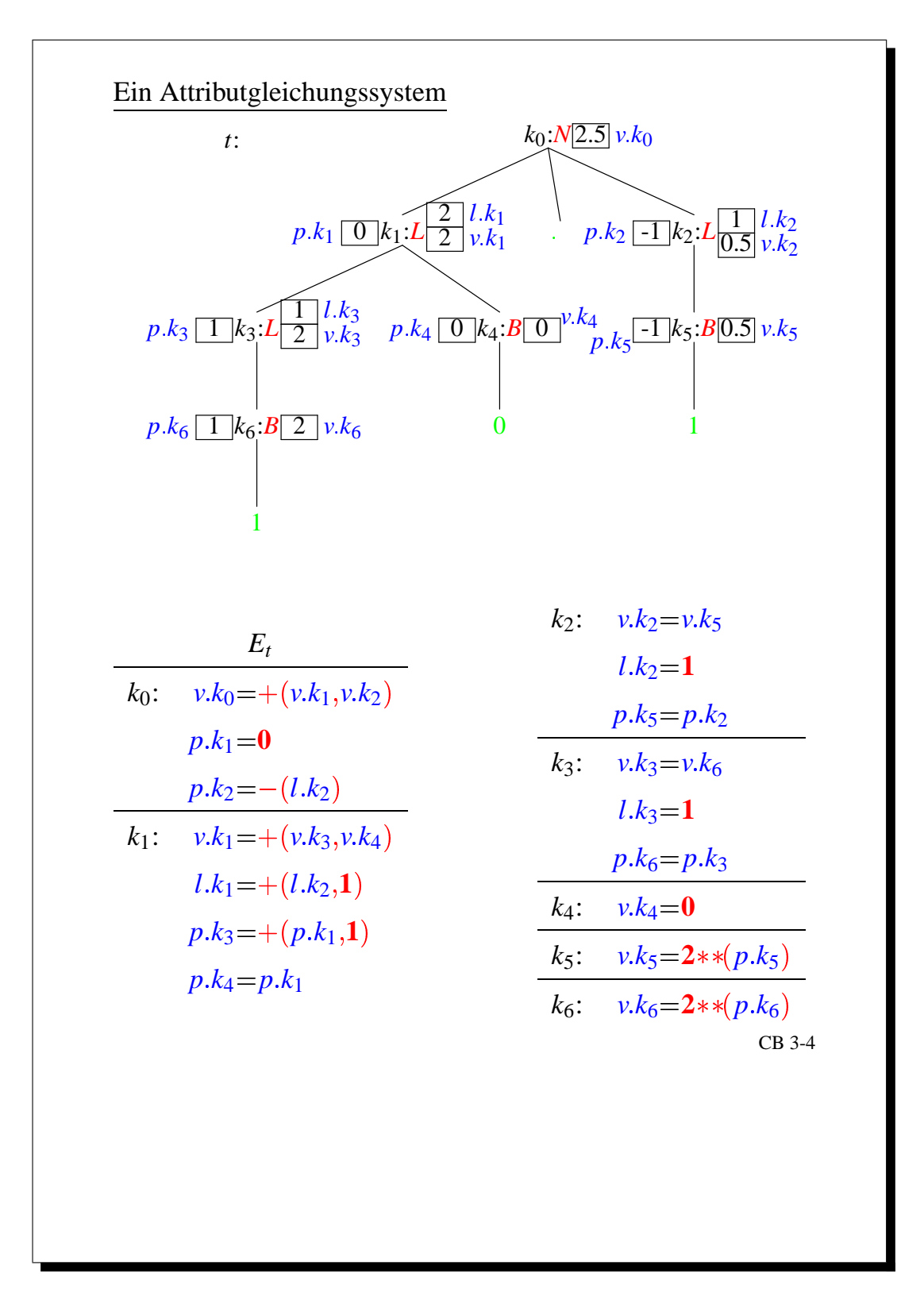

Abbildung 3.4: Das Attributgleichungssystem

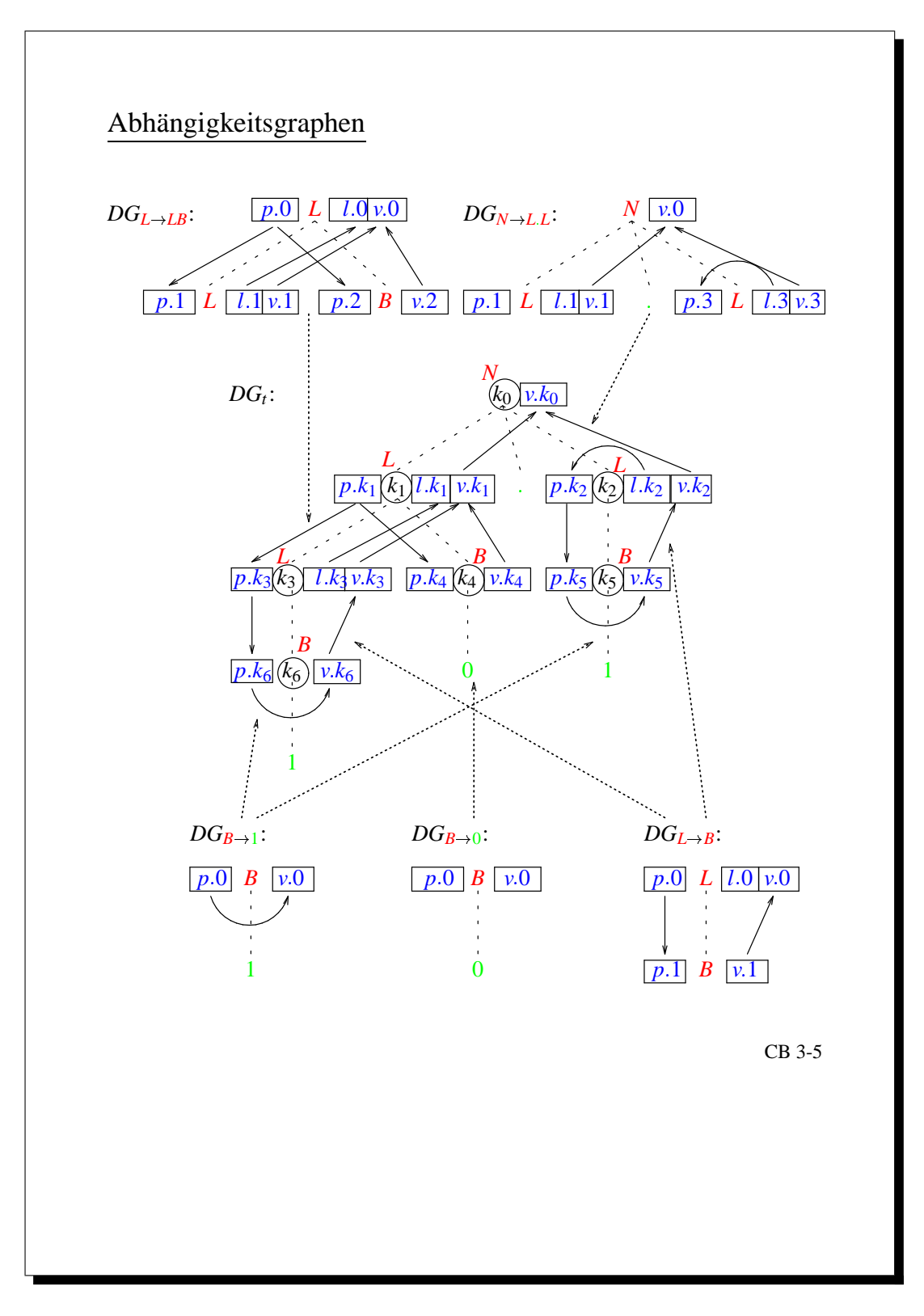

Abbildung 3.5: Abhängigkeitsgraphen

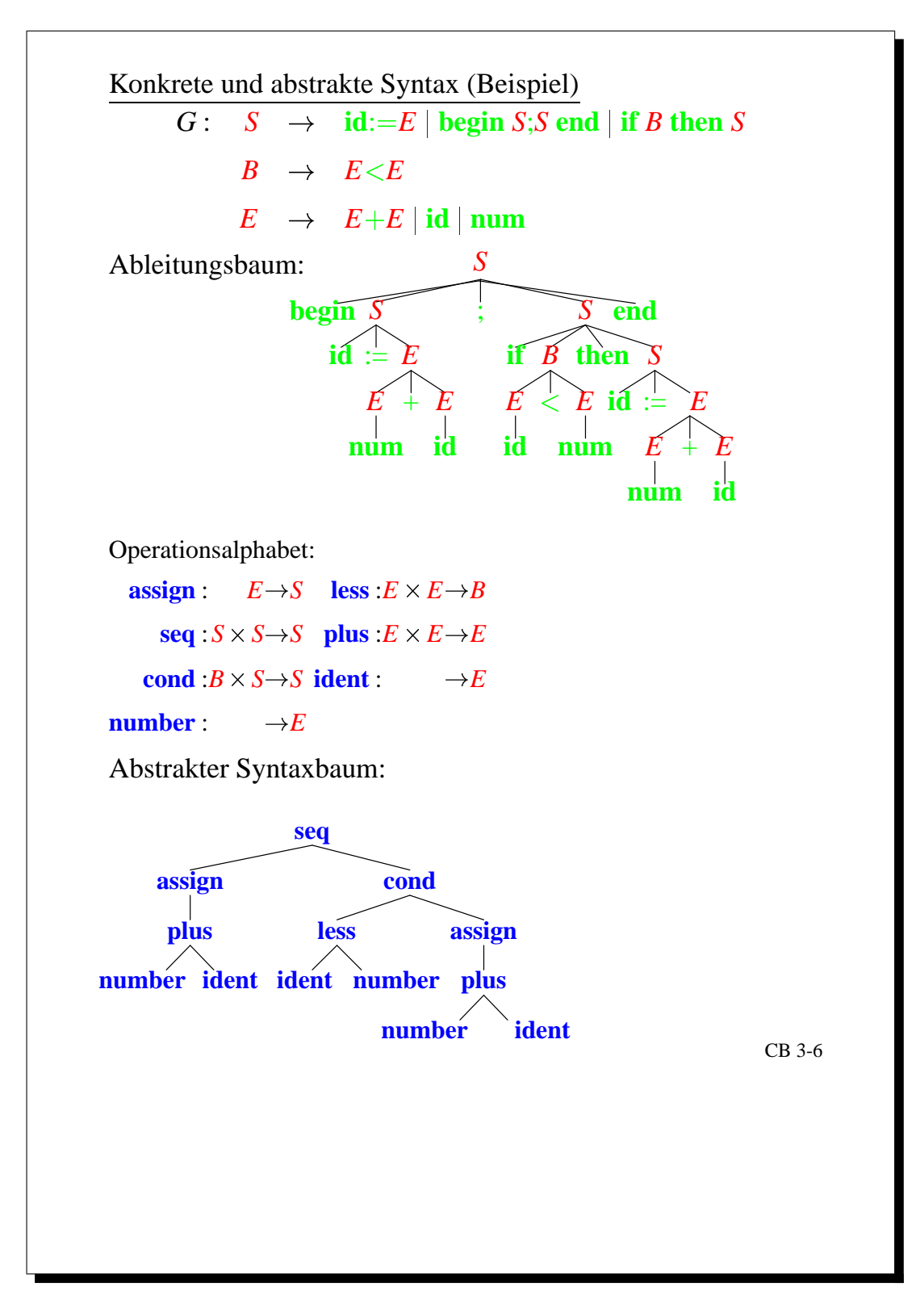

Abbildung 3.6: konkrete und abstrakte Syntax

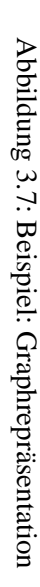

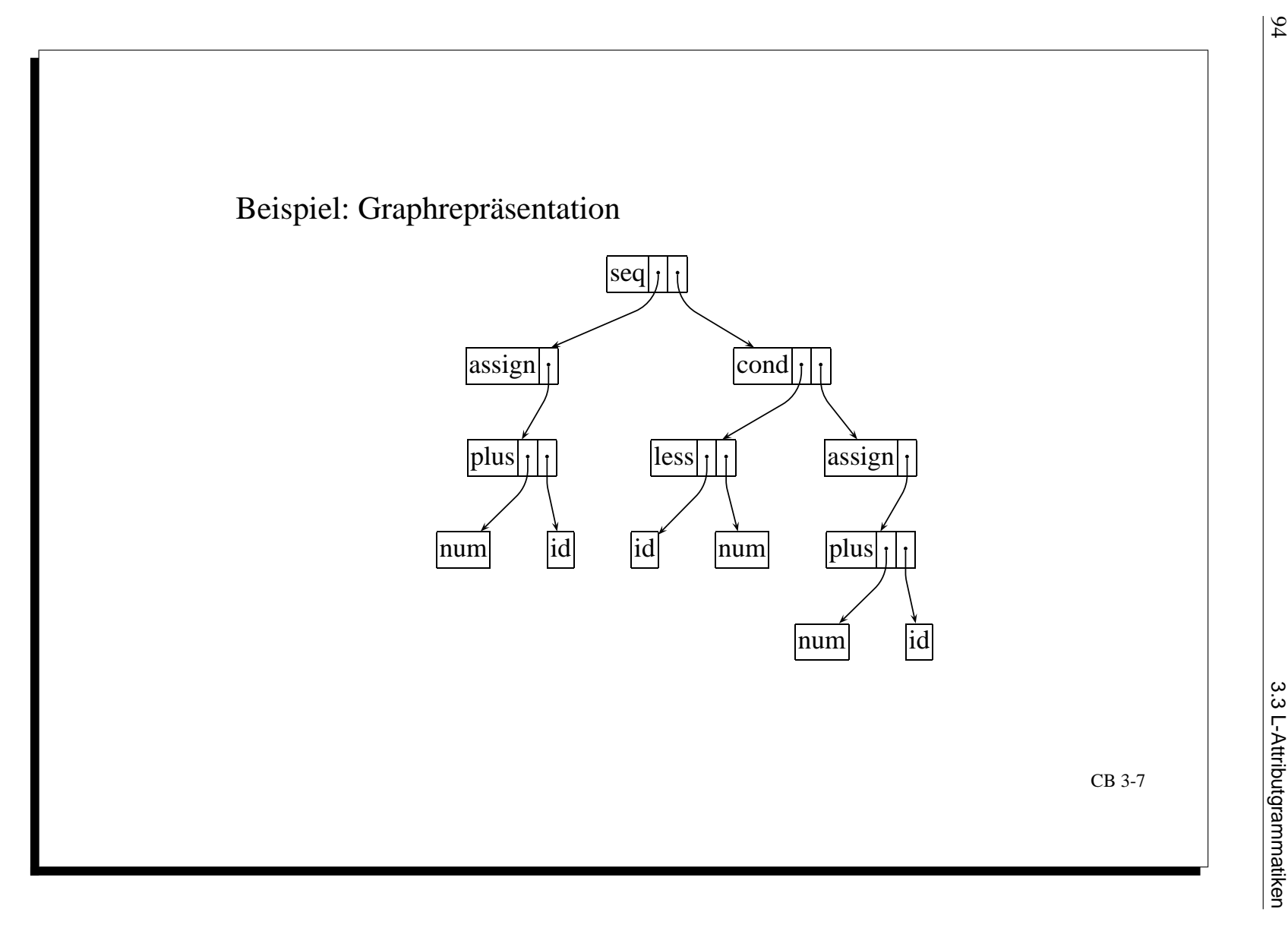

 $\frac{94}{1}$ 

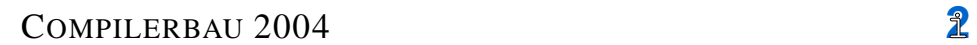

# AST–Erzeugung mit S–Attributierung

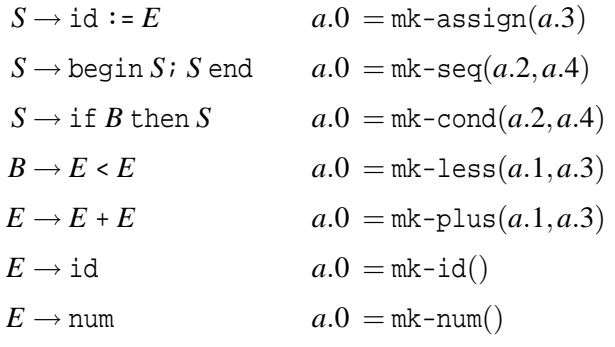

S–Anteil der Typberechnung arith. Ausdrücke

 $E \to E + T$   $t.0 = \max(t.1, t.3)$  $E \rightarrow T$   $t.0 = t.1$  $T \to T * F$   $t.0 = \max(t.1, t.3)$  $T \rightarrow F$   $t.0 = t.1$  $F \rightarrow$  num  $t.0 = t.1$  $F \rightarrow id$   $t.0 = \text{lookup}(env.0, id.1)$ 

CB 3-8

# Abbildung 3.8: AST-Erzeugung und S-Anteil der Typberechnung

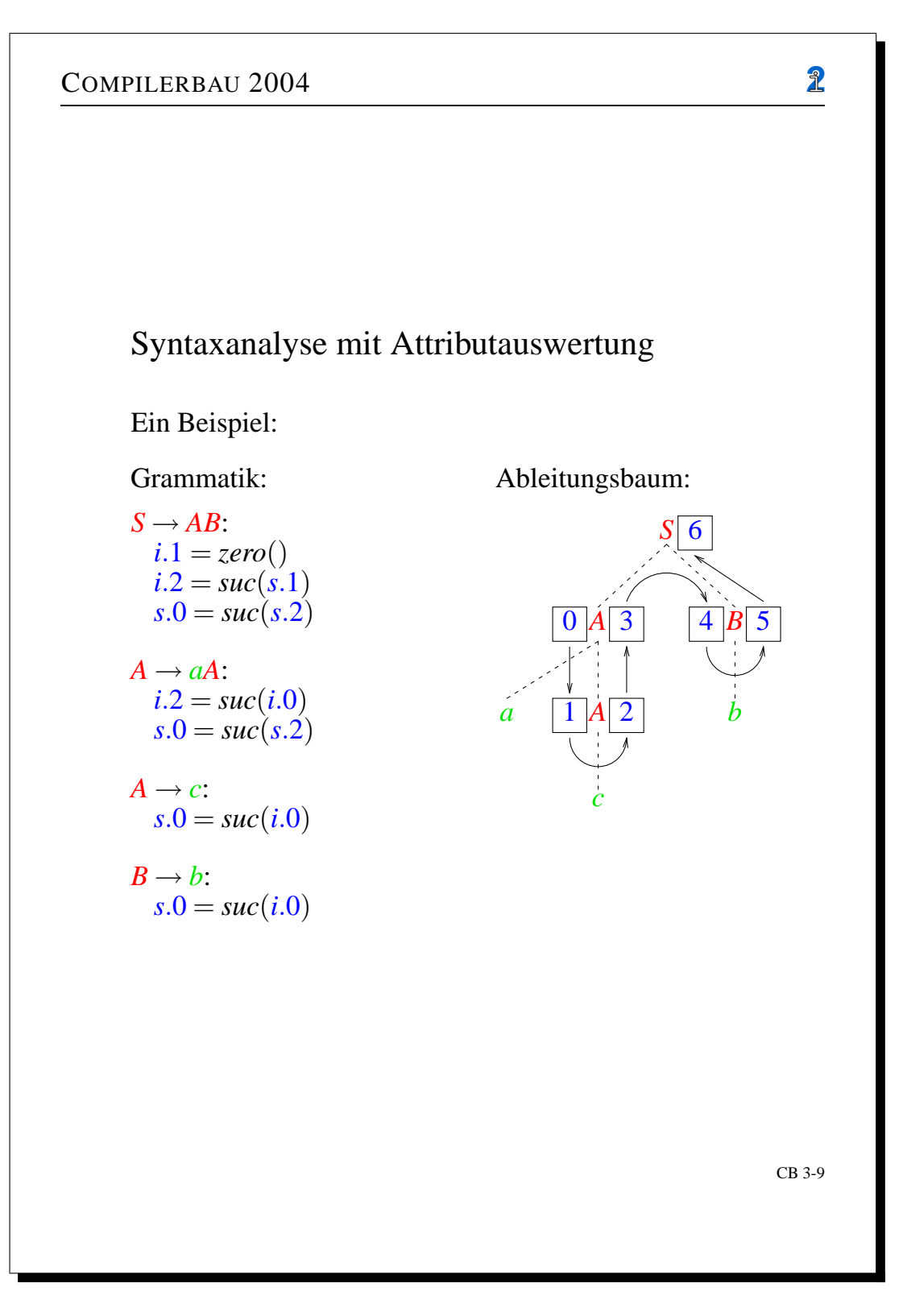

Abbildung 3.9: Syntaxanalyse mit Attributauswertung

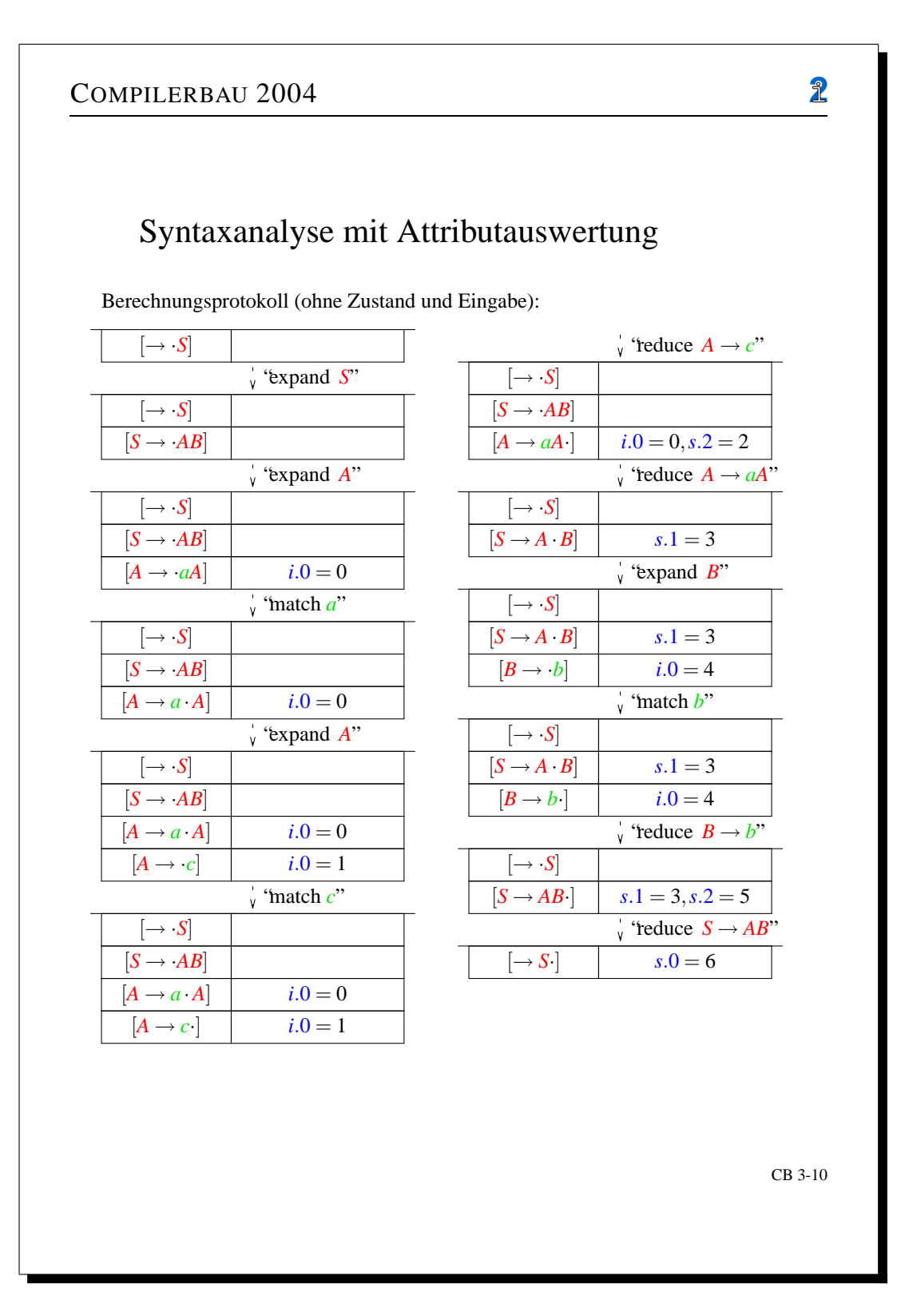

Abbildung 3.10: Syntaxanalyse Fortsetzung

# **Kapitel 4**

# **Ubersetzung ¨ in Zwischencode**

Aufteilung der Codeerzeugung: *PS trans* −→ *<sup>Z</sup> code* −→ *MC*

- front-end: trans erzeugt maschinenunabhängigen Zwischencode für eine abstrakte Stackmaschine
- back-end: code erzeugt Maschinencode

Vorteil dieser Zerlegung: *Z* ist maschinenunabhängig → Portabilität, Transparenz, Codeoptimierung.

*Beispiel:* Java Virtual Machine (JVM), P-Code von Pascal.

# **4.1 Ubersetzung ¨ von Ausdruck ¨ en, Anweisungen, Block ¨ en und Prozeduren**

*Beispiel:* Programmiersprache *BPS* ("Pascal ohne Datenstrukturen und Prozedurparameter")

- arithmetische und boolesche Ausdrücke mit strikter bzw. nicht-strikter Semantik
- Kontrollstrukturen: Sequenz, Verzweigung, Iteration
- Blöcke und Prozeduren: lokale und globale Variablen. Erfordert dynamische Speicherverwaltung mit Laufzeitkeller. Unterschiedliche Verwendung in Programmiersprachen:
	- **–** FORTRAN: Unterprogramme, nicht geschachtelt, keine Rekursion  $\rightsquigarrow$  statische Speicherverwaltung, Speicherbedarf zur Übersetzungszeit bekannt
	- **–** C: rekursive Prozeduren, aber nicht geschachtelt dynamische Speicherverwaltung, Speicherbedarf erst zur Laufzeit bekannt, keine statischen Verweise auf dem Laufzeitkeller
	- **–** ALGOL-Familie: ALGOL60, Pascal, Modula, geschachtelte rekursive Prozedurdeklarationen
		- $\rightsquigarrow$  dynamische Speicherverwaltung, Laufzeitkeller mit statischen Verweisen
- keine Datenstrukten, keine Prozedurparameter
- Beschränkung auf Datentyp int

### **4.1.1 Semantik von BPS**

- Bezeichner einer Deklaration ∆ müssen paarweise verschieden sein.
- Ein im Anweisungsteil Γ eines Blockes ΔΓ auftretender Bezeichner muß deklariert sein, und zwar in ∆ oder in der Deklarationsliste eines ∆Γ umschließenden Blocks.
- Mehrfachdeklaration eines Bezeichners auf verschiedenen Niveaus möglich, die "innerste" Deklaration ist für ein Auftreten gültig.
- **Static Scope**: Beim Aufruf einer Prozedur ist ihre Deklarations-, und nicht ihre Aufruf-Umgebung gültig.

# **4.1.2 Zwischencode fur¨ BPS**

AM: abstrakte Maschine mit Datenkeller und Prozedurkeller.

Zustandsraum  $ZR := BZ \times DK \times PK$ mit Befehlszähler  $BZ := \mathbb{N}$ , Datenkeller  $DK = \mathbb{Z}^*$  (Spitze rechts) und Prozedurkeller  $PK = \mathbb{Z}^*$  (Spitze links).

Zustand  $s = (m, d, p) \in \mathbb{Z}R$ mit Befehlsmarke  $m \in \mathbb{N}$ , DK-Zustand  $d = d.r$ : ...: *d*.1 und PK-Zustand  $p = p.1 \dots p.t.$ 

### AM-Befehle:

- arithmetische Befehle: ADD, ...
- logische Befehle: NOT, AND, OR, LT, ...
- Sprungbefehle: JMP *n*, JFALSE  $n \quad (n \in \mathbb{N})$
- Prozedurbefehle: CALL(*ca*,*dif* ,*loc*) (mit *ca*,*dif* ,*loc* ∈ N), RET
- Transportbefehle: LOAD( $diff, off$ ), STORE( $diff, off$ ), mit  $df, off \in \mathbb{N}$  und LIT  $z$  mit  $z \in \mathbb{Z}$

### Befehlssemantik

[*B*]: *ZR*– → *ZR* für jeden AM-Befehl *B*  
\n[ADD](*m, d* : *z*<sub>1</sub> : *z*<sub>2</sub>, *p*) := (*m* + 1, *d* : (*z*<sub>2</sub> + *z*<sub>1</sub>), *p*)  
\n[*LT*](*m, d* : *z*<sub>1</sub> : *z*<sub>2</sub>, *p*) := (*m* + 1, *d* : *b*, *p*) mit *b* = 
$$
\begin{cases} 1, & z_1 < z_2 \\ 0, & z_1 \geq z_2 \end{cases}
$$
\n[AND](*m, d* : *b*<sub>1</sub> : *b*<sub>2</sub>, *p*) := (*m* + 1, *d* : *b*1  $\vee$  *b*<sub>2</sub>, *p*)  
\n[*OR*](*m, d* : *b*<sub>1</sub> : *b*<sub>2</sub>, *p*) := (*m* + 1, *d* : *b*1  $\vee$  *b*<sub>2</sub>, *p*)  
\n[*NOT*](*m, d* : *b*, *p*) := (*m* + 1, *d* : *¬b*, *p*)  
\n[*JFALSEn*](*m, d* : *b*, *p*) := 
$$
\begin{cases} (n, d, p) , & b = 0 \\ (m + 1, d, p) , & b = 1 \end{cases}
$$
\n[*JMPn*](*m, d*, *p*) := (*n, d*, *p*)

Für die Semantik der Prozedur- und Transportbefehle besondere Struktur des Prozedurkellers *p*:

[09.07.2004]

p zerfällt in Aktivierungsblöcke ("Frames") der Form

$$
sv: dv: ra: l_1: \ldots: l_k
$$

mit *sv*: statischer Verweis (zeigt auf den Aktivierungsblock der Deklarationsumgebung), *dv*: dynamischer Verweis (zeigt auf den letzten Aktivierungsblock), *ra*: Rücksprungadresse (Codeadresse) nach Beendigung des Prozeduraufrufs und *l<sup>i</sup>* : lokale Variable eines Prozessaufrufs.

### **Berechnung des statischen Verweises**

 $sv$  liefert die Differenz zwischen Aufruf und Deklarationsniveau und damit die Länge der Verweiskette. Dazu

Hilfsfunktion base :  $PK \times \mathbb{N}$  →  $\mathbb{N}$ 

bestimmt für einen Prozedurkeller bezüglich einer Niveaudifferenz den Beginn der Deklarationsumgebung (als absolute Adresse des aktuellen *PK*).

 $base(p, 0) := 1$  $base(p, dif +1) := base(p, dif) + p \cdot base(p, dif)$ 

*Beispiel:* (Abbildung 4.7)

 $base(p,2) = base(p,1) + p base(p,1)$  $base(p,1) = base(p,0) + p \cdot base(p,0)$  $=$  1 + p.1 = 6  $base(p,2) = 6 + p.6 = 11$ Es folgt: *s* rel. Adr.  $=\underline{\text{base}}(p,2)+2$ lok. Var.  $+$  2 |{z} *ra*+*dv*  $= 15$ 

• *CALL*(*ca*,*dif* ,*loc*)

mit *ca* ∈ N als Codeadresse, *dif* ∈ N als Niveaudifferenz und *loc* ∈ N für die Anzahl lokaler Variablen. Erzeugt neuen Aktivierungsblock und springt zum Code des Prozedurrumpfs.

$$
\llbracket CALL(ca, dif, loc) \rrbracket(m, d, p) :=
$$

$$
(ca, d, \underbrace{(base(p, dif) + loc + 2)}_{sv} : \underbrace{loc + 2}_{dv} : \underbrace{m + 1}_{ra} : \underbrace{0 : \dots : 0}_{\text{lok. Var.}} : p)
$$

• *RET* löscht den letzten Aktivierungsblock und kehrt zur Aufrufstelle zurück

$$
\llbracket \text{RET} \rrbracket (m, d, p.1 : \dots : p.t) :=
$$
\n
$$
\underbrace{\text{if } t \ge 2 + p.2 \underbrace{\text{then } (p.3, d, p. \qquad \underbrace{(2 + p.2)}_{\text{Start nachster Aktivierungsblock}} : \dots : p.t)}
$$

*PK* wird stets mindestens einen Aktivierungsblock enthalten.

• *LOAD*(*dif* ,*off*) und *STORE*(*dif* ,*off*) laden und speichern zwischen. *DK* und *PK*: relative Adressierung mit

[13.07.2004]

- **–** Niveaudifferenz *dif* zwischen Auftreten und Deklaration
- **–** Offset *off* als relative Adresse in Aktivierungsblock

Die Kette der statischen Verweise bestimmt die sichtbare Umgebung auf *PK*.

$$
\llbracket\text{LOAD}(dif, off)\rrbracket(m, d, p) := (m+1, d:p.[\underline{base}(p, dif) + 2 + off], p)
$$
  

$$
\llbracket \text{STORE}(dif, off)\rrbracket(m, d: z, p) := (m+1, d, p[\underline{base}(p, dif) + 2 + off/z])
$$
  

$$
\llbracket \text{LITz}\rrbracket(m, d, p) := (m+1, d: z, p)
$$

**Definition:** AM-Code: Befehlsfolgen mit aufsteigenden Befehlsmarken *P* ∈ AM-Code  $\Leftrightarrow$  *P* = *a*<sub>1</sub> : *B*<sub>1</sub>;...;*a*<sub>*p*</sub> : *B*<sub>*p*</sub> mit *a*<sub>*i*</sub> ∈ <u>Adr</u> :=  $\mathbb{N}, a_i = a_1 + i - 1$  und *B*<sub>*i*</sub> ein AM-Befehl  $(1 \le i \le p)$ .

Semantik von *P*: Iteration der Befehle gemäß BZ

<sup>I</sup> : AM−Code×*ZR*<sup>−</sup> <sup>→</sup> *ZR*  $\mathscr{I}\llbracket P\rrbracket(m,d,p) := \underline{\text{if}}\ a_1 \leq m \leq a_p \underline{\text{then}}$  $\mathscr{I}\llbracket P\rrbracket([\![B_m]\!](m,d,p)$  $(m', d', p')$ )  $[16.07.2004]$  else  $(m, d, p)$ 

## **4.1.3 Ubersetzung ¨ von BPS-Programmen in AM-Code**

trans : BPS-Prog → AM-Code (Zwischencode *Z*)

Hilfsmittel: Symboltabelle

$$
\underline{\text{Tab}} := \{ st | st : \underline{\text{Ide}} - \rightarrow (\{\text{const}\} \times \mathbb{Z})
$$

$$
\cup (\{\underline{\text{var}}\} \times \underline{\text{Lev}} \times \underline{\text{Off}}) \cup (\{\underline{\text{proc}}\} \times \underline{\text{Adr}} \times \underline{\text{Lev}} \times \underline{\text{Size}})
$$

Variablendeklaration: Deklarationsniveau *dl* ∈ Lev, Offset *off* ∈ Off := N

Prozessdeklaration: Startadresse *ca* ∈ Adr das Prozedurcodes, Deklarationsniveau *dl* ∈ Lev, Anzahl der lokalen Variablen *loc* ∈ Size := N

### **Aufbau der Symboltabelle**

$$
\underline{up}: \underline{Decl} \times \underline{Tab} \times \underline{Adr} \times \underline{Lev} \longrightarrow \underline{Tab}
$$

up(Δ, st, a, l) beschreibt den Update einer Symboltabelle st bezüglich einer Deklaration Δ bei freier Adresse *a* und aktuellem Niveau *l* (Blockschachtelungstiefe).

$$
\underline{\text{up}}(\Delta_c \Delta_v \Delta_p, st, a, l) := \underline{\text{if}} \text{diffid}(\Delta_c \Delta_v \Delta_p) \underline{\text{then}}
$$

$$
\underline{\text{up}}(\Delta_p, \underline{\text{up}}(\Delta_v, \underline{\text{up}}(\Delta_c, st, a, l), a, l), a, l)
$$

- $up(\varepsilon, st, a, l) := st$
- $\text{up}(\text{const}_1 = Z_1, ..., I_n = Z_n)$  ${\Delta c}$  $\{f, st, a, l\} := st[I_1/(\text{const}, Z_1), \ldots, I_n/(\text{const}, Z_n)]$

• 
$$
\underline{\text{up}}(\underbrace{\text{var}} I_1, \ldots, I_n; st, a, l) := st[I_1/(\underbrace{\text{var}} , l, 1), \ldots I_n/(\underbrace{\text{var}} , l, n)]
$$

•  $up(procI_1, B_1; \ldots; I_n, B_n)$ | {z } ∆*p*  $; st, a, l) :=$  $st[I_1/(\text{proc}, a_1, l, \text{size}(B_1)), \ldots, I_n/(\text{proc}, a_n, l, \text{size}(B_n))]$ 

Dabei sind  $a_1, \ldots, a_n$  symbolische "freie" Adressen.

size : Block  $\rightarrow \mathbb{N}$ ermittelt den Speicherbedarf als Anzahl der lokalen Variablen.

$$
\underline{\text{size}}(\Delta_c \underline{\text{var}} I_1, \ldots, I_n; \Delta_p \Gamma) := n
$$

### **Anfangstabelle**

 $P = \frac{\text{in} / \text{out}}{I_1, \ldots, I_n, B}$ . hat die Semantik  $M[\![P]\!] : \mathbb{Z}^n \to \mathbb{Z}^n$ . Für  $(z_1, \ldots, z_n) \in \mathbb{Z}^n$  wählen wir den Anfangszustand

 $s = (1, \varepsilon, 0:0:0:z_1:z_2:...:z_n) \in \mathbb{Z}R$ 

mit 1 als Startadresse des AM-Codes von *P*, ε als leeren Datenkeller *DK* und 0 : 0 : 0 : *z*<sup>1</sup> : ... : *z<sup>n</sup>* als I/O-Block auf dem Prozedurkeller *PK*. Die entsprechend initialisierte Anfangstabelle hat daher *n* Einträge  $st_{I/O}(I_i) = (var, 0, j)$  für  $1 \leq j \leq n$ .

Weitere Hilfsfunktionen zur Definition der Übersetzung trans sind die folgenden:

- *bt* : Block×Tab×Adr×Lev− → AM−Code
- *dt* : Decl×Tab×Adr×Lev− → AM−Code
- *ct* : Cmd×Tab×Adr×Lev− → AM−Code
- *et* : AExp×Tab×Adr×Lev− → AM−Code
- *sbt* : BExp×Tab×Adr×Lev− → AM−Code

Der Parameter *l* ∈ Lev := N beschreibt die Blockschachtelungstiefe.

# **4.1.4 Die Ubersetzung ¨**

Start der Übersetzung mit

trans
$$
(\text{in}/\text{out}I_1,\ldots,I_n;B.)
$$
 := 1 : **CALL** $(a_{\Gamma}, 0, \text{size}(B))$ ;  
2 : **JMP** 0;  
 $\underline{bt}(B, st_{I/O}, a_{\Gamma}, 1)$ 

*a*Γ: Startadresse des Anweisungsteils Γ in *B* = ∆Γ

## $Blockübersetzung$

$$
\underline{bt}(\Delta\Gamma, st, a, l) := \underline{dt}(\Delta, \underline{up}(\Delta, st, a_1, l), a_1, l)
$$
  

$$
\underline{ct}(\Gamma, \underline{up}(\Delta, st, a_1, l), a, l)
$$
  

$$
a' : \overline{RET};
$$

Dabei erzeugt *dt* Code für die Prozedurrümpfe von ∆, in der zugehörigen Symboltabelle sind nicht nur die Konstanten und Variablen von ∆, sondern auch die Prozedurbezeichner (Rekursion!) eingetragen. *ct* erhält die übergebene Startadresse und erzeugt Codes für einen Prozessrumpf, der mit einem Rücksprung endet.

# **Deklarationsubersetzung ¨**

$$
\underline{dt}(\Delta_c \Delta_v \Delta_p, st, a, l) := \underline{dt}(\Delta_p, st, a, l)
$$
\n
$$
\underline{dt}(\epsilon, st, a, l) := \epsilon
$$
\n
$$
\underline{dt}(\text{proc } I_1, B_1; \ldots; I_n, B_n; s, st, a, l) := \underline{bt}(B_1, st, a_1, l + 1)
$$
\n
$$
\vdots
$$
\n
$$
\underline{bt}(B_n, st, a_n, l + 1)
$$

[20.07.2004]

*Beachte:*

- *st*( $I_j$ ) = (proc,  $a_j$ ,  $l + 1$ , *off*), weil <u>bt</u> die Funktionen <u>dt</u> und up mit den gleichen Anfangsparameter aufruft und beide Funktionen aus diesen in gleicher Weise die Adressen für die Prozedurrümpfe erzeugt.
- *bt* wird mit dem Level  $l + 1$  aufgerufen.

## $A$ nweisungsübersetzung

$$
\underline{ct}(I := E, st, a, l) := \underline{if} \quad st(I) = (\underline{var}, dl, off) \underline{then}
$$
\n
$$
\underline{et}(E, st, a, l)
$$
\n
$$
a' : \mathbf{STORE}(l - dl, off);
$$

$$
\underline{ct}(I(), st, a, l) := \underline{if} \quad st(I) = (\underline{proc}, ca, dl, loc) \underline{then}
$$
\n
$$
a : \mathbf{CALL}(ca, l - dl, loc);
$$

$$
\underline{ct}(\Gamma_1; \Gamma_2, st, a, l) := \underline{ct}(\Gamma_1, st, a, l)
$$

$$
\underline{ct}(\Gamma_2, st, a', l)
$$

$$
\underbrace{ct(\text{if } BE \text{ then } \Gamma_1 \text{ else } \Gamma_2, st, a, l)}_{d'} := \underbrace{sbt(BE, st, a, l)}_{d'};
$$
\n
$$
\underbrace{ct(\Gamma_1, st, a' + 1, l)}_{d'' - 1 : \text{JMP } a''';} / / \text{ hinter } \underbrace{ct(\Gamma_2, \dots)}_{d''' : \dots}
$$

$$
\underbrace{ct(\text{while }BE \underline{\text{ do } \Gamma}, st, a, l)}_{d'} := \underbrace{\text{sbt}(BE, st, a, l)}_{d'} \underbrace{at' : \textbf{JFALSE } a'' + 1}_{d'' : \textbf{JMP } a;}
$$

$$
\underbrace{et(z, st, a, l)}_{\text{et}} := a : LITz; \n\underbrace{et(I, st, a, l)}_{\text{at}} := \underbrace{if \, st(I) = (\text{const}, z) \, \text{then}}_{\text{at}} \n\underbrace{at} \, \text{LIT } z; \n\underbrace{if \, st(I) = (\text{var}, dl, off)}_{\text{at}} \n\underbrace{at} \, \text{LOAD}(l - dl, off); \n\underbrace{et(E_1 + E_2, st, a, l)}_{\text{et}} := \underbrace{et(E_1, st, a, l)}_{\text{et}} \n\underbrace{et(E_2, st, a', l)}_{\text{at}'}.
$$

*Bemerkung:* et erzeugt Stackcode, dessen Berechnung den Wert des Ausdruckes auf dem Datenkeller liefert.

$$
\underline{sbt}(E_1 < E_2, st, a, l) \quad := \quad \underline{et}(E_1, st, a, l)
$$
\n
$$
\underline{et}(E_2, st, a', l)
$$
\n
$$
a'': \mathbf{LT};
$$
\n
$$
\underline{sbt}(\underline{\text{not }BE}, st, a, l) \quad := \quad \underline{sbt}(BE, st, a, l)
$$
\n
$$
a': \mathbf{NOT};
$$
\n
$$
\underline{sbt}(BE_1 \underline{\text{ and }} BE_2, st, l) \quad := \quad \underline{sbt}(BE_1, st, a, l)
$$
\n
$$
\underline{sbt}(BE_2, st, a', l)
$$
\n
$$
a'': \mathbf{AND};
$$

Strikter Stackcode für boolesche Ausdrücke: beide Argumente werden stets berechnet.

**Satz:** (Korrektheit der Übersetzung): Für jedes Programm  $P \in \underline{Prog}^{(n)}$  und  $(z_1,...,z_n)$ ,  $(z'_1,...,z'_n) \in$  $\mathbb{Z}^n$  gilt:  $\mathscr{M}\llbracket P \rrbracket(z_1,\ldots,z_n) = (z'_1,\ldots,z'_n) \curvearrowleft$ 

$$
\mathscr{I}[\underline{\text{trans}}(P)] \quad (1, \varepsilon, 0:0:0:z_1:...:z_n) =
$$

$$
(0, \varepsilon, 0:0:0:z'_1:...:z'_n)
$$

*Beweis:* M Mohnen: A Compiler Correctness Proof for the Static Link Technique by means of Evolving Algebras (Fund. Inf. 29(1997)3,257-303).

# **4.1.5 Jumping Code fur¨ boolesche Ausdruck ¨ e**

Übersetzung boolescher Ausdrücke mit nicht-strikter Semantik, durch Sprungbefehle anstelle logischer Befehle.

*Idee:* Vererbung von Sprungzielen für boolesche Ergebnisse

*nbt* : BExp×Tab×Adr<sup>3</sup> <sup>×</sup>Lev<sup>−</sup> <sup>→</sup> AM−Code

(Adr: 1. freie Anfangsadresse, 2. true-Adresse, 3. false-Adresse).

 $_{[23.07,2004]}$  mit geeigneter Modifikation der Übersetzung von Verzweigung und Iteration.

$$
\underline{nbt}(E_1 < E_2, st, a, a_t, a_f, l) := \underline{et}(E_1, st, a, l)
$$
\n
$$
\underline{et}(E_2, st, a', l)
$$
\n
$$
\underline{at}' + 1 : \mathbf{JFALSE} a_f;
$$
\n
$$
a'' + 2 : \mathbf{JMP} a_i;
$$
\n
$$
\underline{nbt}(\underline{nbE}, st, a, a_t, a_f, l) := \underline{nbt}(BE, st, a, a_f, a_t, l)
$$
\n
$$
\underline{nbt}(BE_1 \underline{and} BE_2, st, a, a_t, a_f, l) := \underline{nbt}(BE_1, st, a, a', a_f, l)
$$
\n
$$
\underline{nbt}(BE_1 \underline{or} BE_2, st, a, a_t, a_f, l) := \underline{nbt}(BE_1, st, a, a_t, a', l)
$$
\n
$$
\underline{nbt}(BE_2, st, a', a_t, a_f, l)
$$
\n
$$
\underline{not}(\underline{if} BE \underline{then} \Gamma_1 \underline{else} \Gamma_2, st, a, l) := \underline{nbt}(BE_s, st, a, a_t, a_f, l)
$$
\n
$$
\underline{not}(\Gamma_1, st, a_t, l)
$$
\n
$$
\underline{at}' : \mathbf{JMP} a'' ; // Sprung ans Codeende
$$
\n
$$
\underline{not}(\Gamma_2, st, a_f, l)
$$
\n
$$
\underline{at}' : \dots
$$
\n
$$
\underline{not}(\underline{while} BE \underline{do} \Gamma, st, a, l) := \underline{nbt}(BE_s, st, a, a_t, a_f, l)
$$
\n
$$
\underline{at}' : \dots
$$
\n
$$
\underline{not}(\Gamma_2, st, a_f, l)
$$
\n
$$
\underline{at}' : \dots
$$
\n
$$
\underline{at}' : \mathbf{JMP} a;
$$
\n
$$
a_f : \dots
$$
\n
$$
\underline{at}' : \mathbf{JMP} a;
$$

# **4.1.6 Prozeduren mit Parametern**

(Hinweis: der folgende Teil wurde im Sommersemester 2004, "mehr oder weniger", als nicht Prüfungsrelevant gekennzeichnet. Ein großer Teil wurde lediglich anhand der Folien (bis einschließlich Abbildung 4.24) vorgestellt. Abgesehen vom Block "Sukzessiven Aufbau eines Frames", sowie einen Teil der statischen Datenstrukturen, basiert der Rest der Aufzeichnungen auf der Vorlesung im Wintersemester 2002/03.)

Erweiterung von BPS um Wert- und Variablenparameter.

Syntax (Idee): *I*, *J*,*V*

 $\text{Decl}: \Delta_p := \varepsilon | \text{proc} I(I_1, \ldots, I_p; \text{var} J_1, \ldots, J_q), B;$ 

(Hierbei sind *I<sup>n</sup>* und *J<sup>n</sup>* die formalen Wert- und Variablenparameter)

 $\underline{Cmd}: \Gamma := \dots | I(E_1, \dots, E_p, V_1, \dots, V_q)$ 

(mit  $E_n$  und  $V_n$  die aktuellen Parameterausdrücke)

Semantik:

- Prozessdeklaration: formale Parameter werden behandelt als in der Umgebung des Prozessrumpfes deklarierte Variablen (entsprechende Vererbung im Rumpf).
- Prozessaufruf: Variablenparameter durch Zeiger auf entsprechenden Speicherplatz aktualisieren, Wertparameter als lokale Variable (neuer Speicherplatz).

Zwischencode ZPP (Zwischencode mit Prozedurparametern): Aktivierungsblöcke: zusätzlicher Speicher für aktuelle Parameter.

Zustandsraum: linearer Speicher mit vier Registern:

- IC: instruction counter
- SP: stack pointer
- FP: frame pointer
- R: index register

Sukzessiver Aufbau eines Frames:

- 1. Berechnung der aktuellen Parameter
- 2. Berechnung des statischen Verweises mit *R*
- 3. Sprung zur aufgerufenen Prozedur mit Eintrag der Rücksprungadresse
- 4. alten FP als *dl* (dynamic link) speichern
- 5. Speicherplatz für lokale Variablen bereitstellen

Die Punkte 1,2 und 3 erfolgen durch Code der aufrufenden Prozedur, die Punkte 4 und 5 durch Code der aufgerufenen Prozedur.

## Befehlssatz ZPP:

- arithmetische, logische und Sprungsbefehle wie bisher: DK auf Stackspitze, SP jeweils setzen.
- anstelle von **CALL**(*ca*,*dif* ,*loc*), **RET**, **LOAD**(*dif* ,*off*) und **STORE**(*dif* ,*off*) die folgenden neue Befehle:

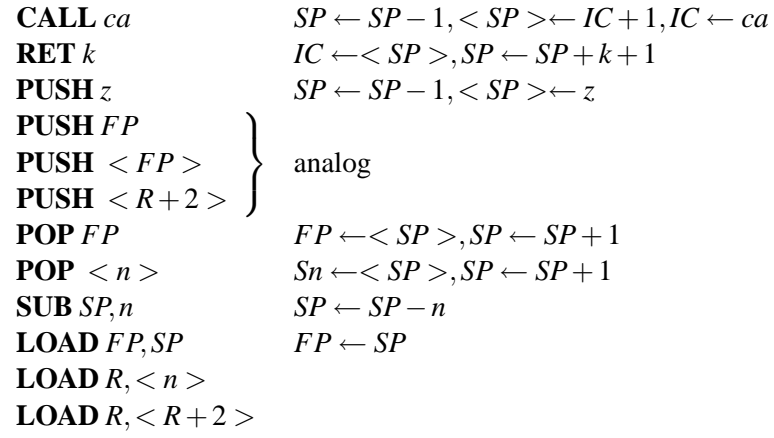
(*S<sup>n</sup>* bezeichne die Stackzelle mit der Adresse *n*).

Ein-/Ausgabe:  $P = \text{in}/\text{out}I_1, \ldots, I_n$ ; *B*. Die I/O-Parameter werden als Wertparameter (und nicht als lokale Variablen) gespeichert.

Zwischencodeerzeugung: Modifikation von trans: BSP - Prog → AM - Code unter Berücksichtigung von

- a. Prozedur mit Parametern
- b. neue abstrakte Maschine (neuer Befehlssatz)

Erweiterung der Symboltabelle um Einträge für Variablenparameter, aber Wertparameter wie lokale Variablen behandeln.

...∪({vpar}  $\times$  Lev  $\times$  Off)

positive und negative Offsets: Off :=  $\mathbb Z$ 

Anfangstabelle:  $st_{I/O}(I_i) := (\text{var}, 0, +3 + n - j)$ 

Aufbau der Symboltabelle mit up wie oben, aber negativen Offsets bei lokalen Variablen.

### **Alternative zur Verweiskettentechnik: Display-Technik**

Im Unterschied zur Verweiskettentechnik schnellerer Variablenzugriff, dadurch aber höherer Speicheraufwand.

- a. lokale Displays: die aufgerufene Prozedur trägt alle statischen Verweise (*sv*) in den Frame ein.
- b. globale Displays: die *sv* werden global als SLA (static link array) gespeichert.

[27.07.2004]

# **4.2 Ubersetzung ¨ von Datenstrukturen**

Datenstrukturen  $\sim$  Variablen mit Komponenten, strukturierter Zustandsraum.

Abstrakte Maschine: weiterhin lineare Speicherstruktur, Speicherzellen für atomare Daten.

Übersetzungsaufgabe: Abbildung des strukturierten Zustandsraumes auf linearen Speicherbereich  $\rightsquigarrow$ Adressberechnung.

statische Datenstrukturen: Speicherbedarf zur Übersetzungszeit bekannt.

dynamische Datenstrukturen: Speicherbedarf ist laufzeitabhängig.

Heap/Halde als zusätzliche Maschinenkomponente. Zeigertypen: garbage collection/Speicherbereinigung

### **4.2.1 Statische Datenstrukturen**

PSSD: Programmiersprache mit statischen Datenstrukturen (Felder/Arrays und Verbunde/Records)

Typsemantik: Ein Typ bezeichnet eine Menge.

*Beispiel:*  $\mathscr{T}$  [[*int*]] = restr( $\mathbb{Z}$ ),  $\mathscr{T}$  [[*real*]] = restr( $\mathbb{R}$ ), ...

Typkompatibilität: Polymorphie (Ad-hoc) von Operationssymbolen.

*Beispiel:* int  $\times$  int  $\rightarrow$  int, real  $\times$  real,  $\cdot$  real, int  $\times$  real, ...

Zuweisungskompatibilität: starkes/schwaches Typkonzept.

*Beispiel:* : *type*  $I_1 = T, I_2 = T$ *var V*<sup>1</sup> : *I*1;*V*<sup>2</sup> : *I*<sup>2</sup>  $V_1 := V_2?$ 

Beim starken Typkonzept: Bezeichner berücksichtigen! Vorteil: Kontrollmöglichkeit während der Übersetzung durch Typechecking, sorgt für Sicherheit von Softwaresystemen.

Beim schwachen Typkonzept: große Kompatibilität, beliebt für das Programmieren im Kleinen.

### $E$ rläuterung der **Symboltabelle**

- Basiswerte benötigen 1 Speicherplatz.
- (type, array,  $Z_1$ ,  $Z_2$ Grenzen , *I* |{z} Komponententyp , *n* Speicherbedarf )
- (type,  $record, *I*<sub>1</sub>$ </u> |{z} Selektor  $\, , \quad \,$   $I_1{}'$ |{z} Komp.Typ  $, \sigma_1, \ldots, \sigma_n$ Offset , *s* Speicherbedarf )
- $st(I.I<sub>j</sub>) = (I'_{j}, \sigma_{j})$  falls  $st(I) = (\underline{type}, \underline{record}, \ldots, I_{j}, I'_{j}, \sigma_{j} \ldots)$
- $(\underline{\mathrm{var}}, I)$  $\sum_{\text{Typ}}$ , *k* |{z} Offset )

#### **Aufbau einer Symboltabelle**

$$
\underline{\mathbf{up}} : \underline{\mathbf{Decl}} \times \underline{\mathbf{Tab}} \longrightarrow \underline{\mathbf{Tab}}
$$

Explizite Typschachtelung mit neuen Bezeichnern auflösen. Der Einfachheit halber nehmen wir an, daß

$$
\Delta = \Delta_C \Delta_T \Delta_V \in \underline{\text{Decl}}
$$

entschachtelt ist, d.h.

i. Die Bezeichner sind paarweise verschieden.

- ii.  $\Delta_T = \text{type } I_1 = T_1; \ldots; I_n = T_n \cap I$ 
	- $T_i \in \{bool, real, int\}$
	- $T_i = \arctan[Z_1 \dots Z_n]$  of  $I_i$  mit  $1 \le i \le i-1$
	- $T_i = \underline{\text{record}}S_1 : I_{j_1}; \dots \underline{\text{end}} \text{ mit } 1 \leq j_1, \dots j_n \leq i-1$
- iii.  $\Delta V = \underline{\text{var}} V_1 : I_{j_1}; \ldots V_s : I_{j_s}; \; \sim 1 \leq j_1, \ldots j_s \leq n$

Für entschachtelte Deklarationen ist

- up( $\Delta_C \Delta_T \Delta_V$ , st) := up( $\Delta_V$ , up( $\Delta_T$ , up( $\Delta_C$ , st)))
- $up(\varepsilon, st) = st$
- up(const $I_1 = C_1, ..., st$ ) :=  $st$ [ $I_1$ /(const, $C_1$ ),...]
- up(type  $I = \text{bool}$ ; drest,  $st$ ) := up(type drest,  $st[I/(\text{type}, \text{bool}, 1)]$
- up(type  $I = J$ ; drest,  $st$ ) := up(type drest,  $st[I/st(J)]$ )
- up(type  $I = \arctan[Z_1 \dots Z_2]$  of  $J$ ; *drest*, *st*) :=  $\overline{\text{if } st(J)} = (\text{type}, \dots, n) \text{ and } k = Z_2 - Z_1 + 1 \in \mathbb{N} \text{ then}$ up(type drest,  $st[I/(\text{type}, \text{array}, Z_1, Z_2, J, k \cdot n)])$
- $up(type I = \underline{record} S_1 : J_1, \ldots, S_r : J_r, drest, st) :=$  $\overline{\text{if } s \cdot t(J_i)} = (\text{type}, \dots, n_i), 1 \leq i \leq r \text{ then}$  $\frac{\text{up}(type \, \text{drest}, st[I/(\text{type}, \text{record}, S_1, J_1, 0, S_2, J_2, n_1, \ldots, S_r, J_r, \sum_{i=1}^{r-1} n_i, \sum_{i=1}^{r} n_i)])$
- $up(type, st) = st$
- up(var  $I_1 : J_1, \ldots, I_n : J_n, st$ ) :=  $\overline{\text{if}}$  *st*(*J<sub>i</sub>*) = (type, ...,*n<sub>i</sub>*), 1  $\leq$  *i*  $\leq$  *r* then  $st[I_1/(\underline{\text{var}}, J_1, 1), I_2/(\underline{\text{var}}, J_2, 1+n_1), \ldots, I_n/(\underline{\text{var}}, J_n, 1+\sum_{i=1}^{n-1} n_i)]$

### **4.2.2 Dynamische Datenstrukturen**

- **Variante Verbunde:** Speicherbedarf für größte Variante vorgesehen. Es wird derselbe Bereich für verschiedene Varianten verwendet.
- **Dynamische Felder:** Felder als formale Prozedurparameter. Variable Feldgröße (z.B. ISO-Pascal). Feldgrenzen nicht bei Deklaration, sondern erst bei Aufruf der Prozedur durch aktuelle Parameter festlegen.

Speicherreservierung: Bedarf zur Übersetzungszeit unbekannt, aber bei Prozedureintritt mit aktuellen Parametern bestimmbar.

Implementierung ohne Heap. *Idee:* indirekte Adressierung mit Hilfe eines Felddescriptors.

**Zeiger (Pointer):** dynamisch veränderbare Strukturen. Die Erzeugung von Objekten erfolgt nicht durch Deklaration mit statischer Adresse, sondern durch Anweisung, zum Beispiel new.

Zeigervariable: *p*: POINTER TO *t*; Anweisung: new(*p*) zur Erzeugung von neuen Speicherplatz.

Die Speicherfreigabe erfolgt nicht automatisch, es werden spezielle Algorithmen für die Speicherbereinigung benötigt. Neuer Speicherbereich wird auf der Halde (heap) angelegt.

Semantik des new-Befehls: <u>if</u>  $NP − < SP > ≤ EP$  then error(,,stack overflow")  $else NP := NP - < SP >;$  $<<$ *SP*  $-1$  >>:= *NP*;  $SP := SP - 2;$ 

*EP* (extrem stack pointer): Oberschranke des Kellers zur Durchführung eines Prozeduraufrufs, bestimmt durch die Größe der Ausdrücke im Prozedurrumpf, und ggf. die Größe der dynamischen Felder.  $\Rightarrow EP$  ist bei Prozedureintritt berechenbar.

 $\underline{\text{code}}(new(p)) := \text{LOAD} \text{ adr}(p);$ **LOAD**  $size(p)$ ; **NEW**;

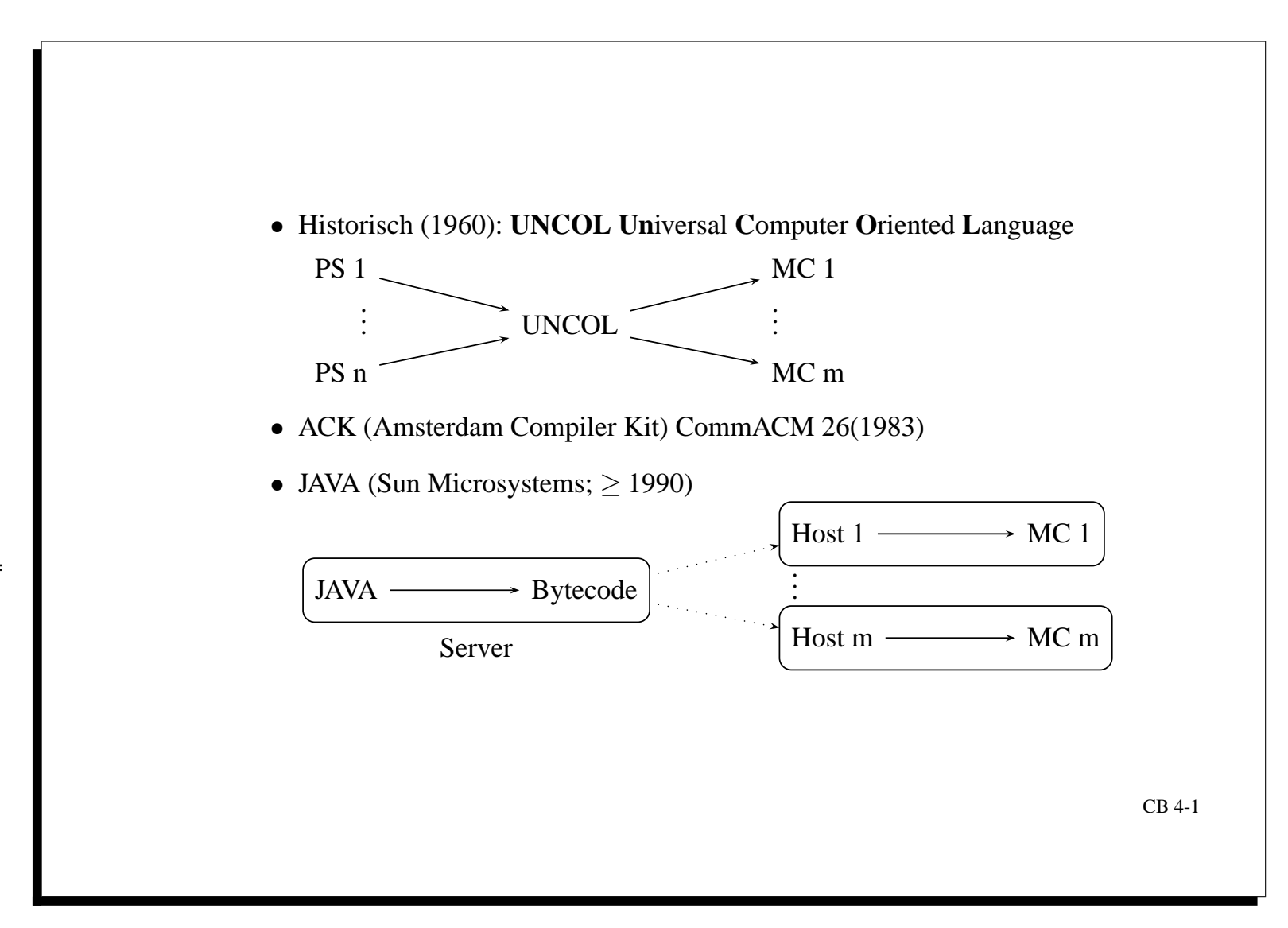

Abbildung 4.1: Historischer Uberblick ¨

 $\frac{11}{3}$ 

Kapitel

4.

Ubersetzung ¨

in the set

Zwischencode

von PS (imperativ)

- Basistypen und operationen
- statische und dynamische Datenstrukturen
- Kontrollstrukturen
- Strukturen von PS (imperativ)<br>
 Basistypen und –operationen<br>
 statische und dynamische Datenstrukturen<br>
 Kontrollstrukturen<br>
 Modulstrukturen: Blöcke, Module, Klassen<br>
 Modulstrukturen: Blöcke, Module, Klassen<br>
 Modu • applikative und funktionale Konzepte: Ausdrücke, Prozeduren, Funktionen
- Modulstrukturen: Blöcke, Module, Klassen

CB 4-2

4.2

Ubersetzung ¨

von

# von MC (von–Neumann–Typ; SISD)

- Strukturen von MC (von-Neumann-Typ; SISD)<br>
 Speicherhierarchie: Register, Cache, Hauptspeicher, Hintergrundspeicher<br>
 Befehlsarten: Op-Befehle, Test- und Sprungbefehle, Transferbefehle, I/O<br>
 Adressierung: relative Adr • Speicherhierarchie: Register, Cache, Hauptspeicher, Hintergrundspeicher
- Befehlsarten: Op–Befehle, Test– und Sprungbefehle, Transferbefehle, I/O
- Adressierung: relative Adr. mit Index– und Basisregister, indirekte Adr.

# von Z

- Strukturen von Z<br>
 Typen und Operationen aus PS übernehmen<br>
 Datenkeller mit Basisoperationen<br>
 Sprungbefehle für Kontrollstrukturen<br>
 Prozedurkeller für Blöcke<br>
 Heap für dynamische Datenstrukturen<br>
 Heap für dynam • Typen und Operationen aus PS übernehmen
- Datenkeller mit Basisoperationen
- Sprungbefehle für Kontrollstrukturen
- Prozedurkeller für Blöck e
- Heap für dynamische Datenstrukturen

CB 4-4

4.2

- Front–End–Aufgaben für <u>trans : PS → Z</u><br>
 Übersetzung von Ausdrücken und Kontrollstrukturen<br>
 Übersetzung von Blöcken und Prozeduren<br>
 inkrementelle Übersetzung von Modulen<br>
 inkrementelle Übersetzung von Modulen<br>
CB
- 
- 
- 

# Syntax von BSP

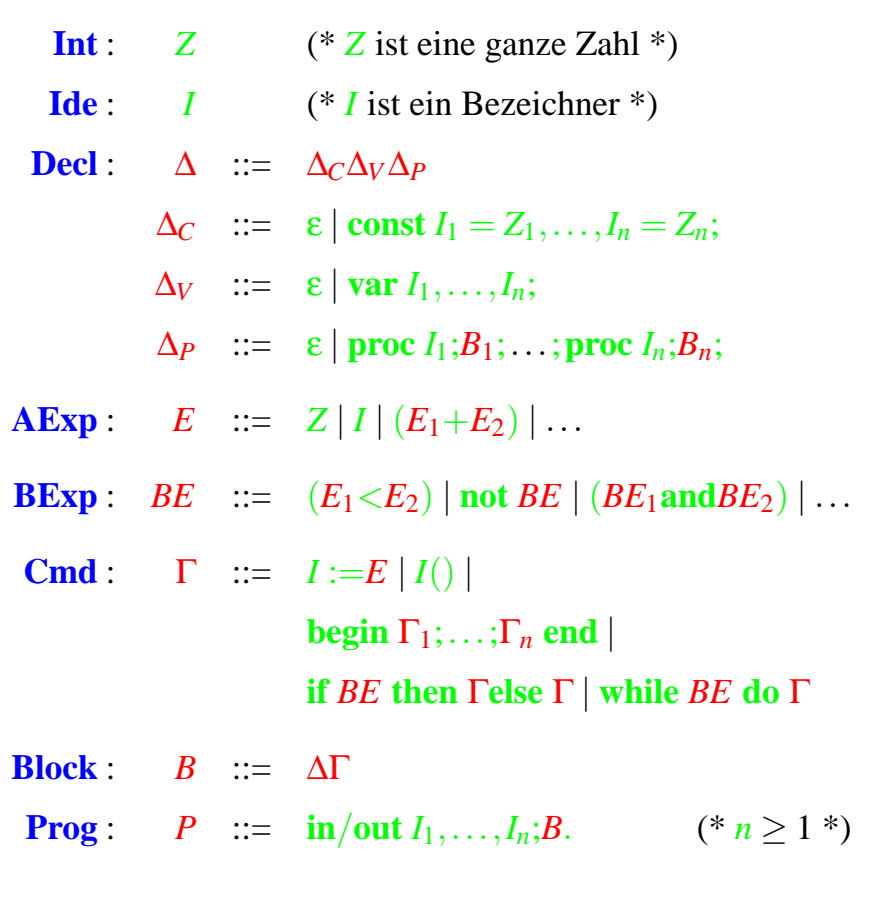

Abbildung 4.6: Syntax von BSP

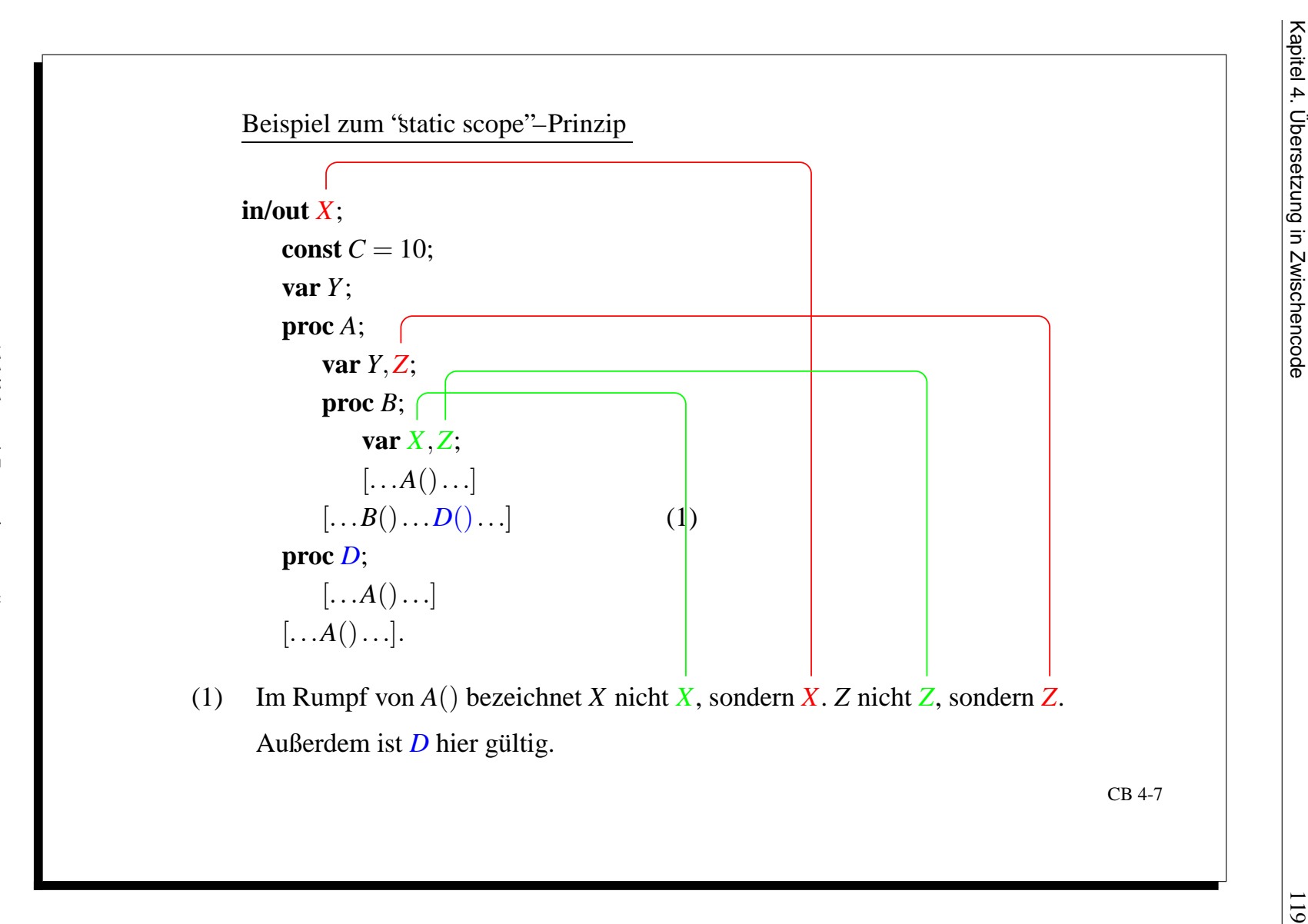

Kapitel

4.

Ubersetzung ¨

in the set

Zwischencode

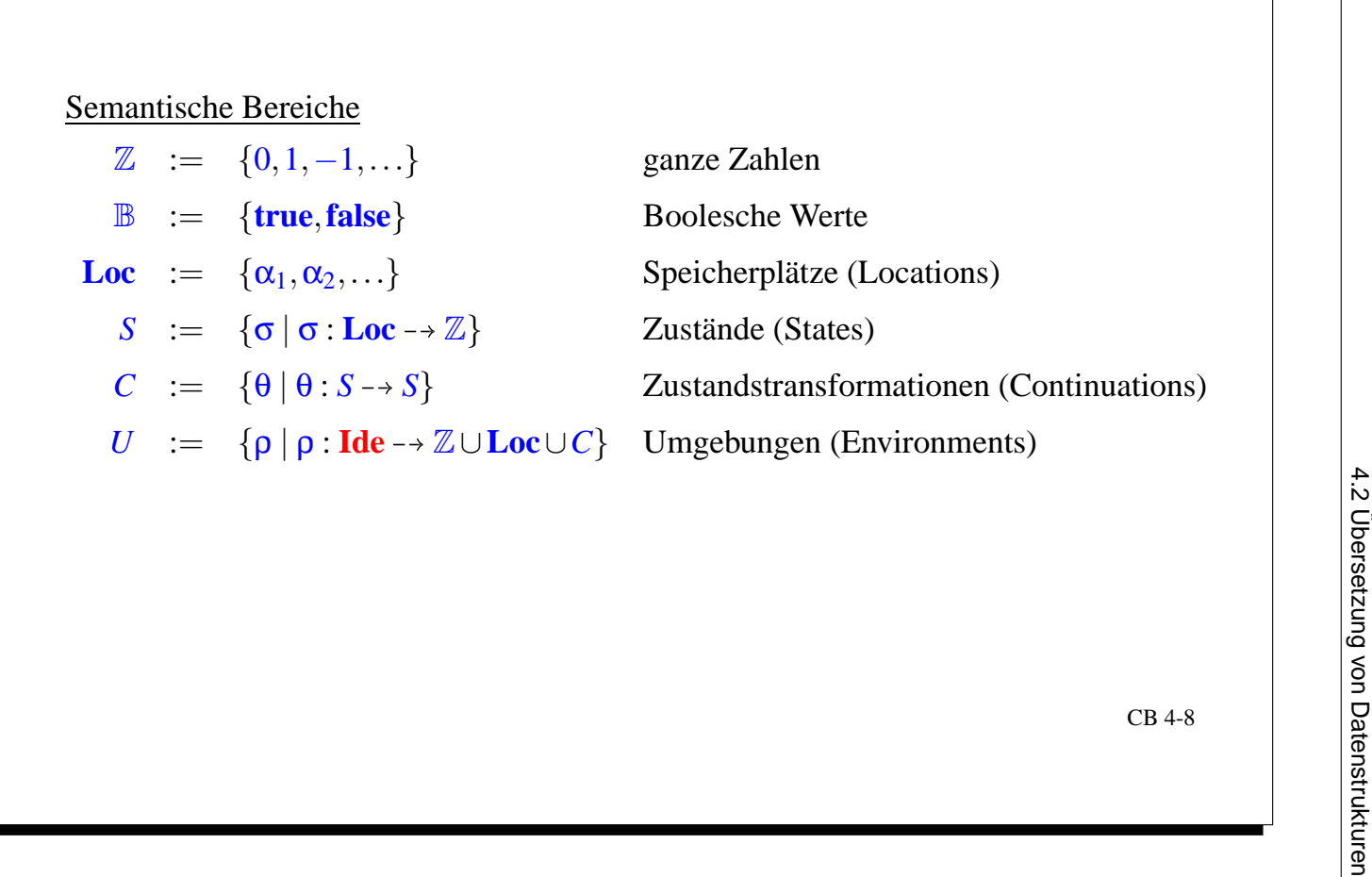

Ausdruckssemantik: a)  $\mathcal{E}_a$  : **AExp**  $\times U \times S \rightarrow \mathbb{Z}$  $\mathcal{E}_a[\![Z]\!]$ ρσ := *Z*  $\mathcal{E}_a$   $\llbracket I \rrbracket \mathsf{p} \sigma$  :=  $\sqrt{ }$  $\int$  $\mathcal{L}$ *Z* , falls  $\rho(I) = Z \in \mathbb{Z}$  $\sigma(\alpha)$  , falls  $\rho(I) = \alpha \in \mathbf{Loc}$  $\mathcal{F}_a \llbracket E_1 + E_2 \rrbracket$ ρσ :=  $\mathcal{F}_a \llbracket E_1 \rrbracket$ ρσ +  $\mathcal{F}_a \llbracket E_2 \rrbracket$ ρσ b)  $\mathcal{E}_b$ : **BExp**  $\times U \times S \rightarrow \mathbb{B}$  $\mathcal{I}_b\llbracket E_1\hspace{-0.08cm}<\hspace{-0.08cm} E_2\rrbracket$ ρσ  $\hspace{1cm}:=\hspace{1cm}\mathcal{I}_b\llbracket E_1\rrbracket$ ρσ  $<\hspace{-0.1cm}\mathcal{I}_b\llbracket E_2\rrbracket$ ρσ  $\mathcal{L}_b$   $\llbracket \textbf{not}\ B E \rrbracket$ ρσ := ¬ $\mathcal{L}_b$   $\llbracket B E \rrbracket$ ρσ  $\mathcal{E}_b$   $\llbracket$  *BE*<sub>1</sub>  $\frac{and}{or}$  $\mathcal{L}_{or}^{ind}$ BE<sub>2</sub>]]ρσ := Σ $_b$ [[BE<sub>1</sub>]]ρσ  $^\wedge_\vee$  Σ $_b$ [[BE<sub>2</sub>]]ρσ wobei  $\wedge$ ,  $\vee$  :  $\mathbb{B}^2_{\perp} \longrightarrow \mathbb{B}_{\perp}$  (  $\perp$  = undefi niert) i) strikt  $\perp$   $\stackrel{\wedge}{\vee}$  $\bigvee^{\wedge}_{\vee} b = b \bigvee^{\wedge}_{\vee} \bot = \bot$ ii) nicht-strikt **false**∧⊥ = **false true**∨⊥ = **true** sonst wie i) CB 4-9

Abbildung 4.9: Ausdruckssemantik

Anweisungssemantik:  $C:$  **Cmd**  $\times$  *U*  $\times$  *S*  $\rightarrow$  *S S*  $\mathcal{C}[\![I\!]:=E]\!]$ ρσ :=σ $[\alpha/\mathcal{E}[\![E]\!]$ ρσ], falls  $\rho(I) = \alpha \in \mathbf{Loc}$  $C\llbracket \Gamma_1;\Gamma_2\rrbracket$ ρσ  $:=C\llbracket \Gamma_2\rrbracket$ ρ $(C\llbracket \Gamma_1\rrbracket$ ρσ)  $C$  **if** *BE* **then**  $\Gamma$  **p** $\sigma$  :=  $\begin{cases} C[\![\Gamma]\!] \rho \sigma$ , falls  $\mathcal{L}_b[\![BE]\!] \rho \sigma = \textbf{true} \\ \sigma \qquad \text{, falls } \mathcal{L}_b[\![BE]\!] \rho \sigma = \textbf{false} \end{cases}$  $\sigma$ , falls  $\mathcal{L}_b$   $\llbracket BE \rrbracket$   $\rho\sigma =$  **false**  $C$  **while** *BE* **do** Γ  $\Gamma'$  $ρσ :=$  $\begin{cases} C[\![\Gamma']\!] \rho(C[\![\Gamma]\!] \rho \sigma) & , \text{falls } \mathcal{L}_b[\![BE]\!] \rho \sigma = \text{true} \\ \sigma & , \text{falls } \mathcal{L}_b[\![BE]\!] \rho \sigma = \text{false} \end{cases}$  $\sigma$ , falls  $\mathcal{E}_b$   $\llbracket BE \rrbracket \rho \sigma = \textbf{false}$ 

 $C[I(\mathbf{R})]$  **po**  $:=\theta(\sigma)$ , falls  $\rho(I) = \theta \in C$ 

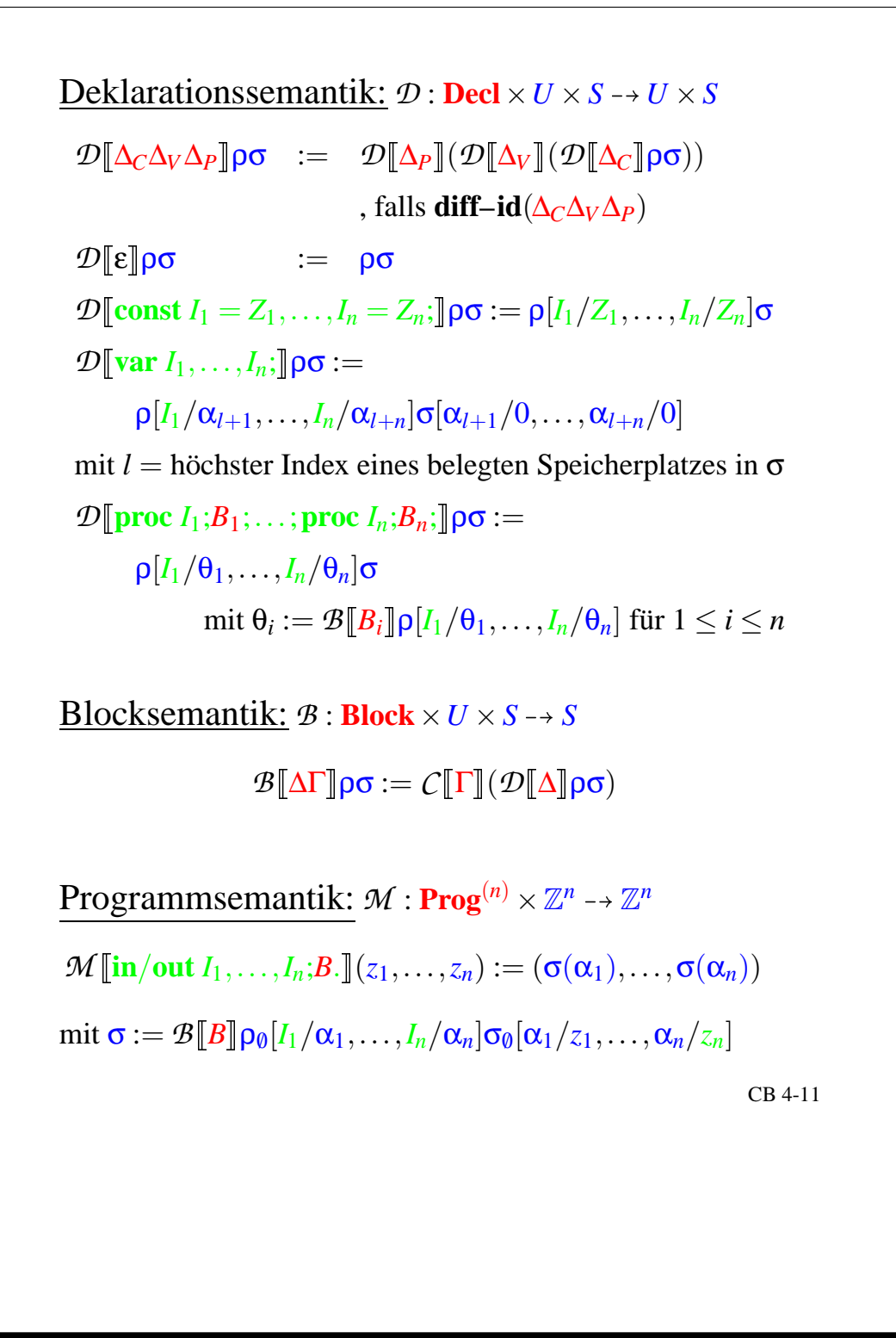

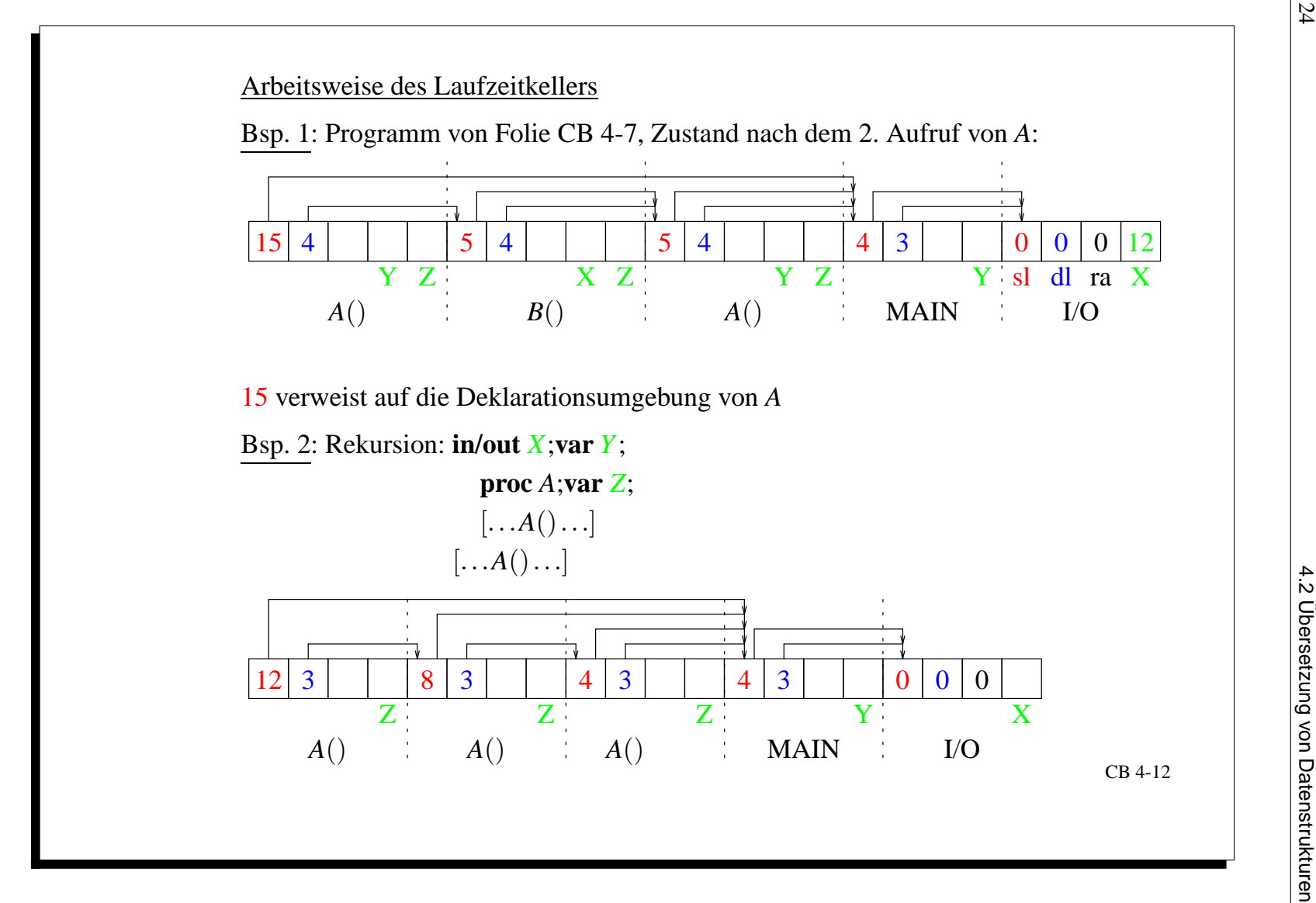

**up**(Δ<sub>C</sub>ΔγΔ*p*, *st*, *a*,*l*) := **up**(Δ*γ*, **up**(Δ<sub>C</sub></sub>, **up**(Δ<sub>C</sub>, *st*, *a*,*l*), *a*,*l*)<br> **up**(ε, *st*, *a*,*l*) := *st*<br> **up**(ε, *st*, *a*,*l*) := *st* [*I*<sub>1</sub>/(const, *Z*<sub>1</sub>),...,*I*<sub>n</sub>/(const, *Z*<sub>n</sub>)]<br> **i** *pro*  $\mathcal{C} \Delta_V \Delta_P, st, a, l) \quad := \quad \mathbf{up}(\Delta_P, \mathbf{up}(\Delta_V, \mathbf{up}(\Delta_C, st, a, l), a, l)$ falls  $\textbf{diff}-\textbf{id}(\Delta_C\Delta_V\Delta_P)$ **up**( $\varepsilon$ *,st*,*a*,*l*) := *st*  $\mathbf{u}$ p $(\mathbf{const}\,I_1 = Z_1,\ldots,I_n = Z_n;$ , $st,a,l)$   $:= \quad st[I_1/(\mathbf{const},Z_1),\ldots,I_n/(\mathbf{const},Z_n)]$  $\mathbf{u} \mathbf{p}(\mathbf{var} \ I_1, \ldots, I_n; \mathit{,} st, a, l) \quad := \quad st[I_1/(\mathbf{var}, l, 1), \ldots, I_n/(\mathbf{var}, l, n)]$  $\mathbf{u}$ р(proc *I*<sub>1</sub>; $B$ <sub>1</sub>;...;proc *I<sub>n</sub>*; $B$ *n*;,*st,a,l*)  $:=$  *st*[*I*<sub>1</sub>/(proc,*a*.1,*l*,**size**( $B$ <sub>1</sub>)),...,  $I_n/(\text{proc}, a.n, l, \text{size}(B_n))$ 

$$
\begin{array}{rcl}\n\mathbf{dt}(\Delta_c, \Delta_v, \Delta_p, st, a, l) & := & \mathbf{dt}(\Delta_p, st, a, l) \\
\mathbf{dt}(\epsilon, st, a, l) & := & \epsilon \\
\mathbf{dt}(\mathbf{proc}\ I_1; B_1; \ldots; \mathbf{proc}\ I_n; B_n; st, a, l) & := & \mathbf{bt}(B_1, st, a.1, l+1) \ldots \\
\mathbf{bt}(B_n, st, a.n, l+1) & & & \mathbf{bt}(B_n, st, a.n, l+1)\n\end{array}
$$

$$
\mathbf{bt}(\Delta\Gamma,st,a,l) \quad := \quad \mathbf{dt}(\Delta,\mathbf{up}(\Delta,st,a.1,l),a.1,l) \\ \mathbf{ct}(\Gamma,\mathbf{up}(\Delta,st,a.1,l),a.1,l)
$$

Abbildung 4.13: Semantik

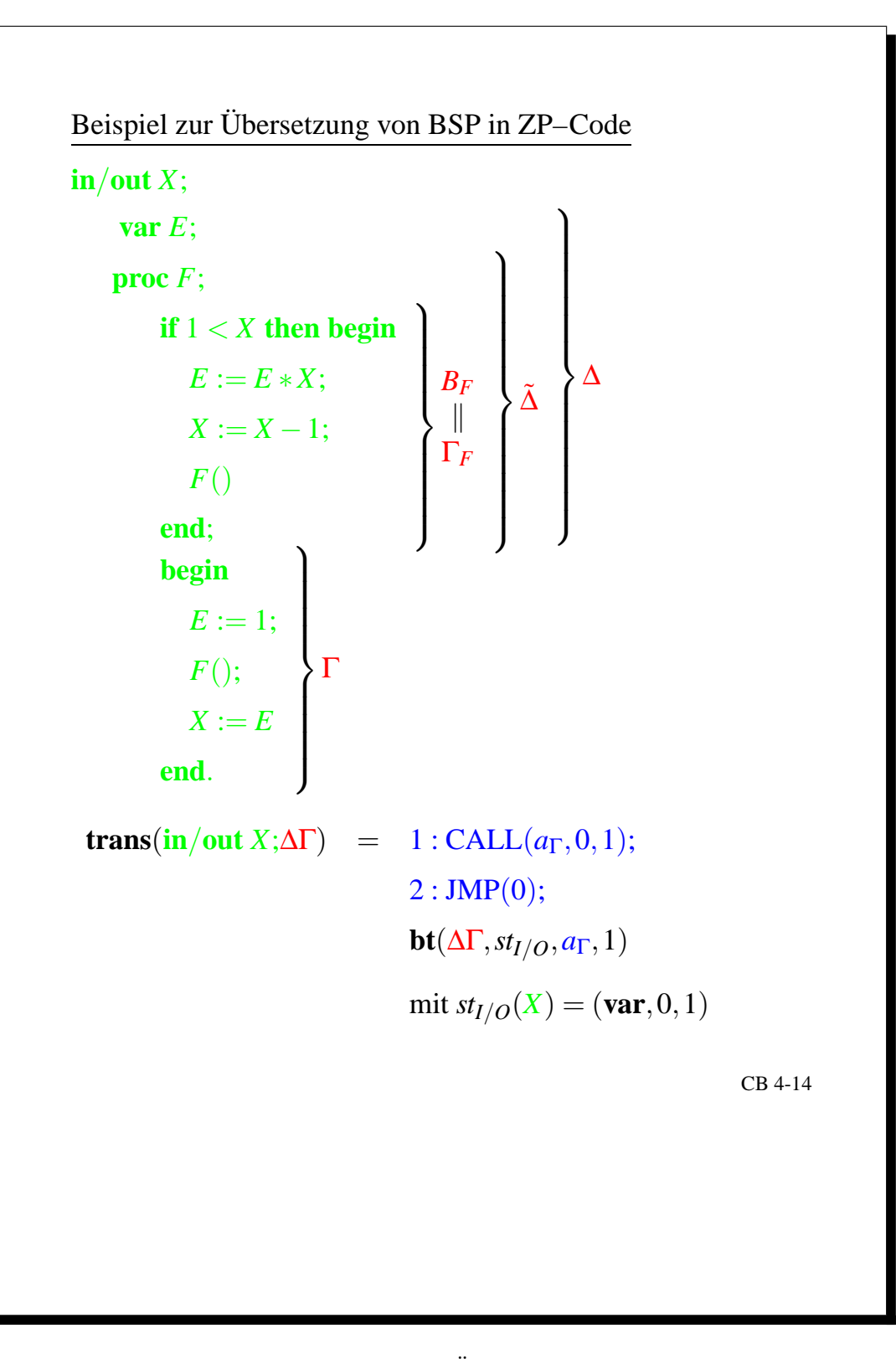

Abbildung 4.14: Beispiel: Übersetzung BSP in ZP

$$
bt(\Delta\Gamma, st_{I/O}, a_{\Gamma}, 1) = dt(\Delta, up(\Delta, st_{I/O}, a_1, 1), a_1, 1) \n\ncf(\Gamma, up(\Delta, st_{I/O}, a_1, 1), a_{\Gamma}, 1) \na_2 : RET; \nup(\Delta, st_{I/O}, a_1, 1) = st_{I/O}[E/(var, 1, 1), F/(proc, a_{11}, 1, 0)] \ndt(\Delta, \overline{x}, a_1, 1) = bt(B_F, \overline{x}, a_{11}, 2) \ncf(\Gamma, \overline{s}, a_1, 1) = bt(B_F, \overline{s}, a_{11}, 2) \na_3 : RET; \n\nct(\Gamma, \overline{s}, a_{\Gamma}, 1) = a_{\Gamma} : LIT(1); \nSTO(0, 1); \nCALL(a_{11}, 0, 0); \nLOAD(0, 1); \nSTO(1, 1); \n\nct(\Gamma_F, \overline{s}, a_{11}, 2) = sbt(1 < x, \overline{s}, a_{11}, 2) \na_4 : JFALSE(a_5); \nct(\text{begin}... end, \overline{s}, a_4 + 1, 2) \na_5 : \n\nct(\text{begin}... end, \overline{s}, a_4 + 1, 2) = ct(E := E * X, \overline{x}, a_4 + 1, 2) \nct(Y(\overline{s}, \overline{a}, a_2, 2) = at + 1 : LOAD(1, 1); \n\nct(Y(\overline{s}, a_1, 2) = at + 1 : LOAD(1, 1); \n\ncu(X) = X - 1, \overline{s}, a_6, 2) \nct(F(\overline{s}), \overline{s}, a_7, 2) = a_4 + 1 : LOAD(1, 1); \n\ncu(X) = X - 1, \overline{s}, a_6, 2) \ncu(X) = (X - 1, \overline{s}, a_6, 2) \ncu(X) = (X - 1, \overline{s}, a_6, 2) \ncu(X) = (X - 1, \overline{s}, a_6, 2) \nct(\overline{F}, \overline{s}, a_1, 2) = c(t(\overline{s}, a_6, 2) \nct(\overline{F
$$

Abbildung 4.15: Beispiel Fortsetzung

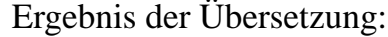

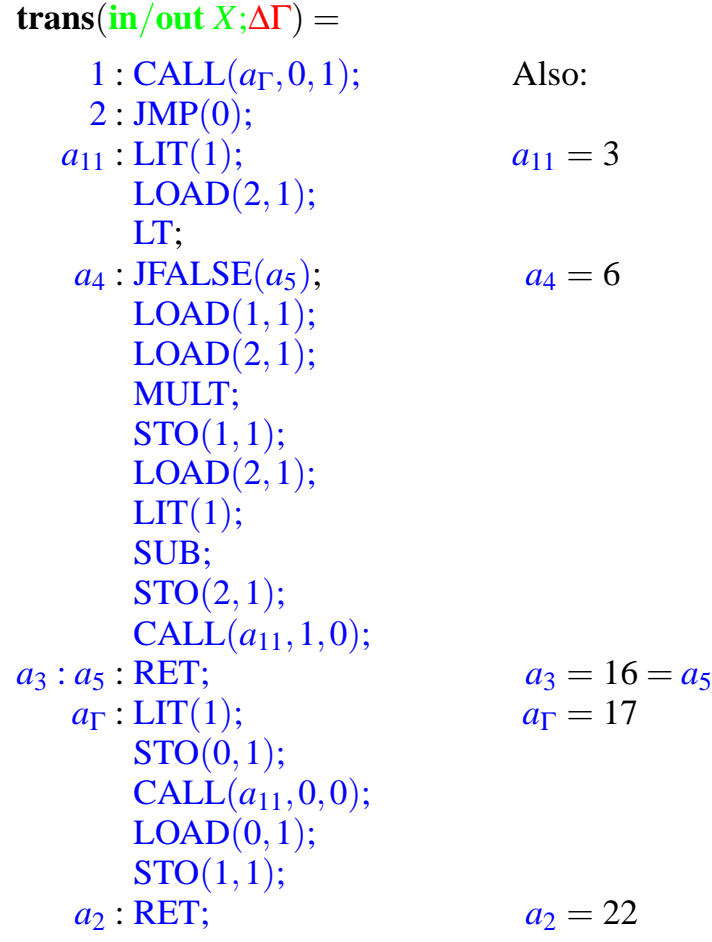

Abbildung 4.16: Ergebnis der Berechnung des Beispiels

|                                                 | $d \in DK$                                | $p \in PK$                                                                             |
|-------------------------------------------------|-------------------------------------------|----------------------------------------------------------------------------------------|
|                                                 | $\overline{\epsilon}$                     | 0:0:0:3                                                                                |
| 17                                              | ε                                         | 4:3:2:0:0:0:0:0:3                                                                      |
| 18                                              | $\mathbf{1}$                              | 4:3:2:0:0:0:0:3                                                                        |
| 19                                              | $\pmb{\epsilon}$                          | 4:3:2:1:0:0:0:3                                                                        |
| $\begin{array}{c} 3 \\ 4 \\ 5 \\ 6 \end{array}$ | ε                                         | 3:2:20<br>2:1:0:0:0:3<br>÷                                                             |
|                                                 | 1                                         | : 2:20<br>: 2:1:0:0:0:3<br>3<br>3                                                      |
|                                                 | 1:3                                       | 3:2:20:4<br>3<br>2:1:0:0:0:3<br>÷                                                      |
|                                                 | 1                                         | 3<br>: 2:20<br>2<br>: 1<br>0:0:0:3<br>$\ddot{\cdot}$                                   |
| $\overline{7}$                                  | $\boldsymbol{\epsilon}$                   | 3<br>:2<br>$\cdot$ 20<br>$\mathcal{D}_{\cdot}$<br>0:0:0:3<br>٠                         |
| 8                                               | 1                                         | 3<br>: 2:20<br>0:0:0:3<br>2                                                            |
| 9                                               | 1:3                                       | : 2:20<br>2<br>3<br>0:0:0:3                                                            |
| 10                                              | $\mathfrak{Z}$                            | 3<br>: 2:20<br>$\mathcal{D}_{\cdot}$<br>$\bullet$<br>0:0:0:3                           |
| 11                                              | $\boldsymbol{\epsilon}$                   | 3:2:20<br>3<br>2<br>:3:0:0:0:3<br>$\overline{a}$                                       |
| 12                                              | 3                                         | 3<br>: 2:20<br>2<br>$\div 3$<br>0:0:0:3<br>$\ddot{\cdot}$                              |
| 13                                              | 3:1                                       | 3:2:20<br>: 2:3<br>0:0:0:3<br>3                                                        |
| 14                                              | $\overline{c}$                            | 3:2:20:4<br>2:3:0:0:0:3<br>3<br>÷                                                      |
| 15                                              | $\boldsymbol{\epsilon}$                   | 2:3<br>3:2:20:4<br>: 3<br>÷<br>:0:0:0:2                                                |
| 3                                               | $\pmb{\varepsilon}$                       | 6:2:16:<br>3:0:0:0:2<br>3<br>$\cdot$ 2<br>$\pm 20$<br>$2 \cdot$<br>3.                  |
| $\overline{\mathcal{L}}$                        | 1                                         | 6:2:16:3:2:20<br>3<br>2:<br>3:0:0:0:2<br>$\bullet$<br>÷                                |
| 5                                               | 1:2                                       | 6:2:16:3:2:20<br>3<br>2<br>3:0:0:0:2<br>÷                                              |
| 6                                               | $\mathbf{1}$                              | 6:2:16:<br>3:2<br>$\mathcal{D}_{\mathcal{A}}$<br>$\bullet$<br>20<br>3<br>3<br>:0:0:0:2 |
| $\overline{7}$                                  | $\boldsymbol{\epsilon}$                   | 6:2:16:3:2:<br>3<br>2<br>3:0:0:0:2<br>20<br>÷                                          |
| 8                                               | 3                                         | 6:2:16:3:2:20<br>2<br>3:0:0:0:2<br>3                                                   |
| 9                                               | 3:2                                       | 6:2:16:<br>3.<br>$\mathcal{D}_{\cdot}$<br>3<br>2<br>3<br>20<br>:0:0:0:2                |
| 10                                              | 6                                         | 6:2:16:3:2:20<br>2:<br>3:<br>3:0:0:0:2                                                 |
|                                                 |                                           |                                                                                        |
| 11                                              | $\boldsymbol{\epsilon}$<br>$\overline{2}$ | $6:2:16:3:2:20$ :<br>2:6:0:0:0:2<br>3<br>$\div 2$<br>2                                 |
| 12                                              |                                           | 6:2:16:<br>3<br>20<br>3<br>6:0:0:0:2<br>6:2:16:3:2:20                                  |
| 13                                              | 2:1                                       | 3:2:6:0:0:0:2                                                                          |
| 14                                              | 1                                         | 6:2:16:3:2:20:<br>3 :<br>2:6:0:0:0:2<br>$\Delta$                                       |
| 15                                              | $\boldsymbol{\epsilon}$                   | 2<br>6:2:16:3<br>2<br>3<br>20<br>6.0:0:0:1                                             |
| 3                                               | $\boldsymbol{\epsilon}$                   | 9:2:16:6:2:<br>3:2:6:0:0:0:1<br>:3<br>: 2:20<br>16<br>$\bullet$                        |
| 4                                               | 1                                         | 9:2:16:6:2:16:3:<br>2:20:4:3:2:6:0:0:0:1                                               |
| 5                                               | 1:1                                       | 9:2:16:6:2<br>4:3:2:6:0:0:0:1<br>:3:2:20:<br>:16                                       |
| 6                                               | 0                                         | 20:4:3:2:6:0:0:0:1<br>9:2:16:6:2<br>3:2:<br>:16:                                       |
| 16                                              | $\boldsymbol{\epsilon}$                   | 9:2:16:6:2:16:3:2:20:4:3:2:6:0:0:0:1                                                   |
| 16                                              | ε                                         | : 20: 4: 3: 2: 6: 0: 0: 0: 1<br>6:2:16:3:2                                             |
| 16                                              | $\boldsymbol{\epsilon}$                   | 3:2:20:<br>2:6:0:0:0:1<br>$\overline{4}$<br>3<br>$\bullet$                             |
| 20                                              | $\boldsymbol{\epsilon}$                   | 4:3:2:6:0:0:0:1                                                                        |
| 21                                              | 6                                         | 4:3:2:6:0:0:0:1                                                                        |
| 22                                              | $\boldsymbol{\epsilon}$                   | 4:3:2:6:0:0:0:6                                                                        |
| $\boldsymbol{0}$                                | $\boldsymbol{\epsilon}$                   | 0:0:0:6                                                                                |
|                                                 |                                           |                                                                                        |
|                                                 |                                           | CB 4-17                                                                                |
|                                                 |                                           |                                                                                        |
|                                                 |                                           |                                                                                        |
|                                                 |                                           |                                                                                        |
|                                                 |                                           |                                                                                        |
|                                                 |                                           |                                                                                        |
|                                                 |                                           |                                                                                        |
|                                                 |                                           |                                                                                        |
|                                                 |                                           |                                                                                        |

Abbildung 4.17: Berechnungsprotokoll des Beispiels

Syntax von BPS mit parametrisierten Prozeduren **Int** : *Z* (\* *Z* ist eine ganze Zahl \*) **Ide** : *I* (\* *I* ist ein Bezeichner \*) **Decl** :  $\Delta$  ::=  $\Delta_C \Delta_V \Delta_P$  $\Delta_C$  ::=  $\varepsilon \mid \text{const } I_1 = Z_1, \ldots, I_n = Z_n;$  $\Delta V$  ::=  $\varepsilon$  | **var**  $I_1, \ldots, I_n$ ;  $\Delta_P$  ::=  $\epsilon \mid \textbf{proc} \ I(I_1, \ldots, I_p; \textbf{var} \ J_1, \ldots, J_q;)B; \ldots$ | {z } | {z } (\* formale Wert- und Variablenparameter \*) **AExp** :  $E := Z | I | (E_1 + E_2) | ...$ **BExp** :  $BE$  ::=  $(E_1 \le E_2)$  | **not**  $BE$  |  $(BE_1 \text{ and } BE_2)$  | ...  $V: V ::= I$  (\* Variablenparameter \*) **Cmd** :  $\Gamma$  ::=  $I := E | I(E_1, ..., E_p; V_1, ..., V_q) |$ | {z } (\* aktuelle Parameter(ausdrücke) \*) **begin**  $\Gamma_1$ ;...;  $\Gamma_n$  **end if** *E* **then** Γ | **while** *E* **do** Γ **Block**:  $B := \Delta \Gamma$ **Prog** : *P* ::= **in**/**out**  $I_1, ..., I_n$ ;*B*. (\* *n* ≥ 1 \*) CB 4-18

Abbildung 4.18: Syntax von BPS mit parametrisierten Prozeduren

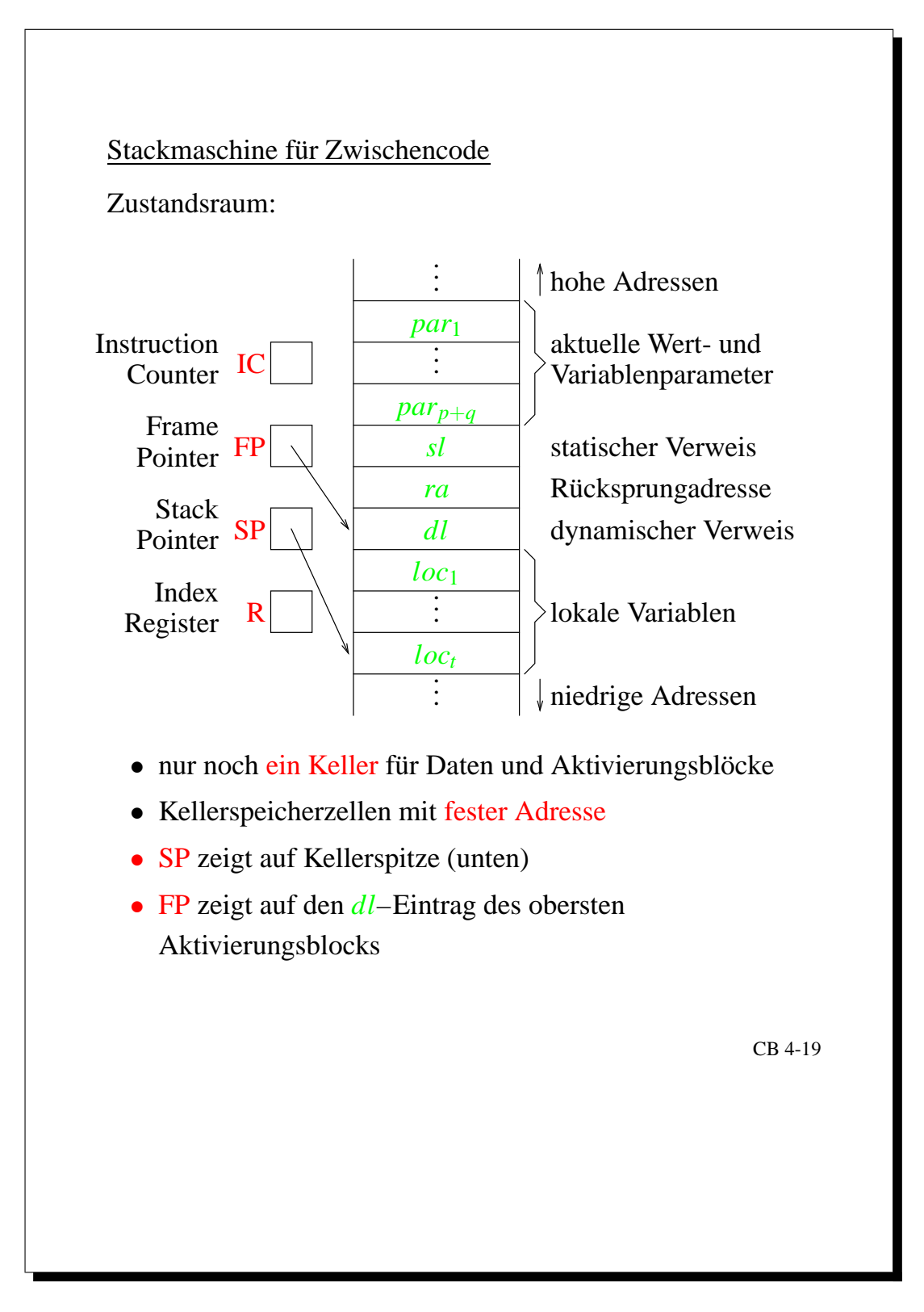

Abbildung 4.19: Stackmaschine für ZPP-Code

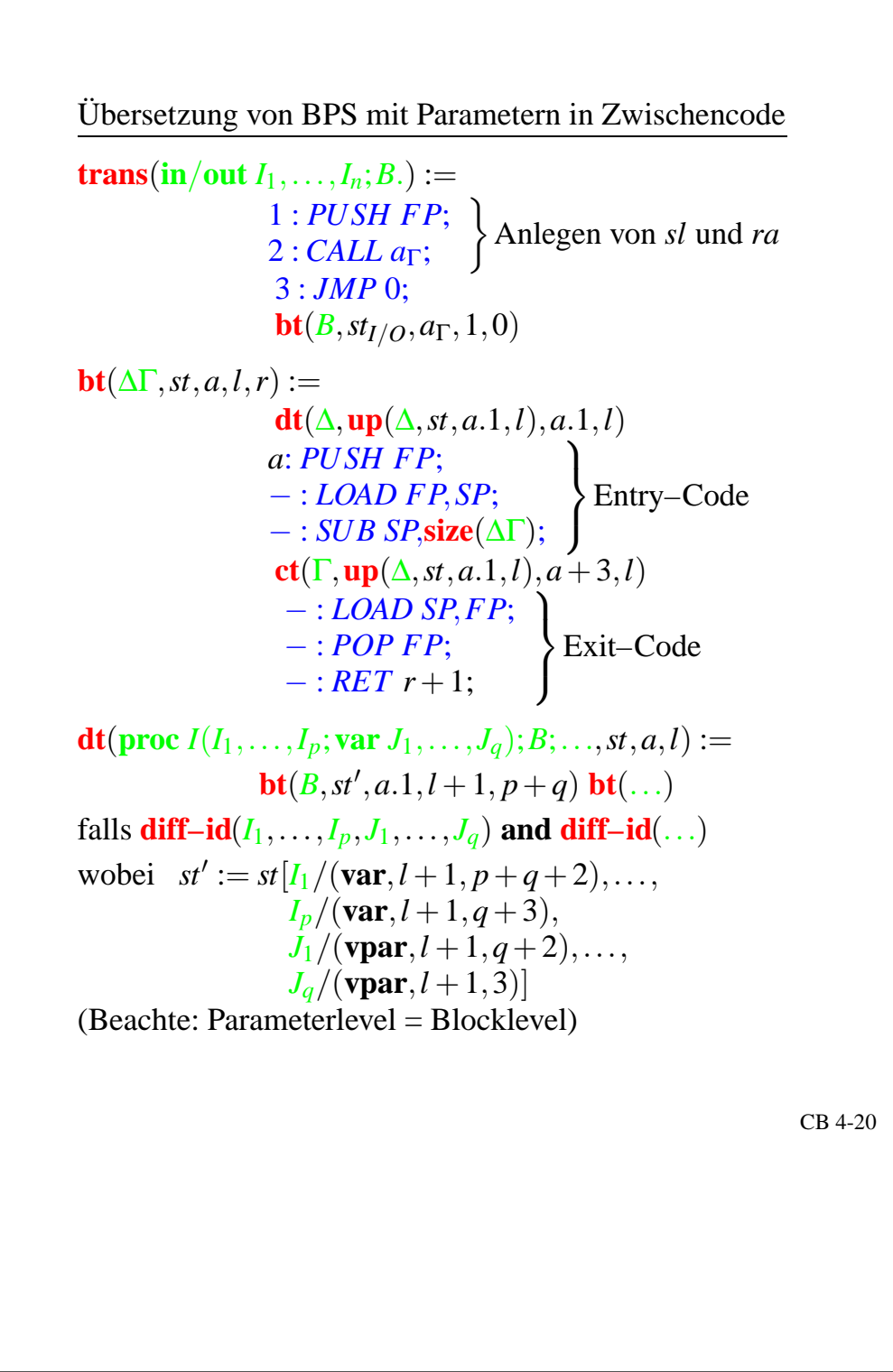

Abbildung 4.20: Übersetzung von BPS mit Parametern in Zwischencode I

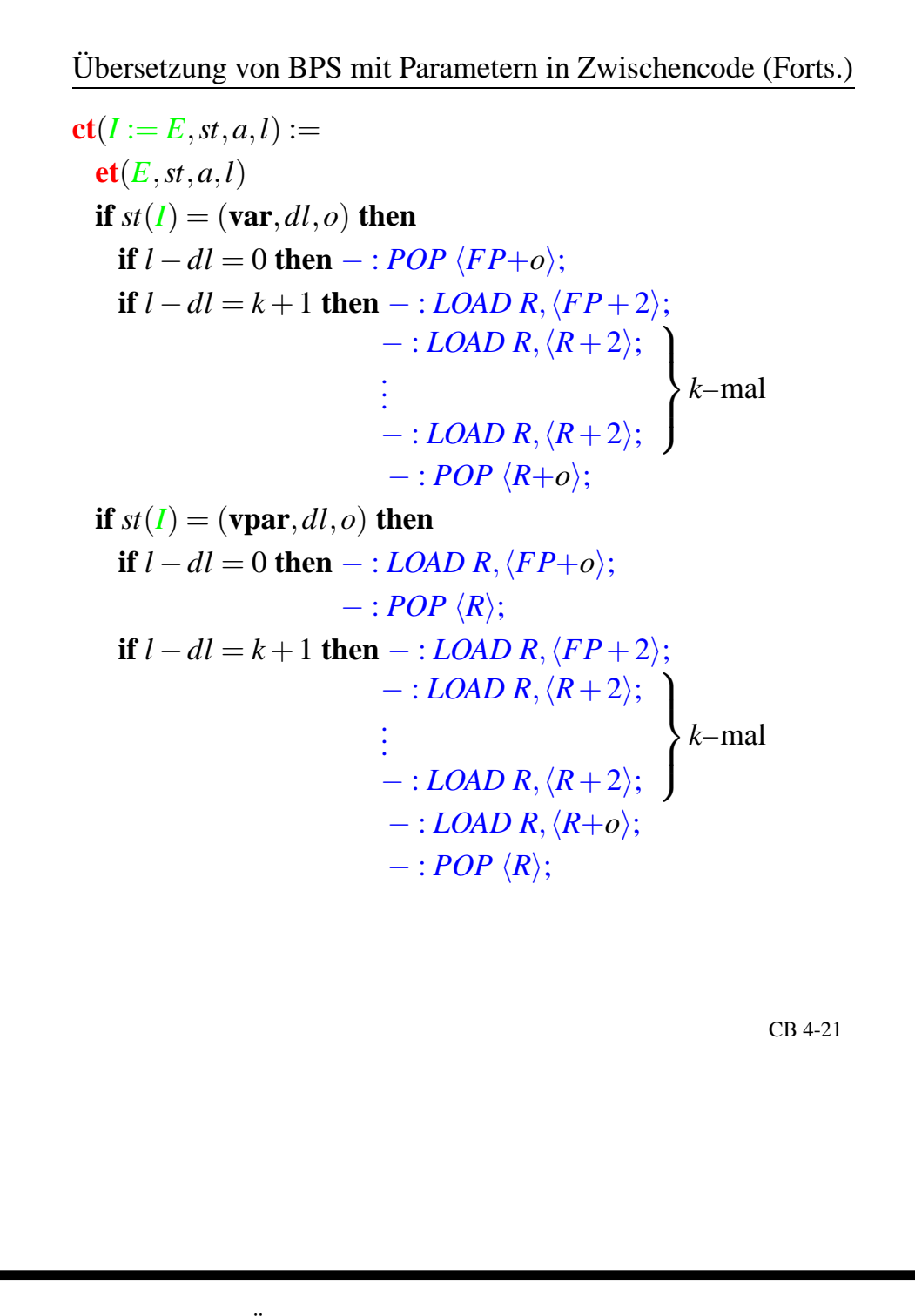

Abbildung 4.21: Übersetzung von BPS mit Parametern in Zwischencode II

Übersetzung von BPS mit Parametern in Zwischencode (Forts.)  $\mathbf{ct}(I(E_1,...,E_p; V_1,...,V_a), st, a, l) :=$ **if**  $st(I) = (\textbf{proc}, ca, dl, t)$  and  $\textrm{typ}(E_i) = \textrm{int and}$  $st(V_j) = (\textbf{var}, l_j, o_j)$  then  $\mathbf{et}(E_1, st, a, l)$ . . .  $et(E_p, st, a, l)$  aktuelle Wertparameter  $\int$ **if**  $l - l_1 = 0$  **then** − : *PUSH*  $FP+o_1$ ; **if**  $l - l_1 = k + 1$  **then** − : *LOAD R*,  $\langle FP + 2 \rangle$ ;  $-$  : *LOAD*  $R, \langle R+2 \rangle;$ . . .  $-$  : *LOAD*  $R, \langle R+2 \rangle;$  $\mathcal{L}$  $\overline{a}$  $\int$ *k*–mal − : *PUSH R*+*o*1; . . . (\* analog für 2,...,*q* \*) **if**  $l - dl = 0$  **then**  $-$  : *PUSH FP*; **if**  $l - dl = k + 1$  **then**  $-$  : *LOAD R*,  $\langle FP + 2 \rangle$ ;  $-$  : *LOAD*  $R, \langle R+2 \rangle;$ . . .  $-$  : *LOAD*  $R, \langle R+2 \rangle;$  $\mathcal{L}$  $\mathcal{L}$  $\int$ *k*–mal − : *PUSH R*; − : *CALL ca*; (Ansonsten bleibt **ct** unverändert.) CB 4-22

Abbildung 4.22: Übersetzung von BPS mit Parametern in Zwischencode III

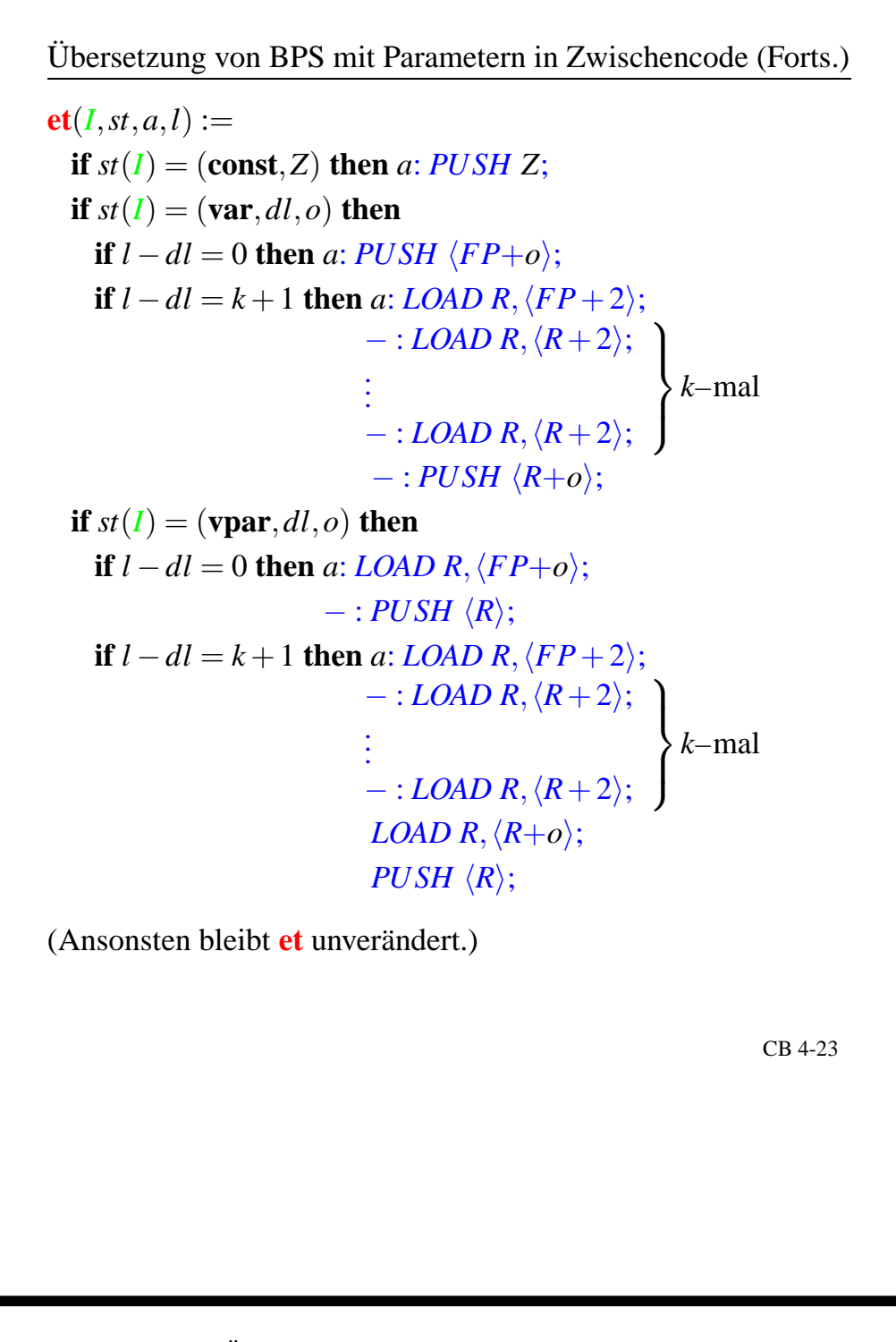

Abbildung 4.23: Übersetzung von BPS mit Parametern in Zwischencode IV

Syntax von PSSD

**Int** : *Z* **Bool** : *B* ::= **true** | **false Real** : *R* **Const**:  $C \nightharpoonup C \nightharpoonup Z | B | R$ **Ide** : *I* **Typ** :  $T := I | \text{Bool} | \text{Int} | \text{Real} |$ **array**  $[Z_1..Z_2]$  of  $T$ **record**  $I_1 : T_1; \ldots; I_n : T_n$  **end Var** :  $V$  ::=  $I | V[E] | V.I$ **Exp** :  $E := C |V| (E_1 + E_2) | ...$ **Cmd** :  $\Gamma$  ::=  $V:= E | \text{begin} ...$  end  $| \text{ if } ... |$ **while**... **Decl** :  $\Delta$  ::=  $\Delta_C \Delta_T \Delta_V$  $\Delta_C$  ::=  $\varepsilon \mid \text{const } I_1 = C_1, \ldots, I_n = C_n;$  $\Delta_T$  ::=  $\varepsilon$  | **type**  $I_1 = T_1, \ldots, I_n = T_n;$  $\Delta_V$  ::=  $\varepsilon \mid \textbf{var } I_1: T_1, \ldots, I_n: T_1;$ **Prog** : *P* ::= ∆Γ CB 4-24

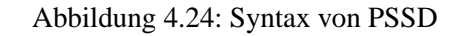

## von PSSD (statisch)

- In ∆ vereinbarte Bezeichner müssen paarweise verschieden sein.
- Recordselektoren müssen paarweise verschieden sein.
- $\arctan Z_1 \cdot Z_2$  of  $T \sim Z_1 \le Z_2$
- Semantik von PSSD (statisch)<br>
 In  $\Delta$  vereinbarte Bezeichner müssen paarweise verschieden sein.<br>
 Recordselektoren müssen paarweise verschieden sein.<br>
 array [Z<sub>1</sub>, .Z<sub>2</sub>] of  $T \sim Z_1 \le Z_2$ <br>
 Keine Rekursion in  $\Delta_f$ , **type**  $I_1 = T_1, \ldots, I_n = T_n$ ; und Typbezeichner *I* in  $T_j$ • Keine Rekursion in  $\Delta_T$ , d.h. induktiver Typaufbau:  $I ∈ {I<sub>1</sub>,...,I<sub>j-1</sub>}$
- Analoge Bedingungen für Typbezeichner in ∆ *V*
- Bezeichner in Γ müssen in Δ deklariert sein.
- Variablen in Ausdrücken und Wertzuweisungen sind von einem Basistyp.

Neue Transportbefehle:

 $C[\text{LODI}](m, d : n, h) :=$ **if**  $h(n) = z$  **then**  $(m + 1, d : z, h)$ 

Bei Indexvariablen wird auf dem DK zunächst die Adresse berechnet und damit dann indirekt ein Wert geladen.

$$
C[\hspace{-0.04cm}[ \mathbf{STOI}](m,d:z:n,h) := (m+1,d,h[n/z])
$$

Laufzeitkontrolle bei Arraygrenzen:

\nCode für eine abstrakte Maschine mit Datenkeller DK und Hauptspeicher HS\n

\n\nAlte Befehle: arithmetische, logische, Sprungbefehle\n

\n\nNeue Transportbefehle:\n 
$$
\mathcal{C}[\text{LODI}](m, d : n, h) := \textbf{if } h(n) = z \textbf{ then } (m+1, d : z, h)
$$
\n

\n\nBei Indexvariablen wird auf dem DK zunächst die Adresse berechnet und damit\n

\n\ndann indirekt ein Wert geladen.\n 
$$
\mathcal{C}[\text{STOI}](m, d : z : n, h) := (m+1, d, h[n/z])
$$
\n

\n\nLaufzeitkontrolle bei Arraygrenzen:\n 
$$
\mathcal{C}[\text{JAC}(Z_1, Z_2)][(m, d : z, h) := \textbf{if } Z_1 \leq z \leq Z_2 \textbf{ then } (m+1, d : z, h)
$$
\n else (STOP, d : \text{RTE}, h)\n 
$$
\text{r, run-time error}^*
$$
\n

\n\nCB 4-26\n

CB 4-26

4.2

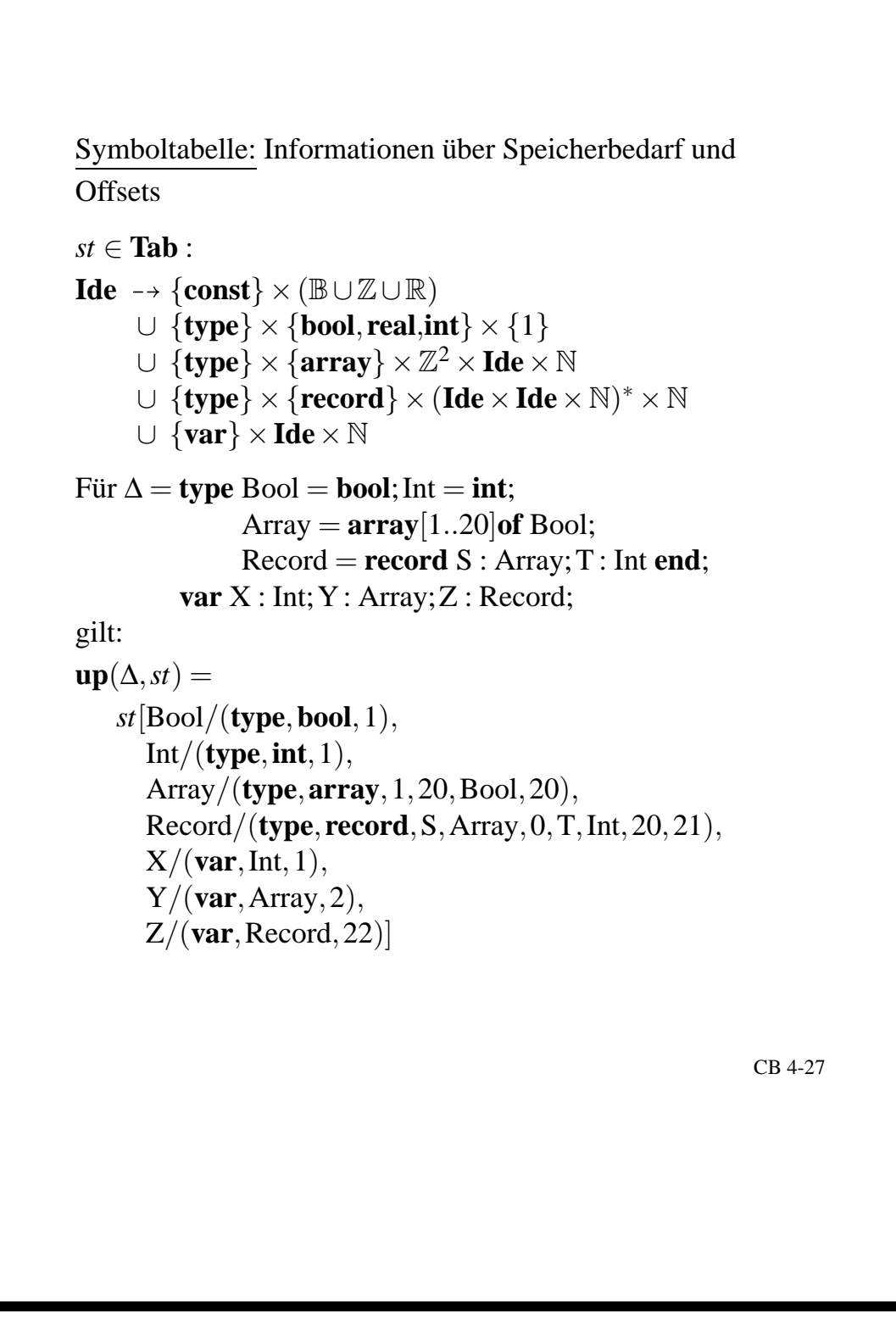

CB 4-28

Übersetzung von PSSD–Programmen in Maschinencode

Hilfsfunktion **vtyp** : **Var**  $\times$  **Tab**  $\rightarrow$  **Ide** bestimmt zu einer Variablen bzgl. einer Symboltabelle den zugehörigen Typbezeichner:

> $\mathbf{vtyp}(I, st) := \mathbf{if} \; st(I) = (\mathbf{var}, J, k) \; \mathbf{then} \; J$  $\mathbf{v}\mathbf{t}\mathbf{y}\mathbf{p}(V[E], st) := \mathbf{if} \mathbf{v}\mathbf{t}\mathbf{y}\mathbf{p}(V, st) = I$  and  $st(I) = (\text{type}, \text{array}, Z_1, Z_2, J, n)$ **then** *J*  $\mathbf{vtyp}(V.I, st) := \mathbf{if} \mathbf{vtyp}(V, st) = J \mathbf{and} st(J) =$  $(\text{type}, \text{record}, S_1, J_1, 0, \ldots, S_n, J_n, p, q)$ and  $I = S_i$ **then** *Ji*

Übersetzungsfunktion  $\mathbf{v} \mathbf{t}$  :  $\mathbf{Var} \times \mathbf{Tab} \rightarrow \text{Code}$  berechnet auf DK die Anfangsadresse einer Variablen im HS:

$$
\mathbf{vt}(I, st) := \mathbf{if} \ st(I) = (\mathbf{var}, J, k) \ \mathbf{then} \ LIT \ k; \n\mathbf{vt}(V[E], st) := \mathbf{if} \ \mathbf{vtyp}(V, st) = I \n\text{and} \ st(I) = (\mathbf{type}, \mathbf{array}, Z_1, Z_2, J, n) \n\text{and} \ st(J) = (\mathbf{type}, ..., k) \ \mathbf{then} \n\mathbf{vt}(V, st) \net(E, st) \n\ \mathbf{JAC}(Z_1, Z_2); \n\ \mathbf{LIT} \ Z_1; \n\ \mathbf{SUB}; \n\ \mathbf{LIT} \ k; \n\ \mathbf{MULT}; \n\ \mathbf{ADD}; \n\ \mathbf{vt}(V. I, st) := \mathbf{if} \ \mathbf{vtyp}(V, st) = J \ \mathbf{and} \ st(J) = \n\ \mathbf{(type, record, S_1, J_1, p_1, ..., S_n, J_n, p_n, q)} \n\ \mathbf{and} \ I = S_i \ \mathbf{then} \n\ \mathbf{vt}(V, st) \n\ \mathbf{LIT} \ p_i; \n\ \mathbf{ADD}; \n\ \mathbf{ADD}; \n\ \mathbf{ADD}; \n\ \mathbf{ADD};
$$

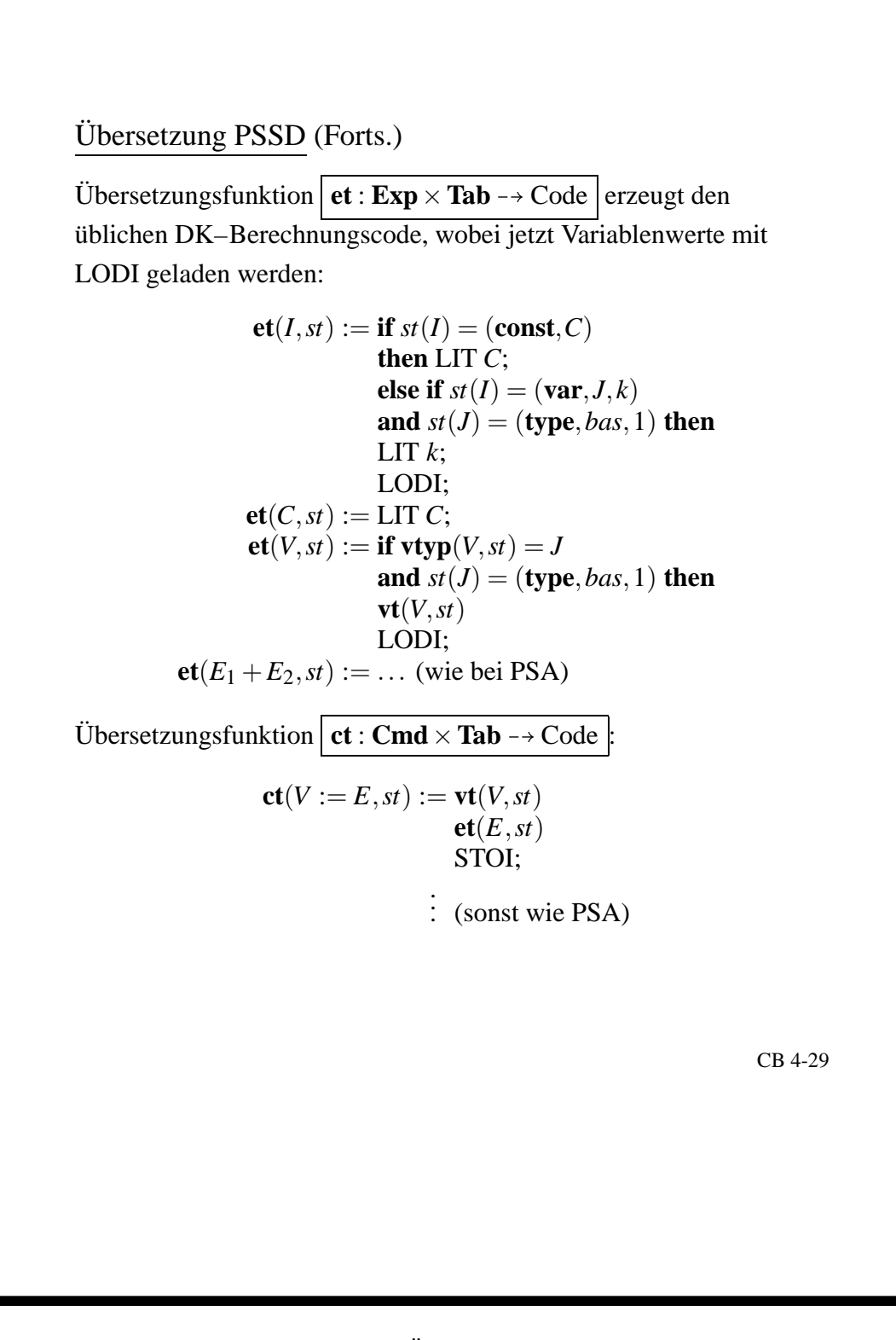

142 142 142 Ebersetzung von Datenstrukturen

# **Kapitel A**

# **Exkurs: Yacc**

# **A.1 Automatische Parsergenerierung mit Yacc**

Parsergenerierung einschließlich synthetischer Attributauswertung (*LALR*(1)). Yacc steht für Yet Another **C**ompiler **C**ompiler (1995).

Mit lex wird aus einer lex-Spezifikation eine lex.yy.c-Datei erzeugt (der Scanner in C). Mit yacc wird eine yacc-Spezifikation in eine y.tab.c und y.tab.h (Datei mit Tokennummern) umgewandelt. Die y.tab.h dient als Eingabe für lex. Mit Hilfe des C-Compilers wird dann ein ausführbarer Parser erzeugt.

## **A.1.1 Aufbau einer Yacc-Spezifikation**

Eine yacc-Spezifikation hat eine ähnliche Struktur wie die lex-Spezifikation. Sie besteht aus drei Teilen, die durch %y getrennt sind.

## **1. Definitionen**

- von Token: z.B. %token NAME NUMBER *Beachte:* nicht deklarierte Token möglich, Benutzung '...', z.B. '+', '='
- C-Code für Definitionen (Datenstrukturen, includes, ...). Bezeichnung:  $\S$ { C-Code  $\S$ }

**2. Regeln** CFG mit Attributierung (Anweisungen), z.B.

```
stmt: NAME '=' expr
    | expr { printf("%d", $1) }
    ;
expr : expr '+' NUMBER { $$ = $1 + $3 }
    | NUMBER \{ \$ \$ = \$1 \};
```
Die lex-Attribute sind bestimmt durch den Anfang des Scanners mit nextsym.

**3. C-Funktionen** zur direkten Übernahme in die Datei y.tab.c. Verwendung bei Attributfunktionen. Passende lex-Spezifikation zu obigen Beispiel:

```
%{
  #include "y.tab.h"
  extern int yylval;
%}
% \frac{1}{2}[0-9]+ { yylval = atoi(yytext); return NUMBER; }
[a-zA-Z]+ \{ return NAME; \}[ |\t] /* Leerzeichen */
\n\left\{\n\begin{array}{ccc}\n & & \text{return } 0; \n\end{array}\n\right\}. { return yytext[0]; }
%%
```
### $\mathbf{w}$  **weitere Möglichkeiten**

- mehrere synthetische Attribute mit C-Strukturen
- inherite Attribute mit C-Funktionen; Zugriff auf vorher berechnete, tiefer im Stack liegende Werte durch \$0,\$1,...
- Konfliktbehandlung
- Präzendenz zur Behandlung von Mehrdeutigkeiten, z.B. Punkt-vor-Strichrechnung, dangling else

## **Beispielgrammatik**

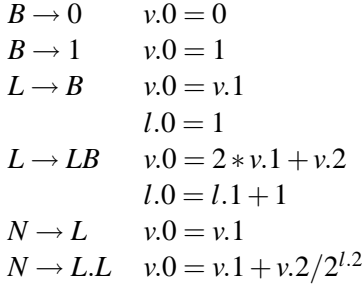

# **A.2 Behandlung von Konflikten in Yacc**

## **Shift/Reduce:** Shift

**Reduce/Reduce:** Reihenfolge: erste Alternative bevorzugt

*Beispiel:* (O'Reilly: lex & yacc, S.258)

```
S: girls
 | boys
 ;
```
```
girls: Alice
     | Chris
     ;
boys: Bob
    | Chris
    ;
> yacc -d -v rr.y
yacc: 1 rule never reduced
yacc: 1 reduce/reduce conflict
```
Die Option "-v" im obigen Beispiel erzeugt die Datei y. output mit Zusatzinformationen. Aufgrund des reduce/reduce-Konfliktes wird "chris" immer zu "girls" reduziert. Eine mögliche Lösung für dieses Problem ist eine Änderung der Grammatik:

```
S: girls
 | boys
 | either
 ;
girls: Alice;
boys: Bob;
either: Chris;
```
*Beachte:* Es kommt zu einer Änderung des Parsebaums  $\sim$  es sind also evtl. weitere Änderungen in anderen Phasen der semantischen Analyse erforderlich.

## **A.3 Prazedenz ¨ von Operatoren in Yacc**

Assoziativität und Präzedenz werden gleichzeitig festgelegt. Syntax:

```
%[left|right] op1,1 ...op1,n
...
%[left|right] opm,1 ...opm,n
```
- Operatoren in einer Zeile haben angegebene Assoziativität und gleiche Präzedenz.
- In späteren Zeilen deklarierte Operatoren haben höhere Präzendenz.

## **A.3.1 Exkurs: Kodierung der Prazedenzr ¨ egeln fur¨ arithmetische Ausdruck ¨ e uber ¨ der Grammatik**

*Idee:* + | − und \* | / in getrennten Regeln

```
expr: expr '+' mulexp
    | expr '-' mulexp
    | mulexp
```

```
\overrightarrow{i}mulexp: mulexp '*' primary
       | mulexp '/' primary
        primary
        \mathbf{i}primary: '(' \exp r')'
       | '+' primary<br>| '-' primary<br>| NUMBER
          \mathcal{L}
```
## **Index**

*LL*(*k*)-Grammatik, 31 *LR*(0)-Auskunft, 40 *LR*(0)-Menge, 40 ε-Hülle, 13 *k*-look-ahead, 30 Äquivalenz von Programmen, 7 Abhängigkeitsgraphen, 81 Ableitungsrelation, 28 abstrakte Syntax, 84 Abstrakten Syntaxbaums, 84 action-Funktion, 35 Analysephase, 8 Analysetabelle, 35 Attibutgleichungssystem, 79 Attribut, 12 Attribute, 12, 18 Attributen, 79 Attributgleichung, 79 Attributgleichungssystem, 80 Attributgrammatik, 79 Attributgrammatiken, 77 Attributvariablen, 80 Attributwertmengen, 79 Attributzuordnung, 79 Außenvariablen, 79

Backend, 8 Backtrack-DFA, 16 Bezeichner, 12 Bottom-Up-Analyse, 27

direkte Linksrekursion, 36

eindeutig, 28 Einfache Symbole, 12 erweiterte Transitionsfunktion, 13

flm-Analyse, 15 Folge, 15

formalen Attributvariablen, 79 Frontend, 8 imperative, 7 indirekte Linksrekursion, 37 inheriter, 79 inherites, 78 Innenvariablen, 79 Kantenmenge, 81 Kellerautomaten, 27 konkrete Syntax, 84 kontextfreie Grammatik, 27 l-Analyse, 29 L-Attributgrammatik, 85 Leerzeichen, 12 Lexeme, 11 Lexer, 12 Lexikalische Analyse, 12 lexikalische Struktur, 11 Linksanalyse, 27

linksrekursiv, 36 lm-Zerlegung, 14 Look-ahead-Menge, 32

maximal munch, 14 mehrdeutig, 28 MS-Programme, 7

Parser, 27 Passes, 8 Pragmatik, 7 produktiv, 15 PS-Programmen, 7

r-Analyse, 29 Rechtsanalyse, 27 reduziert, 29 reguläre Ausdrücke, 12

Scanner , 12 Schlüsselwörter, 12 Schnittstellen, 27 Semantik, 7 Shift-Reduce-Verfahren, 39 Spezielle Symbole, 12 startsepariert, 39 Symbole, 11 Symbolklassen, 11 Syntaktische Einheiten, 27 Syntax, 7 Synthesephase, 8 synthetischer , 79

TD-Analyseautomat, 29 Token, 11, 12, 18 Top-Down-Analyse, 27

unterhalb A abhängig, 81

vereinigt, 45 von-Neumann-Rechners, 7

Zahlwörter, 12 zirkulär, 80 zirkuläre Abhängigkeit, 80 Zusammengesetzte Symbole, 12